# **LEARNING OUTCOMES BASED CURRICULUM FRAMEWORK (LOCF) FOR POSTGRADUATE PROGRAMMES**

**(With effect from 2022-23)**

**M.Voc. 3D Animation Departmentof3DAnimation DDU KAUSHAL KENDRA**

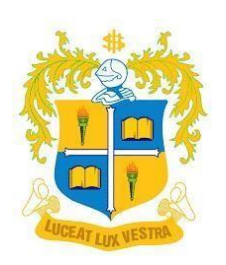

## **LOYOLA COLLEGE (AUTONOMOUS)**

## **CHENNAI 600034**

#### **PREFACE**

M. Voc. 3D Animation, a vocational degree program offered under the DDU KAUSHAL Kendra scheme, focuses on imparting practical skills related to digital media and animation. It is an art form that creates an illusion of life, and a creative field of study that has been blooming over the contemporary period due to the needs and wants of a wide range of industries. Studying animation deals with understanding the basics of a variety of fields of physical science like anatomy and kinetics to name a few.

The learning outcome-based curriculum framework (LOCF) for M. Voc. degree in 3D Animation is designed keeping in mind the need to cater to a wide range of stakeholders starting from students themselves. Its objective is to create awareness of the structure of the animation industry and the changes it goes through over time thereby helping students prepare for the industry of animation as they move on to get themselves acquainted with it.

The curriculum is also aligned with the framework created by MESC (Media and Entertainment Skills Council) to assist the students in excelling in the standards that this creative field requires both technically and creatively on a global scale. MESC also conducts exams for various job roles, which have national and international relevance.

Learning outcome-based approach is one of the salient features of this degree as the entirety of the same was built around the skill levels that the students exhibit. This approach intendsto deliver in terms of understanding the history, the need, and the concepts and inducing the levels of creativity that the industry requires at large. The curriculum and the assessment methods are assigned with appropriate cognitive levels as per Bloom's Taxonomy. The Objective Based Evaluation (OBE) evaluation methods will pave the way for the assessment of cognitive levels of the students and evaluate the expected course outcome attainment.

Students are expected to learn the history of animation and its role in this era of technology. Furthermore, they are persuaded into exhibiting the needs the industry requires in various technologies related to either 2D or 3D animation. They get to learn through 'immersive learning' that is entirely built around the learner-centric approach wherein the students learn from a wide variety of learning aids ranging from presentations and videos to demo sessions under the close guidance and mentorship of faculties and industry experts.

The knowledge they acquire in the form of performance skills will help students make a smooth transition into the industry of animation, through a variety of means like workshops, guest lectures, internships, projects, etc.

The curriculum has been structured in a way that students get an understanding of the skill and the industry while having meaningful exposure to the industry itself and the way it works. The academic and practical exposure provided by the department is expected to empower the students with a great prospect of employability and entrepreneurial experience that helps in the holistic development of the individual with both technical and life skills.

#### **CONTENTS**

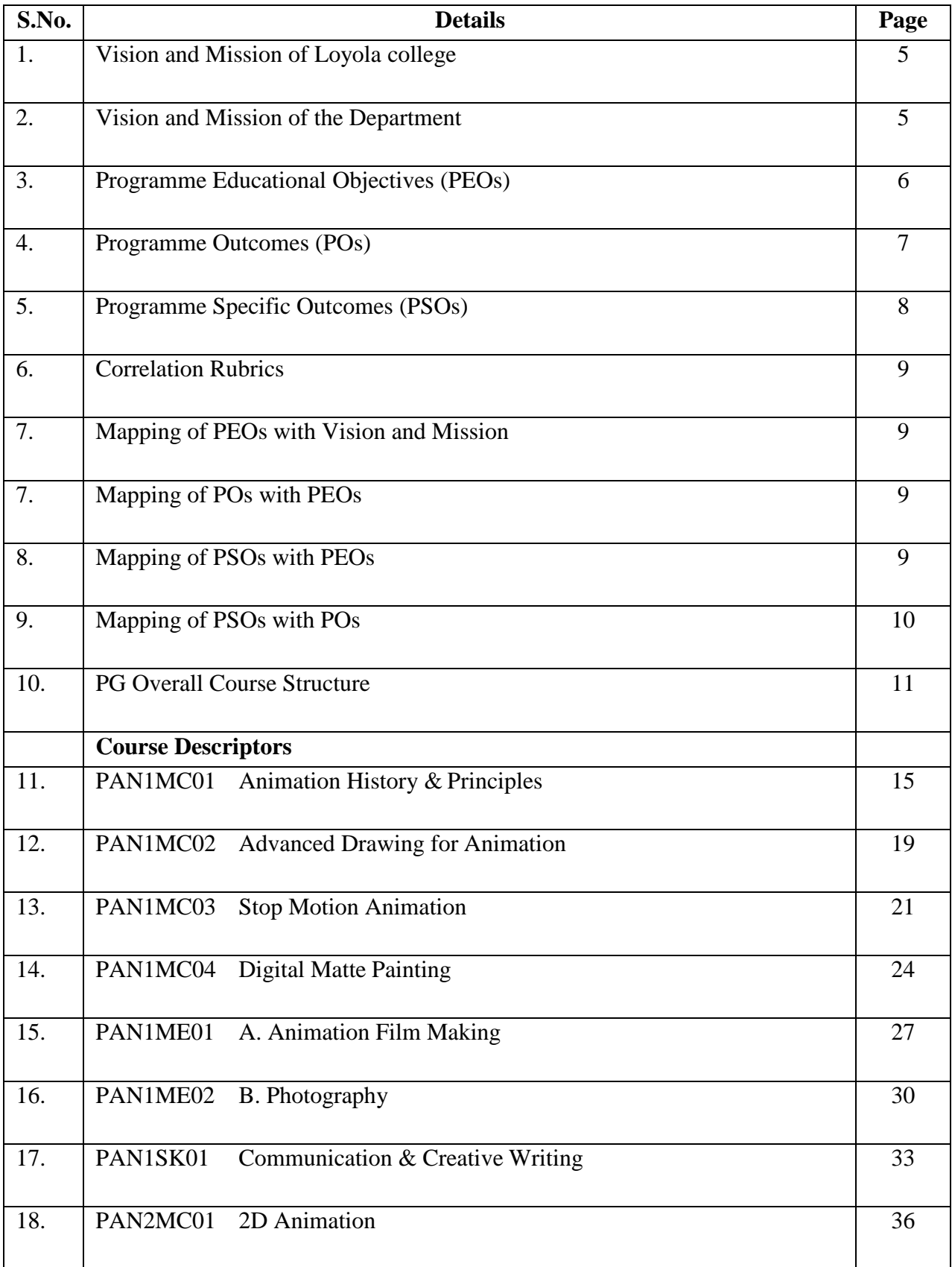

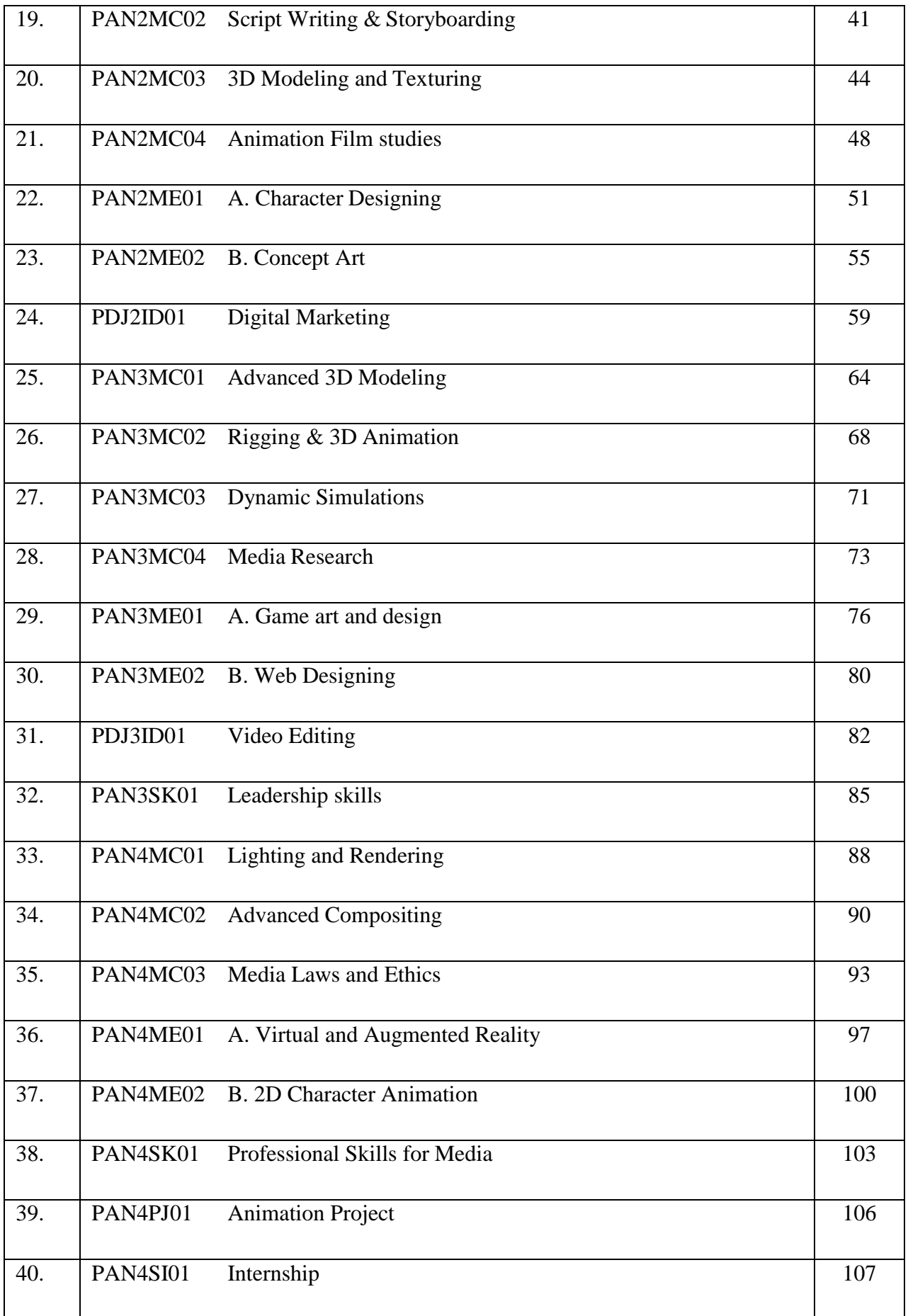

#### **VISION AND MISSION OF LOYOLA COLLEGE**

#### **VISION**

Towards holistic formation of youth, grounded in excellence, through accompaniment to serve the humanity.

#### **MISSION**

- To provide inclusive education through an integral and holistic formative pedagogy.
- To promote skills that prepare them for the future.
- To kindle in young minds the spirit of social and environmental justice with a blend of academic excellence and empathy.
- To stimulate critical and conscientious scholarship leading to meaningful and innovative human capital.

#### **CORE VALUES**

- Cura Personalis
- Pursuit of Excellence
- Moral Rectitude
- Social Equity
- Fostering solidarity
- Global Vision
- Spiritual Quotient

#### **VISION AND MISSION OF THE DEPARTMENT**

#### **VISION**

To create a sustainable industry aligned academic ecosystem that empowers students in innovation, entrepreneurship and employability.

#### **MISSION**

- Providing inclusive and Job-oriented training
- Bridging gap between the academia and industry
- Boosting creativity and cultivating robust skill sets
- Encouraging faculty with learning on latest technological advancements
- Facilitating use of media to foster positive changes within society

## **PROGRAMME EDUCATIONAL OBJECTIVES (PEOs) (School of Media Studies)**

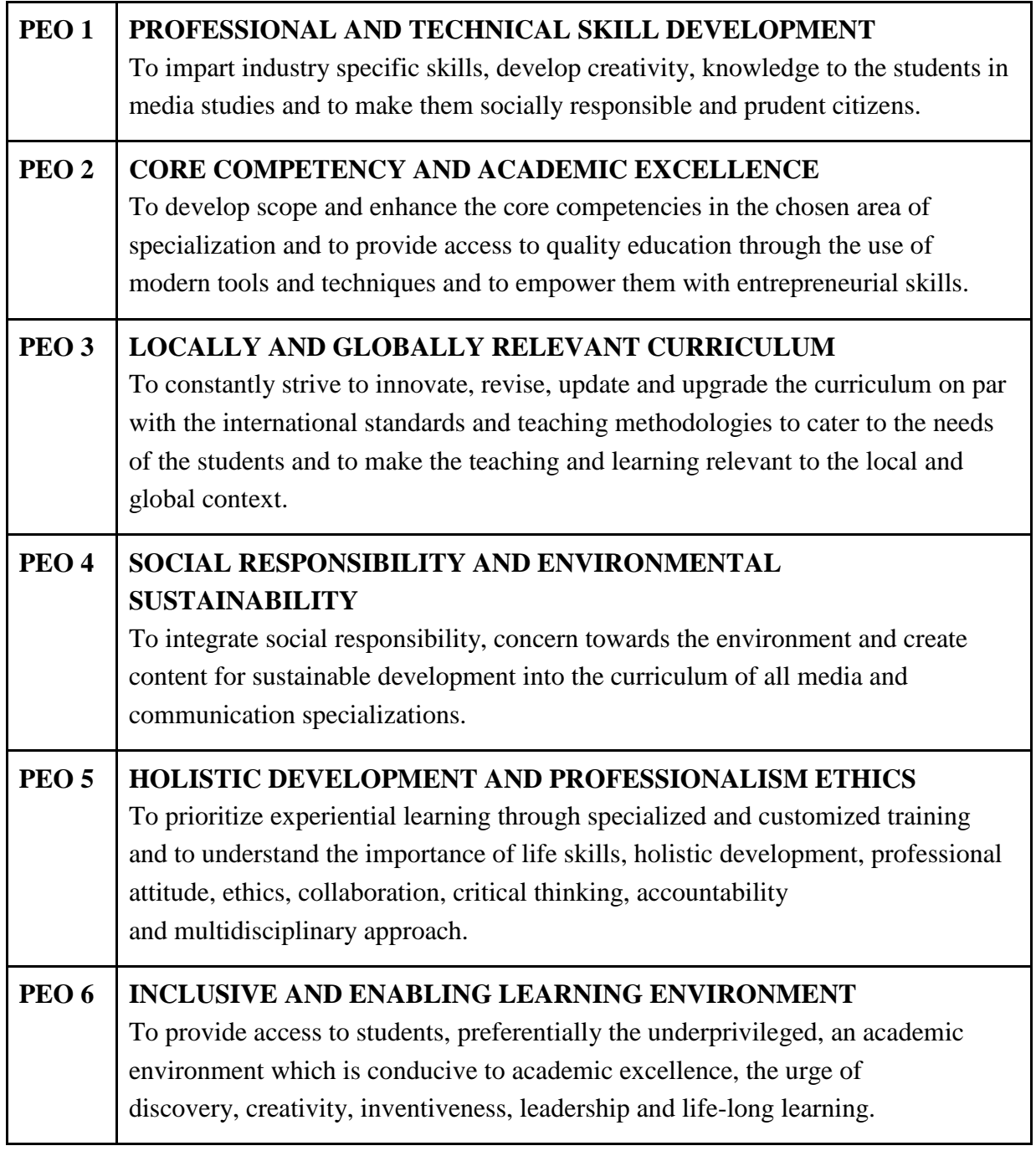

## **PROGRAMME OUTCOMES (POs) (School of Media Studies)**

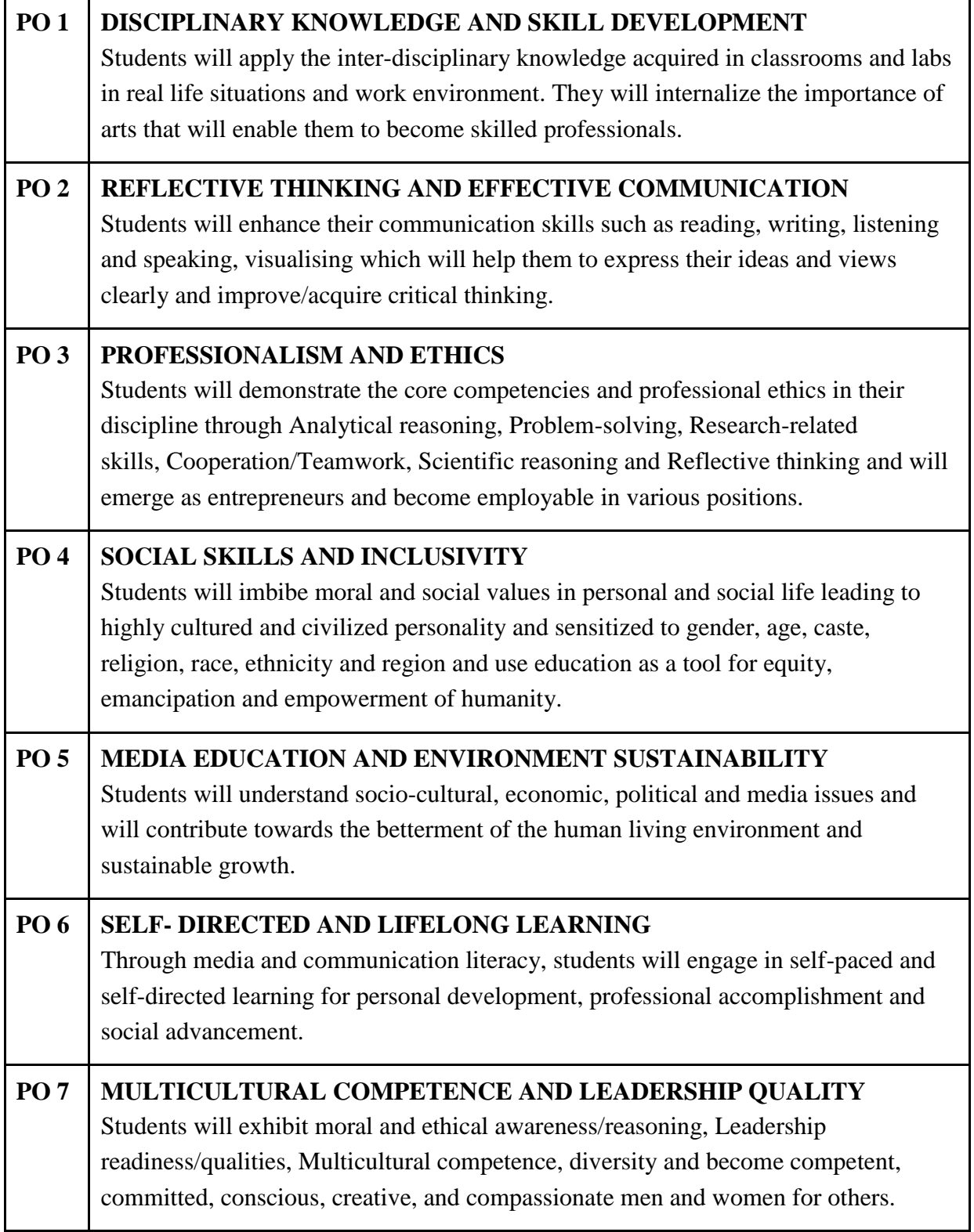

### **PROGRAMME SPECIFIC OUTCOMES (PSOs) (Department of 3D Animation)**

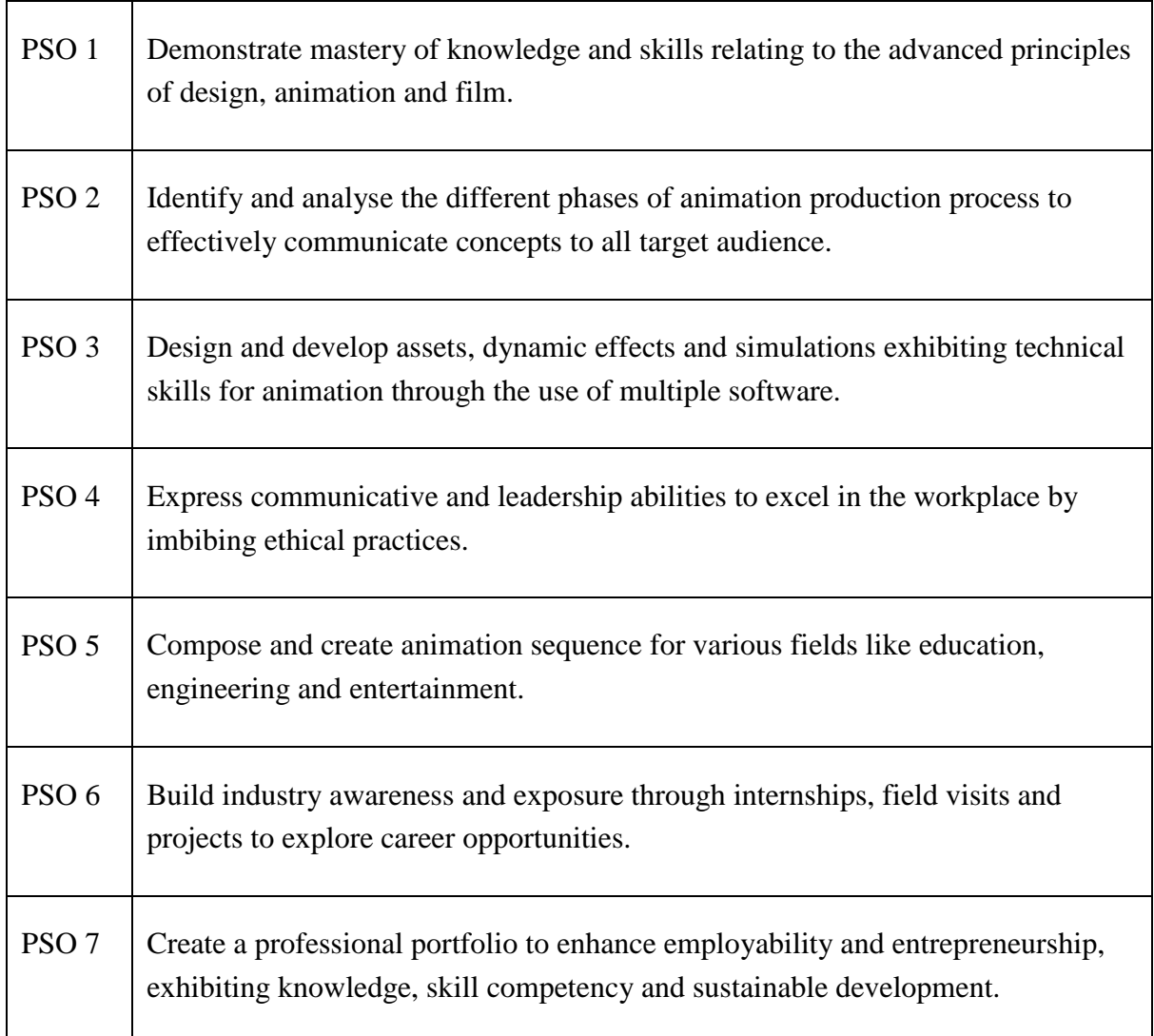

#### **Correlation Rubrics**

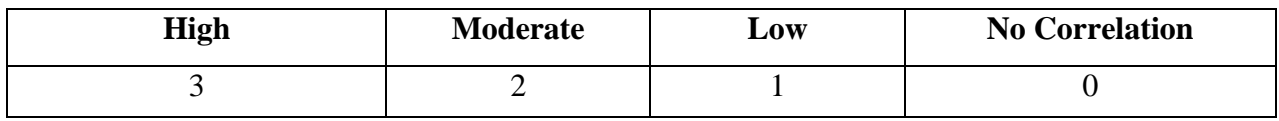

#### **Mapping of PEOs with Vision and Mission**

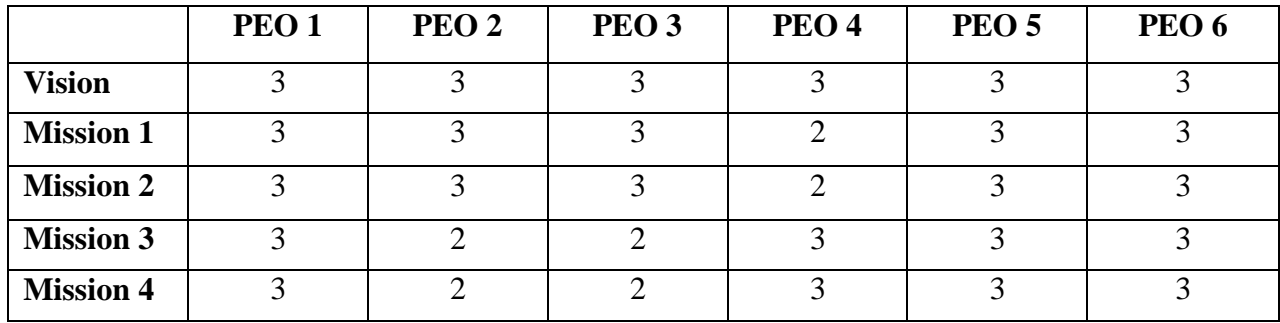

High Correlation – 80% Moderate Correlation – 20% Low Correlation – 0%

#### **Mapping of POs with PEOs**

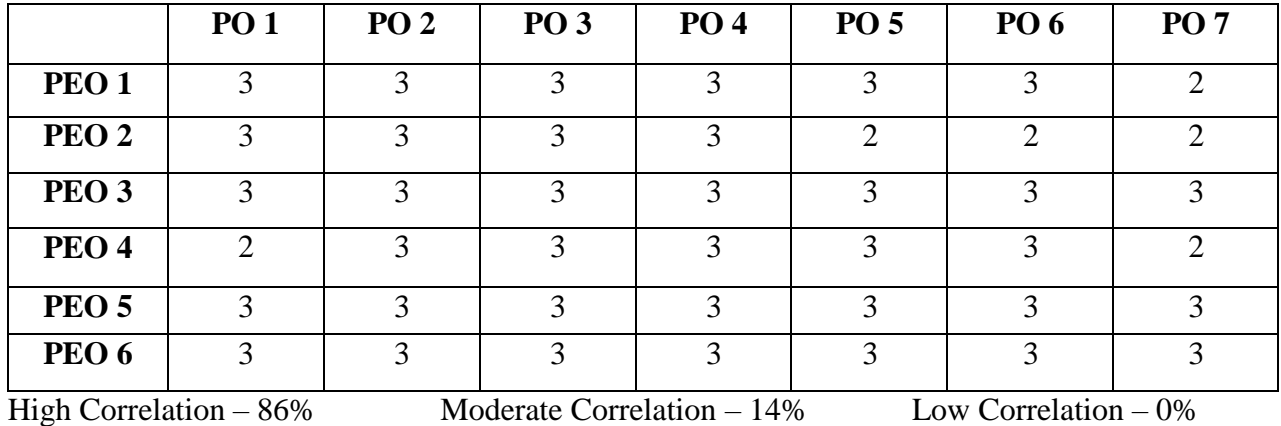

#### **Mapping of PSOs with PEOs – M.VOC. 3D ANIMATION**

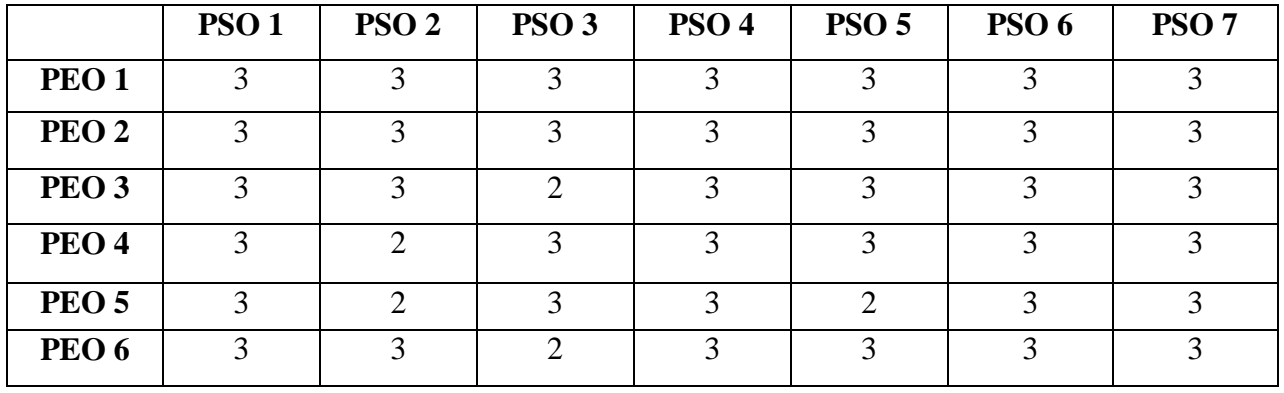

High Correlation –  $88\%$  Moderate Correlation –  $12\%$  Low Correlation –  $0\%$ 

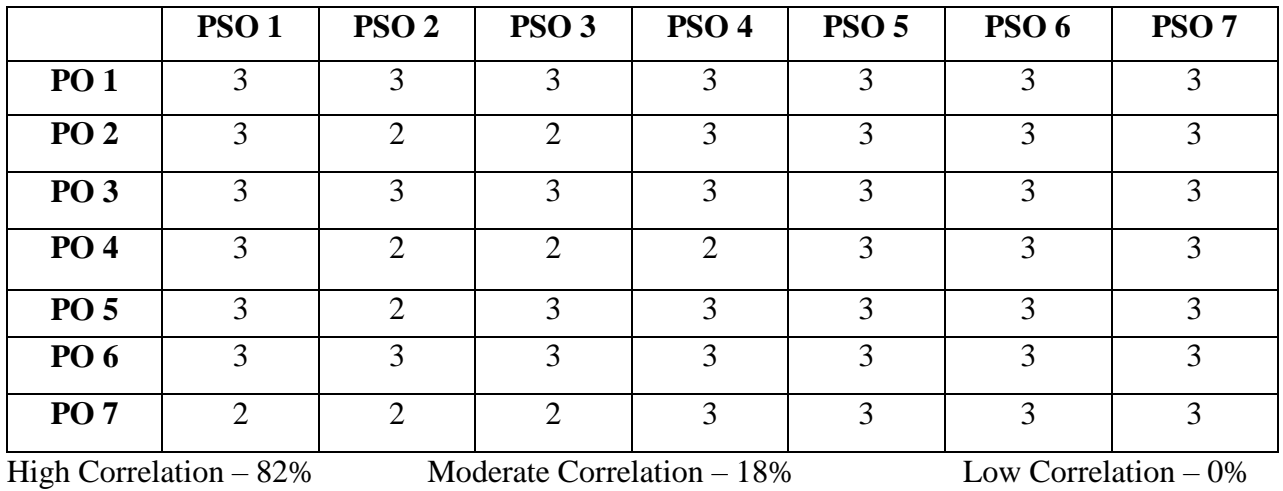

## **Mapping of PSOs with POs – M.VOC. 3D ANIMATION**

## **LOYOLA COLLEGE (AUTONOMOUS), CHENNAI DEPARTMENT OF 3D ANIMATION (2021 - Restructured Curriculum) OVERALL COURSE STRUCTURE (M.Voc. 3D Animation)**

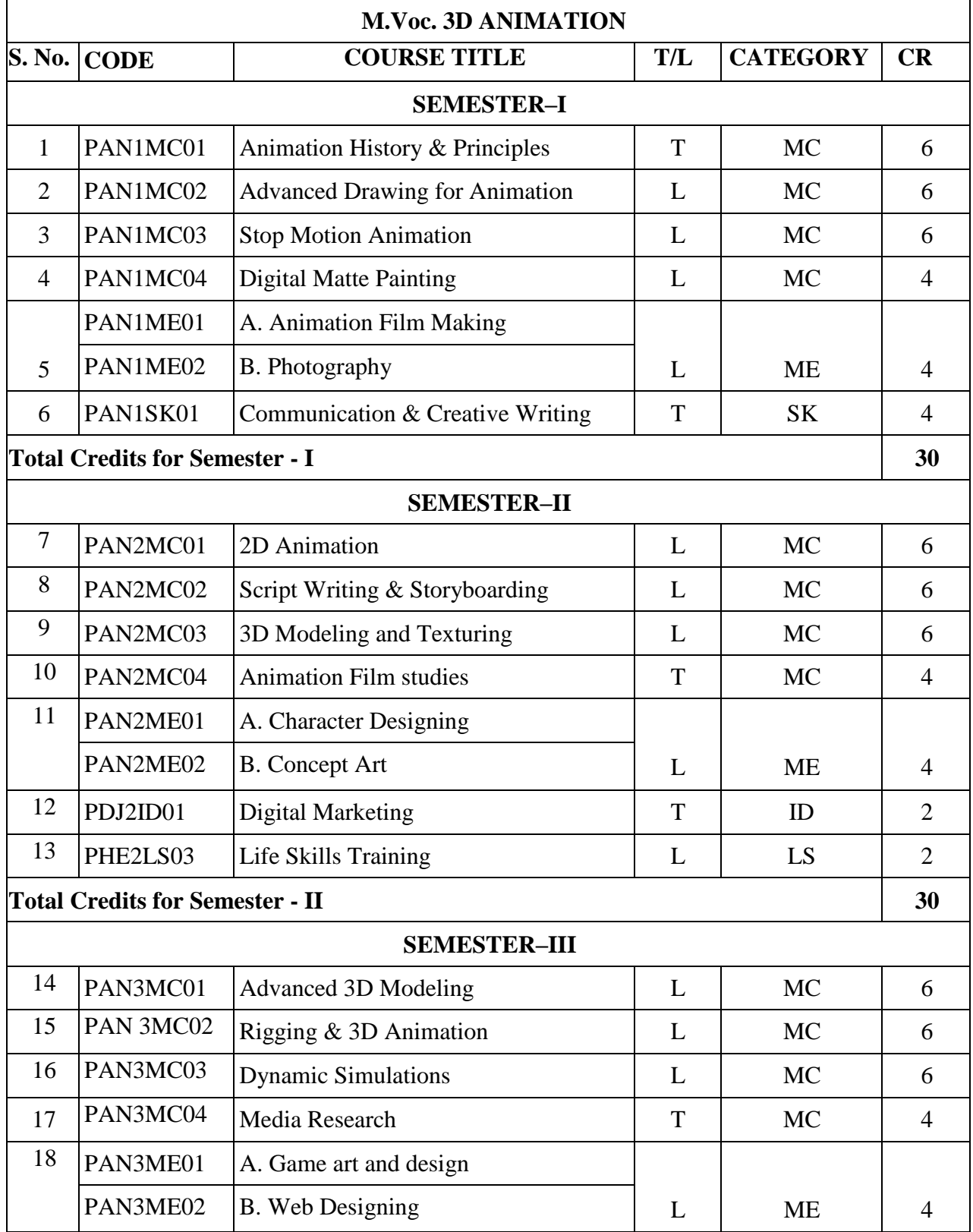

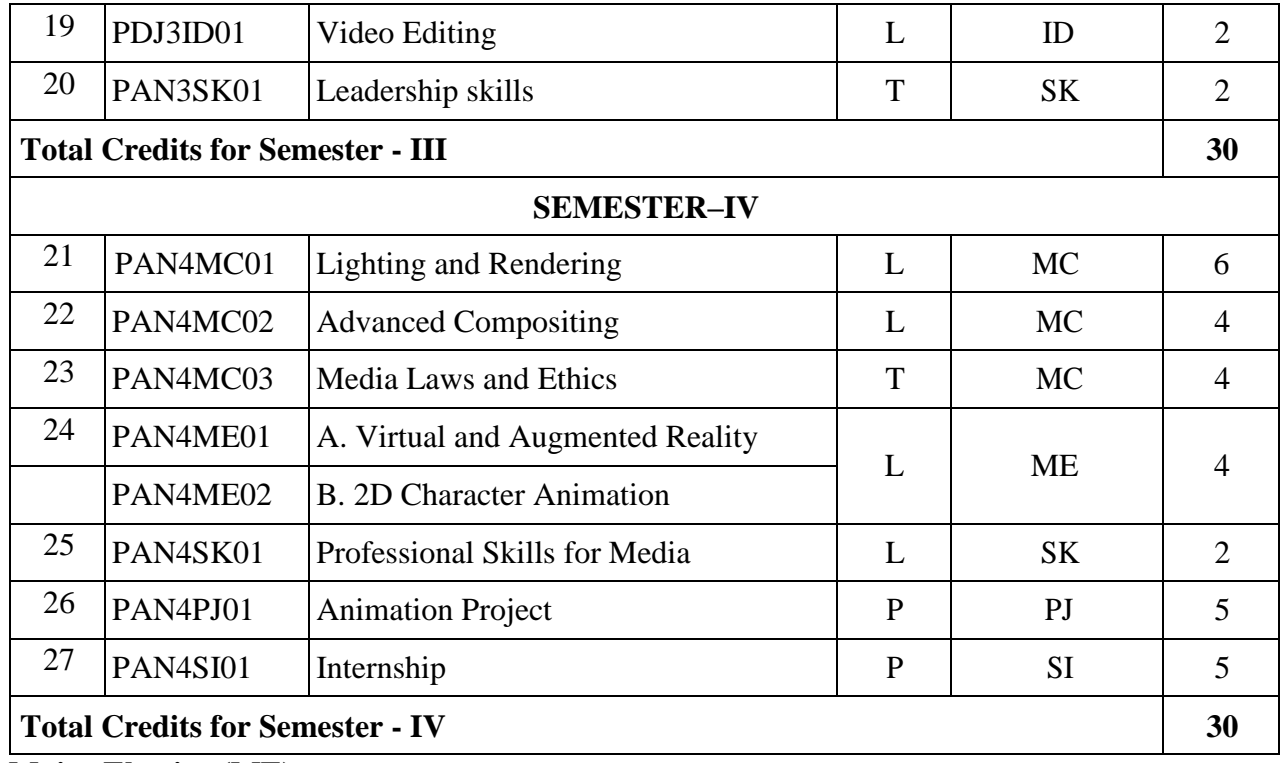

**Major Elective (ME)**

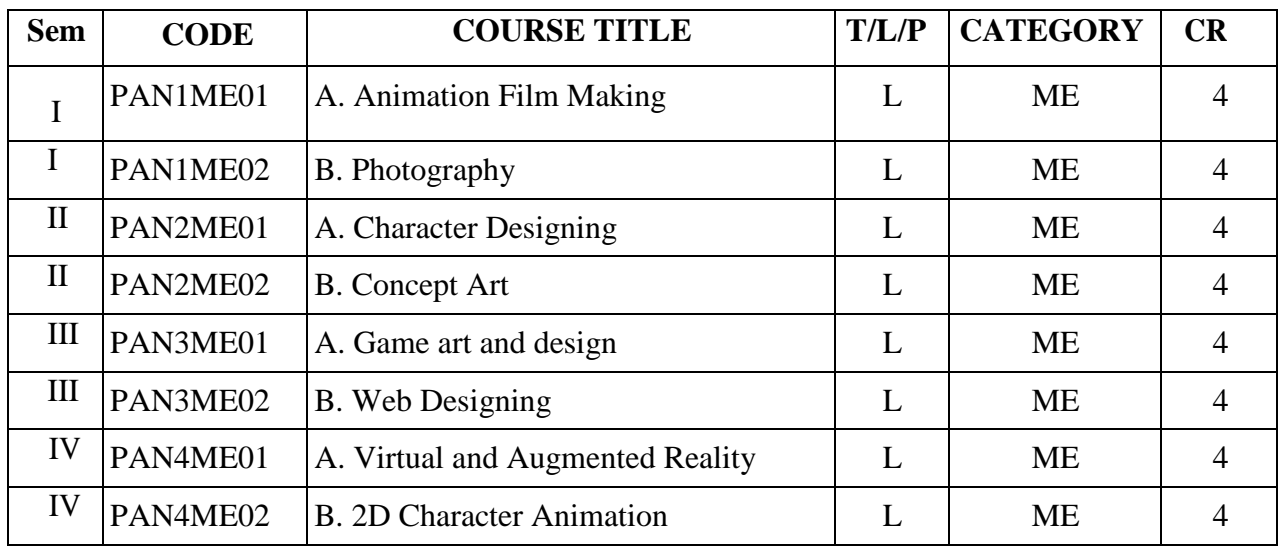

**Courses offered to other Departments**

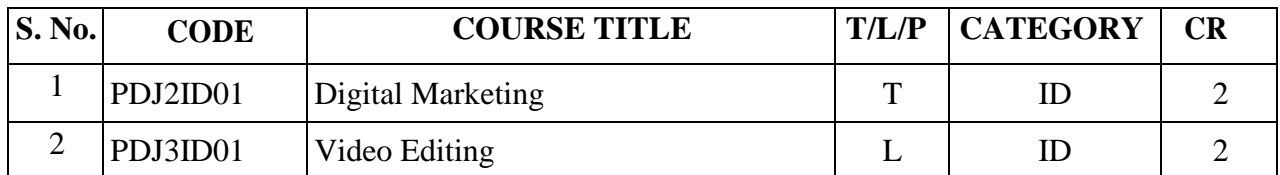

MC – Major Core; ME-Major Elective; ID-Inter-Disciplinary; MO-MOOC; LS-Life Skills; SK-Soft Skills;

CD-Cross Disciplinary; VA- Value Added; SI-Summer Internship; SL-Service Learning; PJ-Project

#### **M.Voc. 3D ANIMATION Restructured LOCF Curriculum**

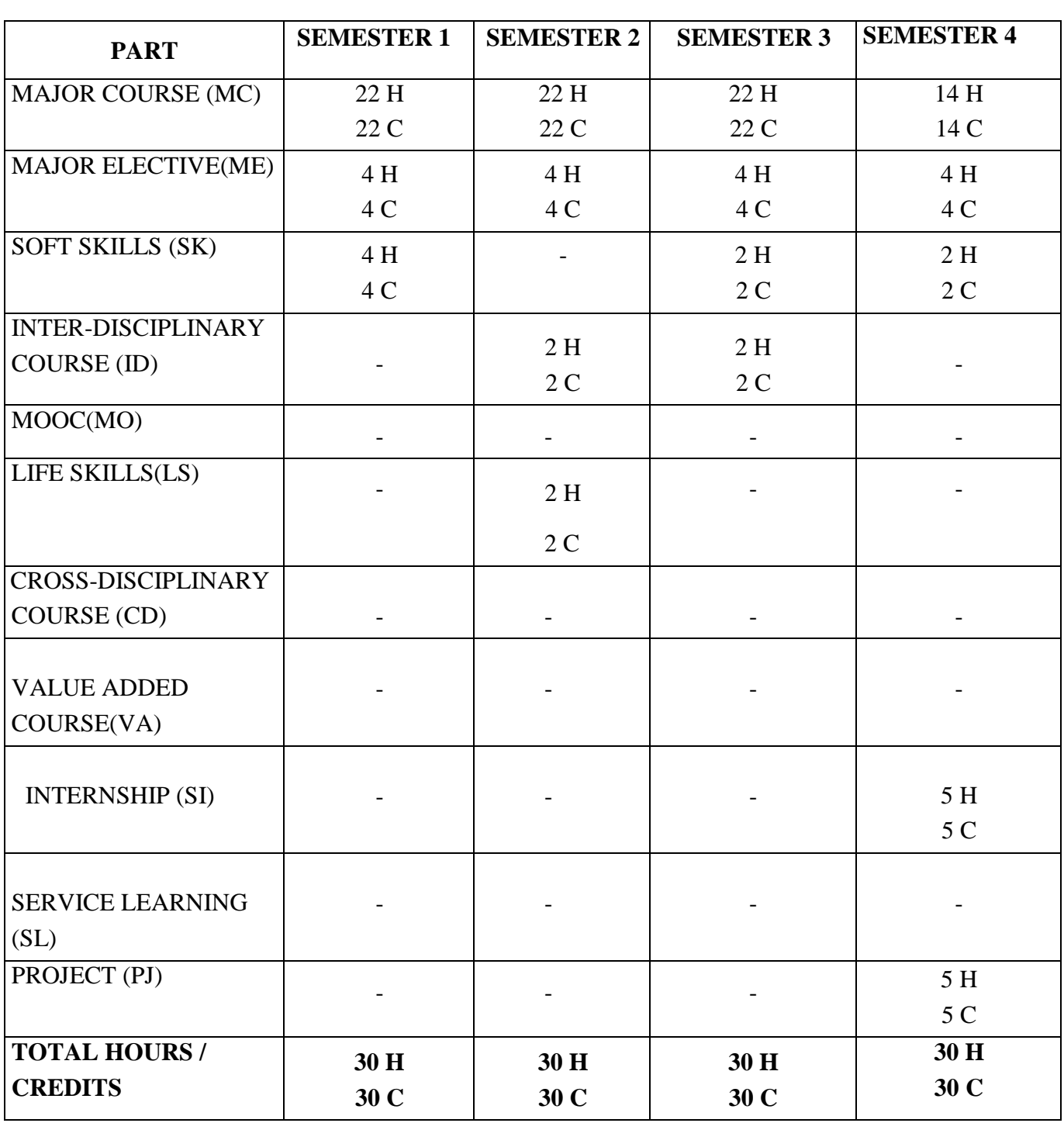

(Effective from the Academic Year 2022-23)

**Total Credits: 120 (FOR 4 SEMESTERS)**

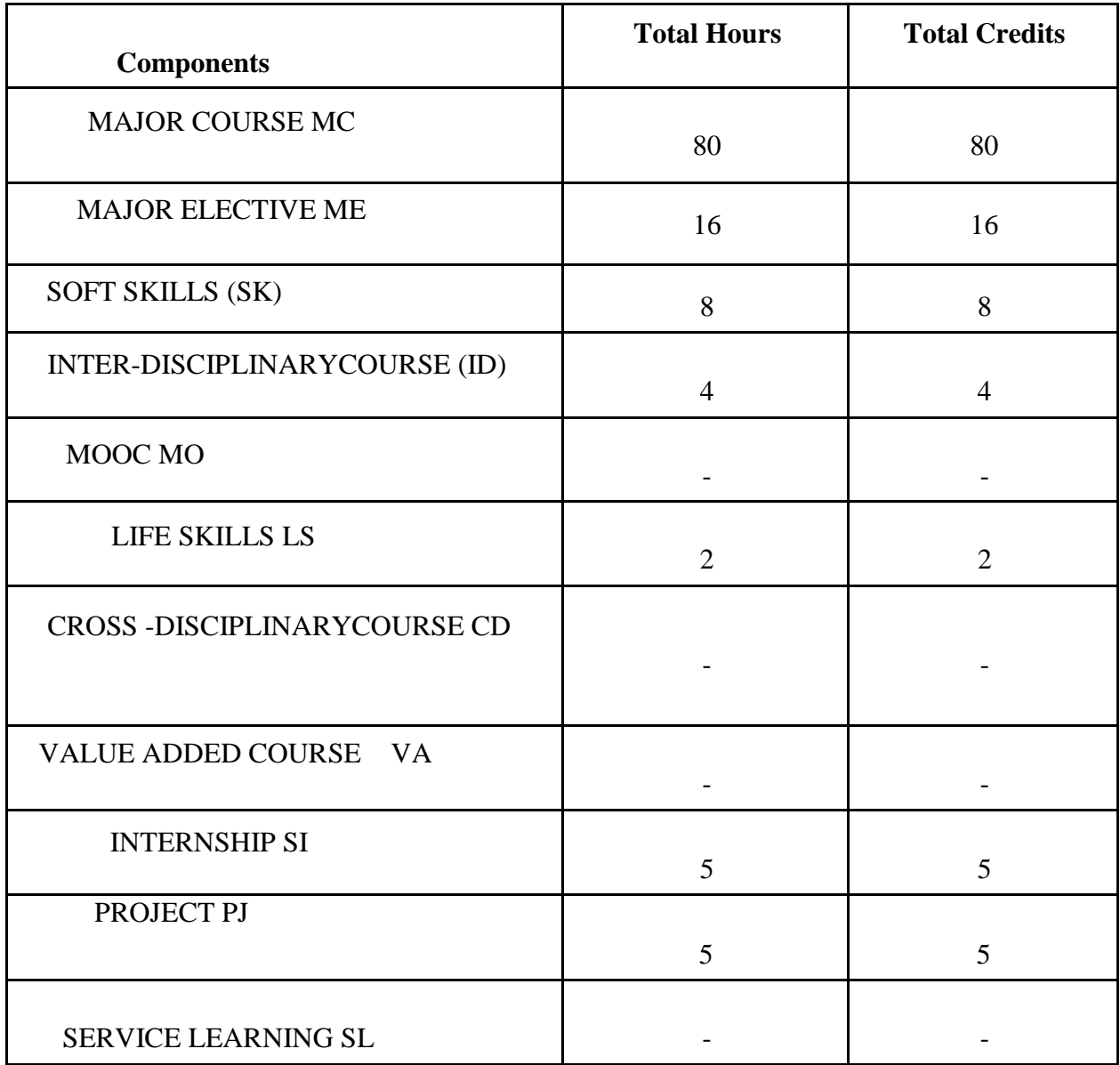

### **A SUMMARY OF HOURS & CREDITS**

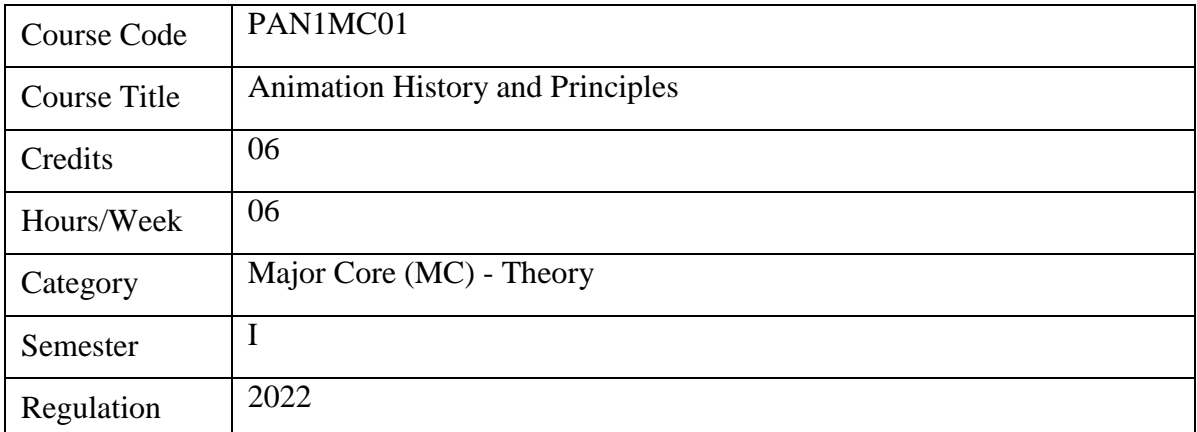

#### **Course Overview**

- 1. Animation is an art form that creates an illusion of life and movement. The possibilities of animation are infinite. It is a visual art of creating movement using a series of still images, drawings, objects or models.
- 2. The aim of this course is to teach the history and the evolution of animation and the basic requirements for animation.
- 3. This course will teach the 12 fundamental principles of animation and to gain knowledge about applying the same in animation.
- 4. The different units of this course will also explain the different types of Animation with apt examples from animation series and movies.
- 5. This course explains the animation production process and various camera angles and shots.
- 6. The course also includes the Glossary or key terms used in the animation industry.

#### **Course Objectives**

- 1. To understand the history and evolution of animation, in the Indian and International context.
- 2. To understand the basic animation requirements and the technical terms associated with animation.
- 3. To understand the different stages of animation production process and various types of animation.
- 4. To apply knowledge of workflow and principles of animation and camera angles and shots

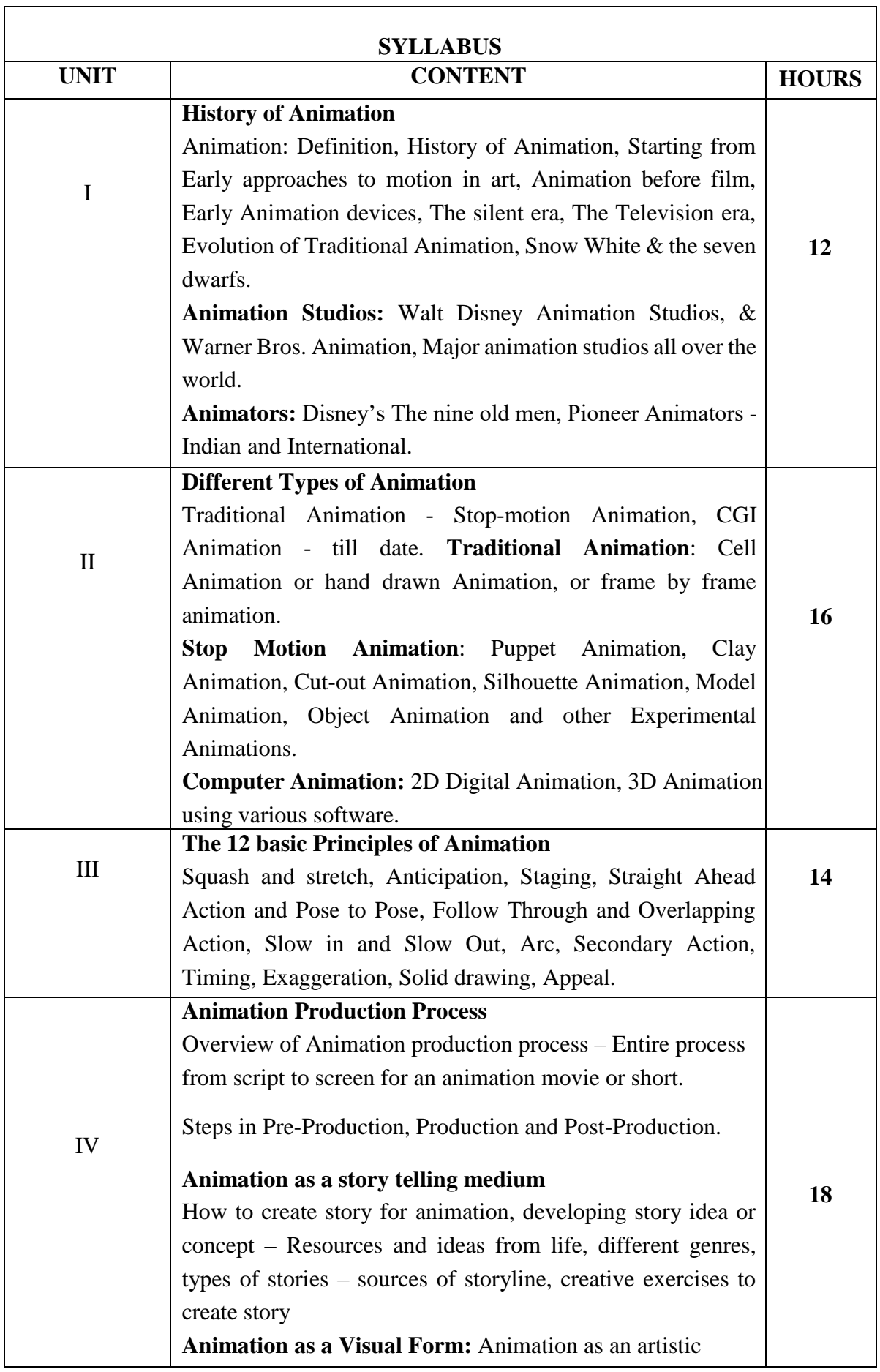

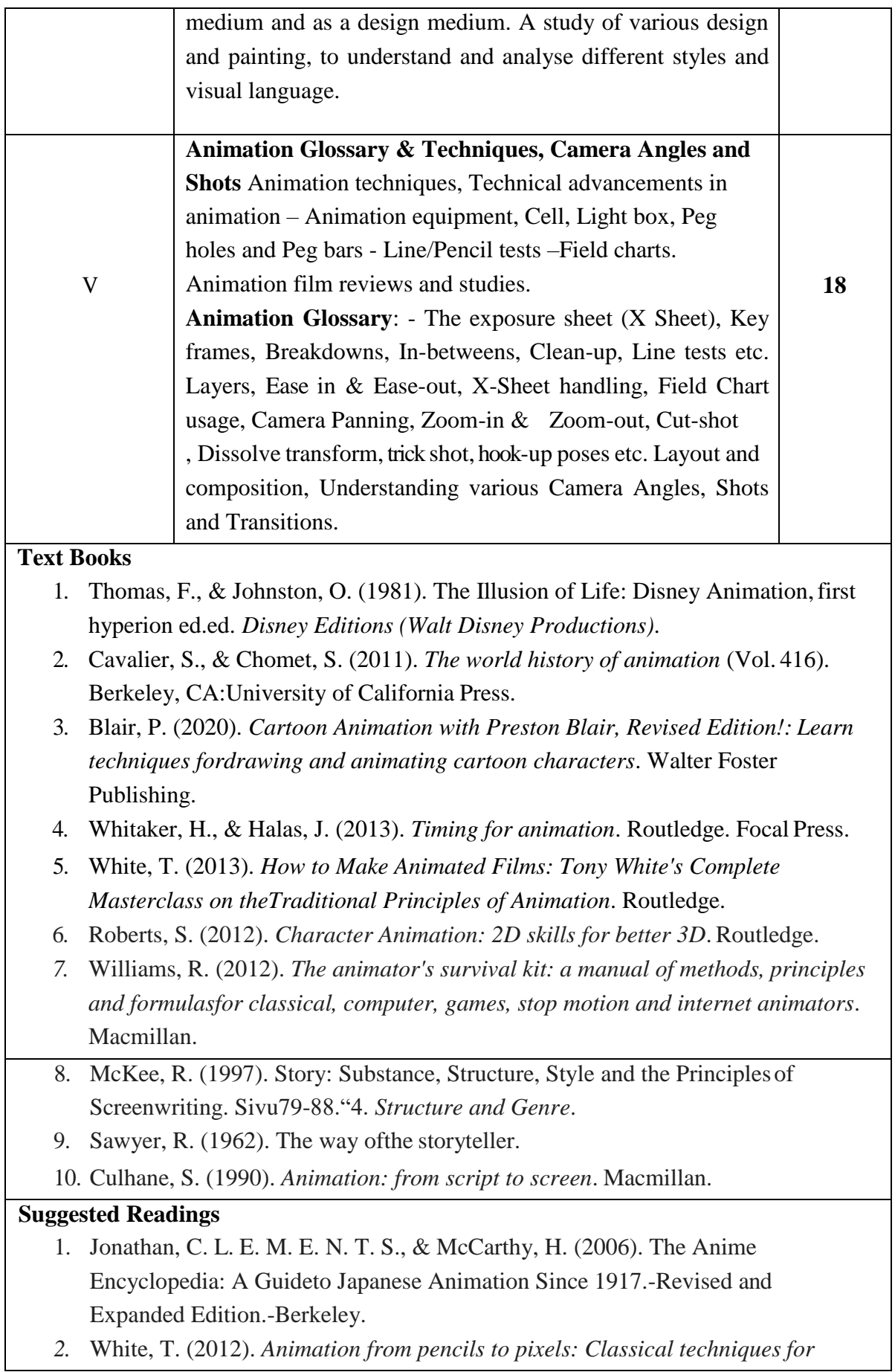

*digital animators*.Routledge.

- 3. Solomon, C. & Books, W., (2009). Enchanted drawings: the history of animation.
- 4. Bendazzi, G. (1994). Cartoons: One hundred years of cinema animation. *Bloomington, IN*, 39.
- 5. Maltin, L., & Beck, J. (1980). *Of mice and magic: A history of American animated cartoons* (p.0). New York: McGraw-Hill.
- 6. Crafton, D. (1993). *Before Mickey: the animated film 1898-1928*. University of Chicago Press.
- 7. White, T. (1986). *The animator's workbook*. Phaidon.
- 8. Muybridge, E. (2012). *The human figure in motion*. Courier Corporation.

#### **Web Resources**

- 1. <https://bit.ly/3ugApqz>
- 2. <https://bit.ly/3ux8GlZ>
- 3. <https://bit.ly/3CWPZf2>
- 4. <https://bit.ly/3KZszZd>
- 5. <https://bit.ly/3qmjMJ6>
- 6. <https://bit.ly/3ugrm9c>

#### **Course Outcomes**

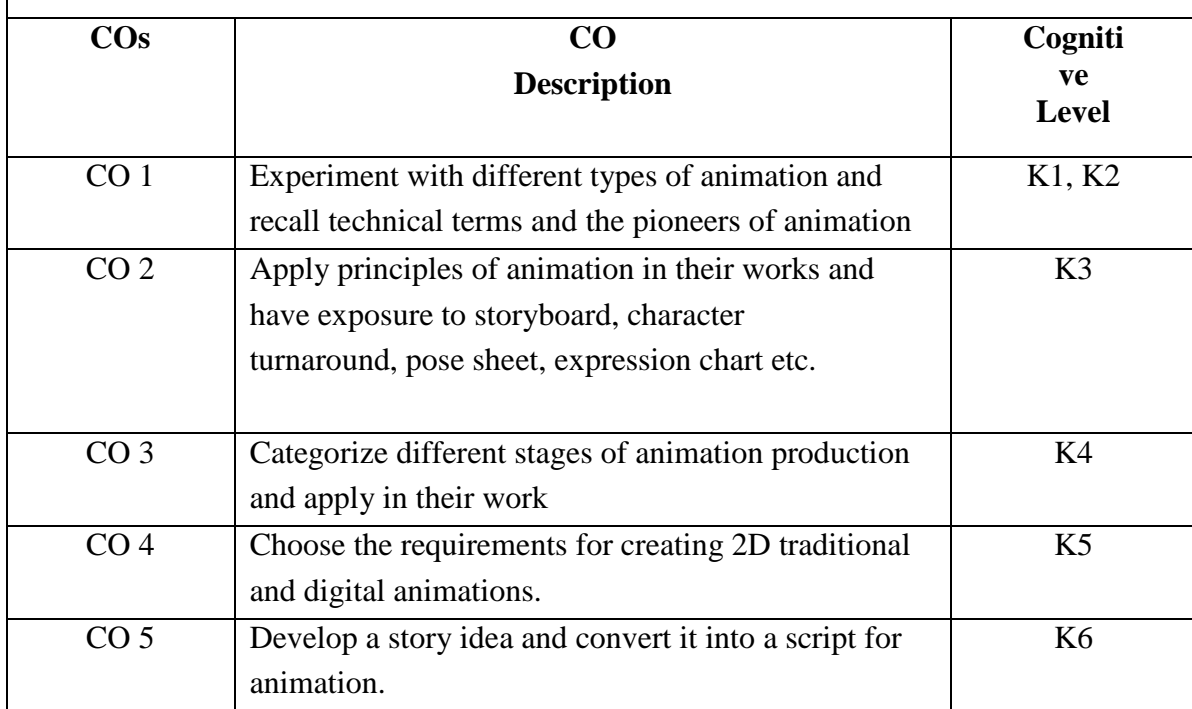

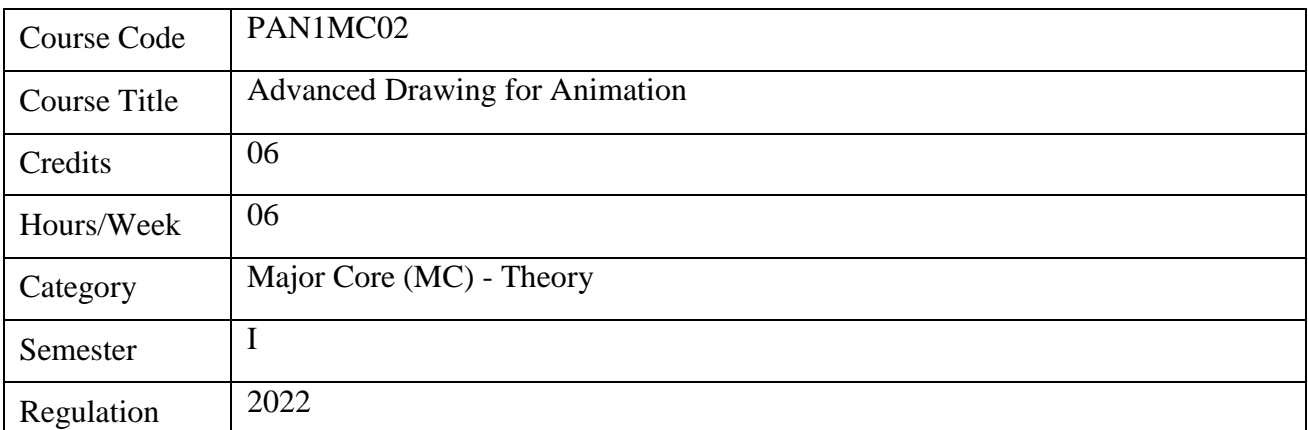

#### **Course Overview**

- 1. Understanding the Study of Ideal Proportions of Male and Female Figures
- 2. Understanding Live Pose Studies and Dynamic Figure Drawing Studies
- 3. Different types of perspective drawings are also explained in the different units of this course
- **4.** Understanding the Anatomy relationship between bones, muscles, and movement.**.**

#### **Course Objectives**

- 1. To understand the proportion of male and female figures.
- 2. To understand Live Pose Study and Dynamic Figure Drawing Study
- 3. To understand the different types of perspectives
- 4. To apply knowledge of anatomy to human poses

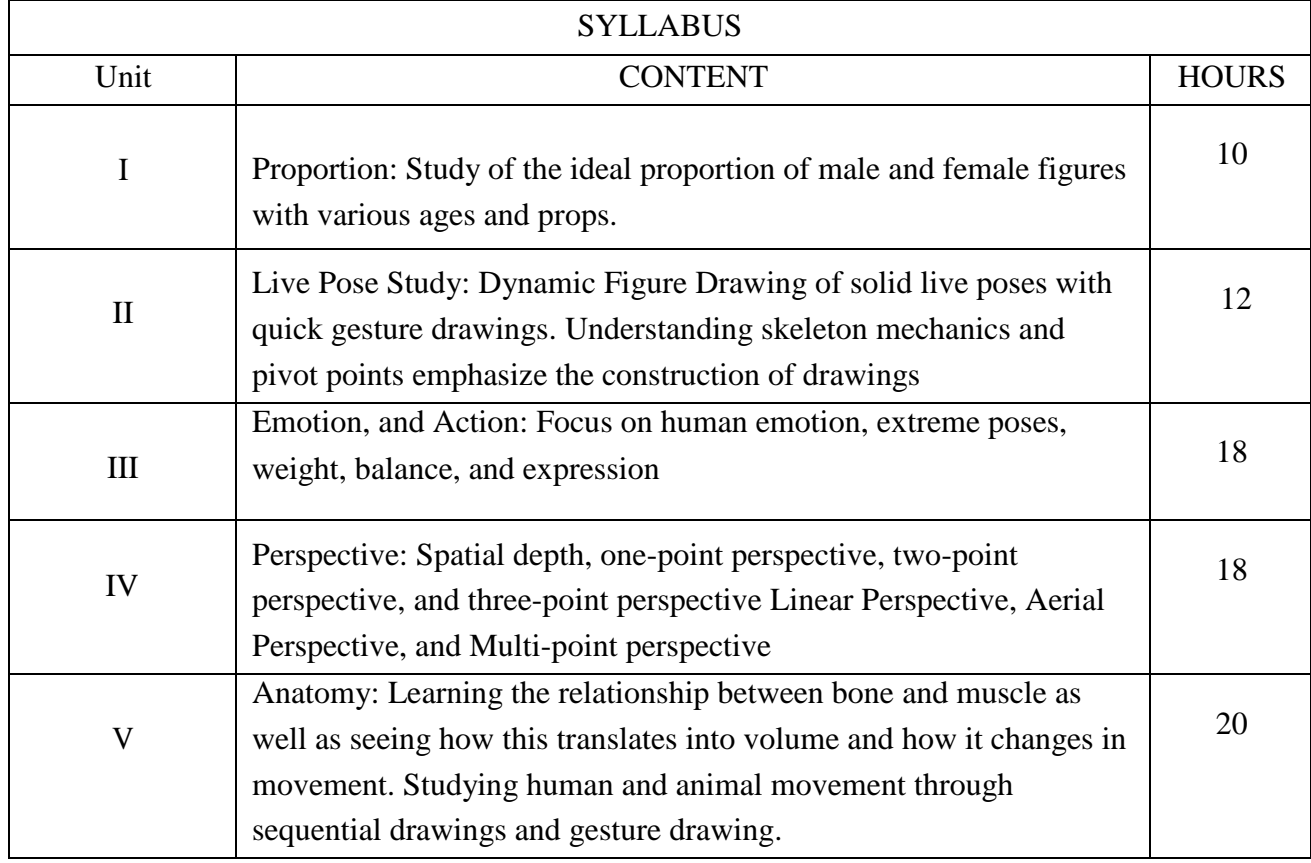

#### **Text Books**

- 1. Ryder, A. (1999b). The Artist's Complete Guide to Figure Drawing: A Contemporary Perspective On the Classical Tradition (First ed.). Watson-Guptill.
- 2. Loomis, A. (2011). Drawing the Head and Hands (Reprint ed.). Titan Books.
- 3. White, T. (1988). The Animator's Workbook: Step-By-Step Techniques of Drawn Animation (Later Printing ed.). Watson-Guptill.

#### **Suggested Readings**

- 1. New Drawing on the Right Side of the Brain Workbook by Betty Edwards (2003–04-30) Spiral-bound. (2022). SOUVENIR PRESS LTD.
- 2. Muybridge, E. (1955). The Human Figure in Motion. Dover Publications.

#### **Web Resources**

- 1. [http://www.toadhollowstudio.com/wp\\_blog/online-drawing-lessons-videos-exercises](http://www.toadhollowstudio.com/wp_blog/online-drawing-lessons-videos-exercises)
- 2. <http://www.drawingcoach.com/>
- 3. <https://www.thedrawingwebsite.com/>
- 4. <https://animationresources.org/instruction-preston-blairs-advanced-animation/>
- 5. [http://www.toadhollowstudio.com/wp\\_blog/online-drawing-lessons-videos-exercises/](http://www.toadhollowstudio.com/wp_blog/online-drawing-lessons-videos-exercises/)

#### **Course Outcomes**

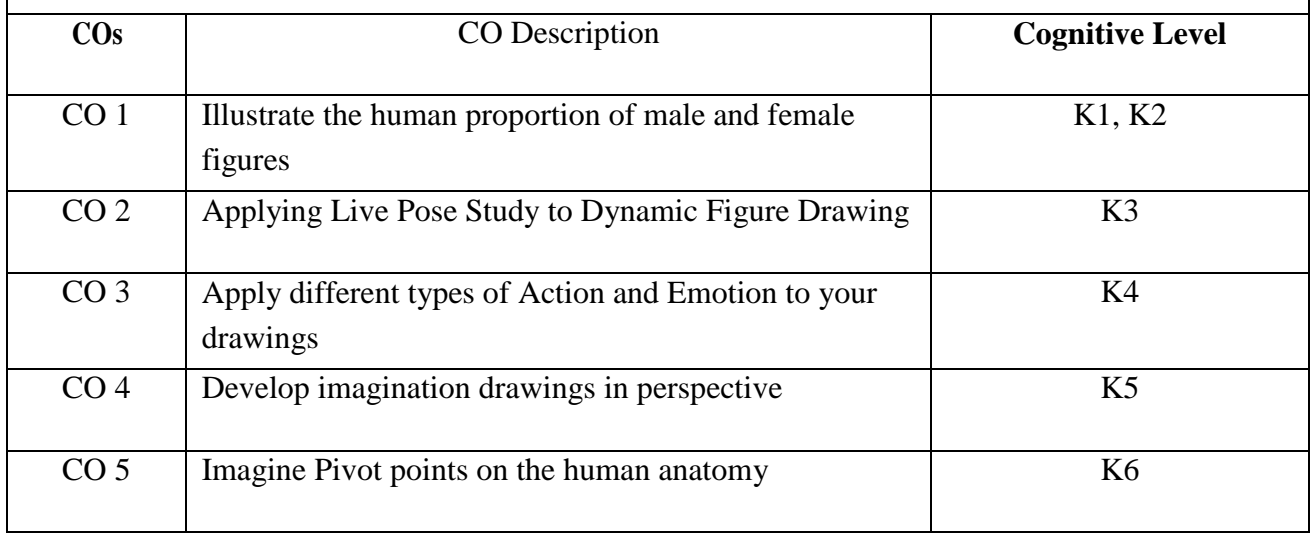

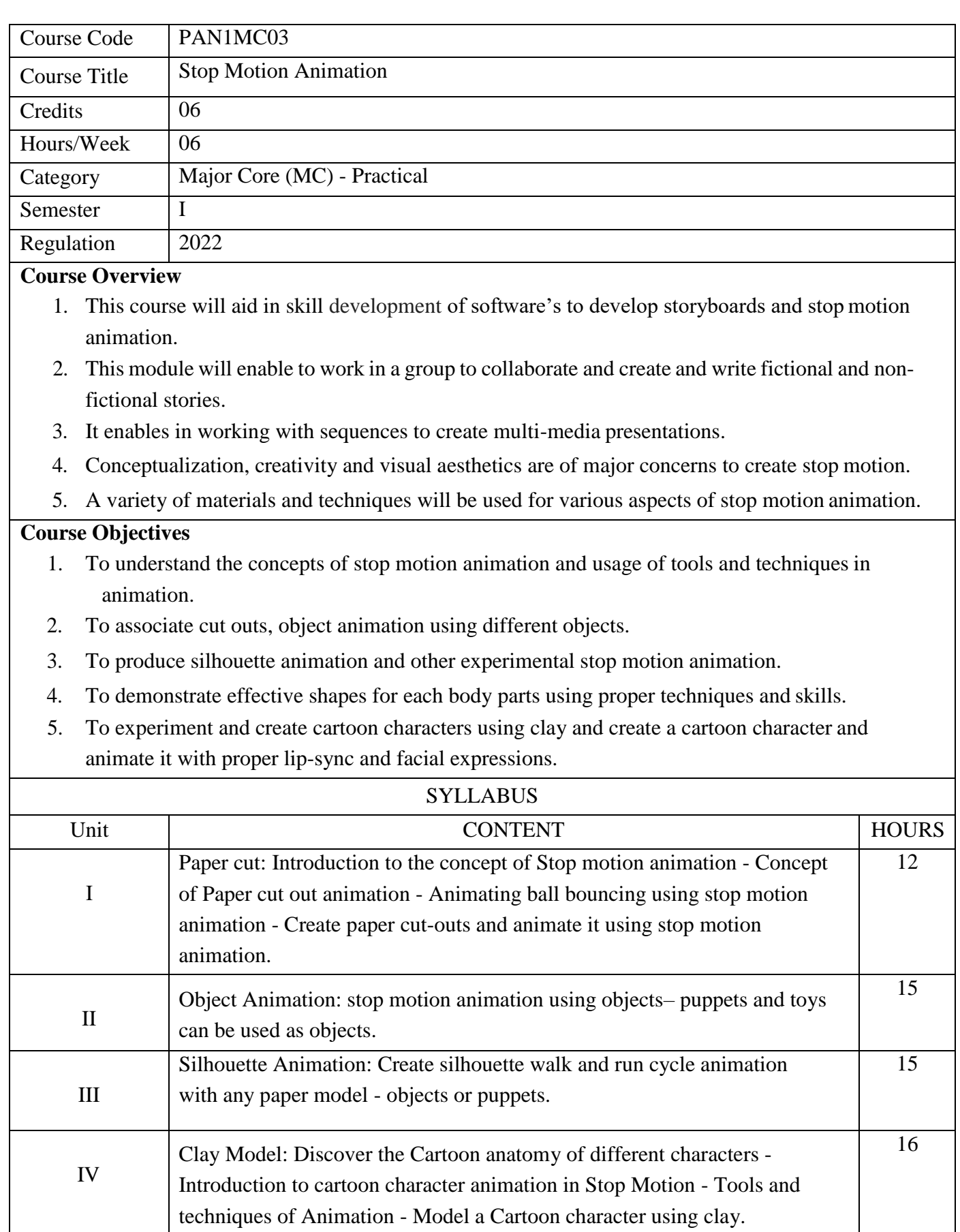

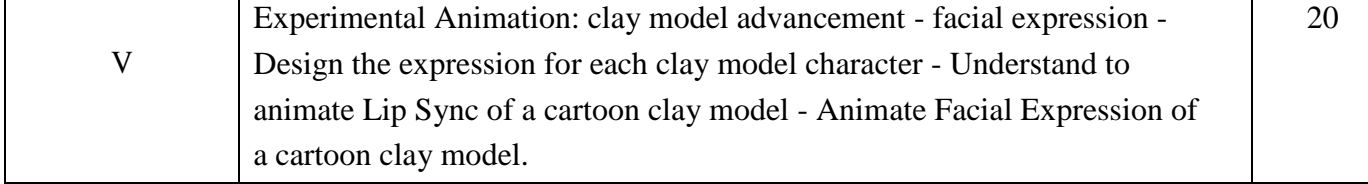

#### **Text Books**

- 1. Shaw, S. (2017). Getting Animated. In *Stop Motion: Craft Skills for Model Animation* (pp. 31-46).Routledge.
- 2. Priebe, K. A. (2011). *The advanced art of stop-motion animation*. Cengage Learning.
- 3. Williams, R. (2001). *The Animator's Survival Kit: A Working Manual of Methods*, Principles and Formulas for Computer, Stop-motion, Games and Classical Animators. Faber.
- 5. Blair, P. (2020). *Cartoon Animation with Preston Blair, Revised Edition!: Learn techniques for drawing and animating cartoon characters*. Walter Foster Publishing.
- 5. Whitaker, H., & Halas, J. (2013). *Timing for animation*. Routledge.
- 6. Muybridge, E. (2012). *The human figure in motion*. Courier Corporation.

#### **Suggested Readings**

- 1. Purves, B. J. (2014). *Stop-motion Animation: Frame by Frame Film-making with Puppets and Models*. Bloomsbury Publishing.
- 2. White, T. (2013). *How to Make Animated Films: Tony White's Complete Masterclass on the Traditional Principles of Animation*. Routledge.
- 3. Pressman, J. (2019). "There's Nothing Quite Like a Real Book": Stop-Motion Bookishness. In *The Printed Book in Contemporary American Culture* (pp. 155-176). Palgrave Macmillan, Cham

#### **Web Resources**

- 1. https:[//www.aardman.com/](http://www.aardman.com/)
- 2. https:[//www.dreamworks.com/movies/chicken-run](http://www.dreamworks.com/movies/chicken-run)
- 3. https:[//www.cateater.com/](http://www.cateater.com/)
- 4. https:[//www.wallaceandgromit.com/](http://www.wallaceandgromit.com/)
- 5. https:[//www.laika.com/our-films/coraline](http://www.laika.com/our-films/coraline)

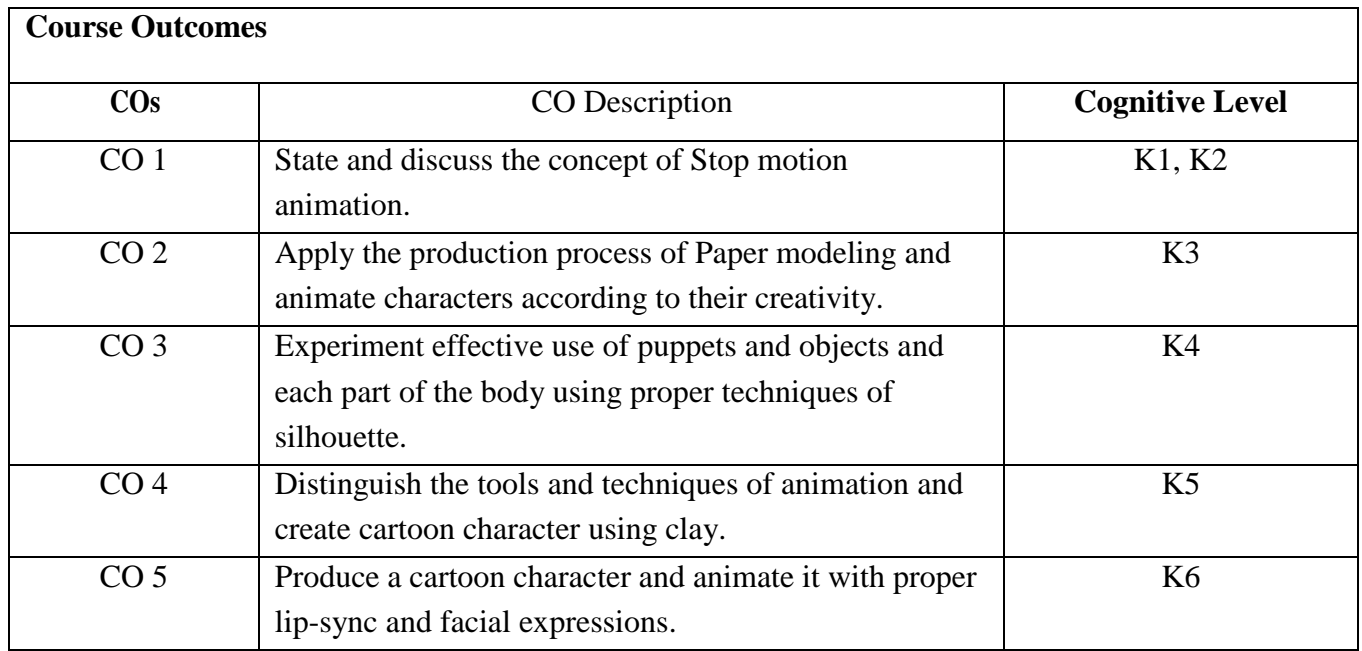

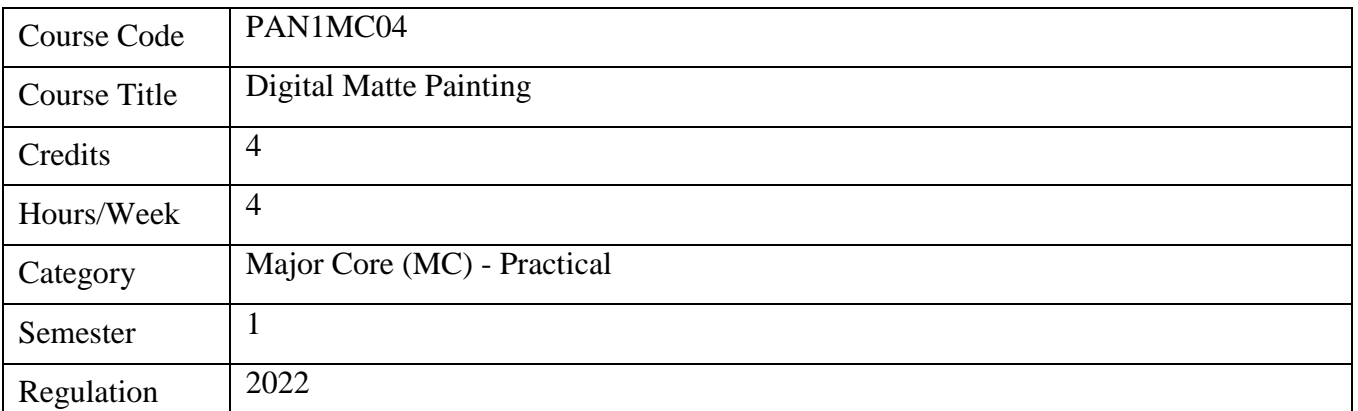

#### **Course Overview**

- 1. Digital Matte painting is a subject that integrates the basics of digital drawing/design into a digital composition
- 2. It helps students learn technical skills required for creating a digital matte.
- 3. It also teaches the basics of understanding composition and relativity of subjects that acts as the first step for subjects that follow across the program.

#### **Course Objectives**

- 1. To understand the principles of design and design elements
- 2. To understand a scene setup
- 3. To understand visual relativity and placement of layers
- 4. To understand lighting setup for a scene.
- 5. To create a matte using learnt technical and theoretical content.

#### **SYLLABUS**

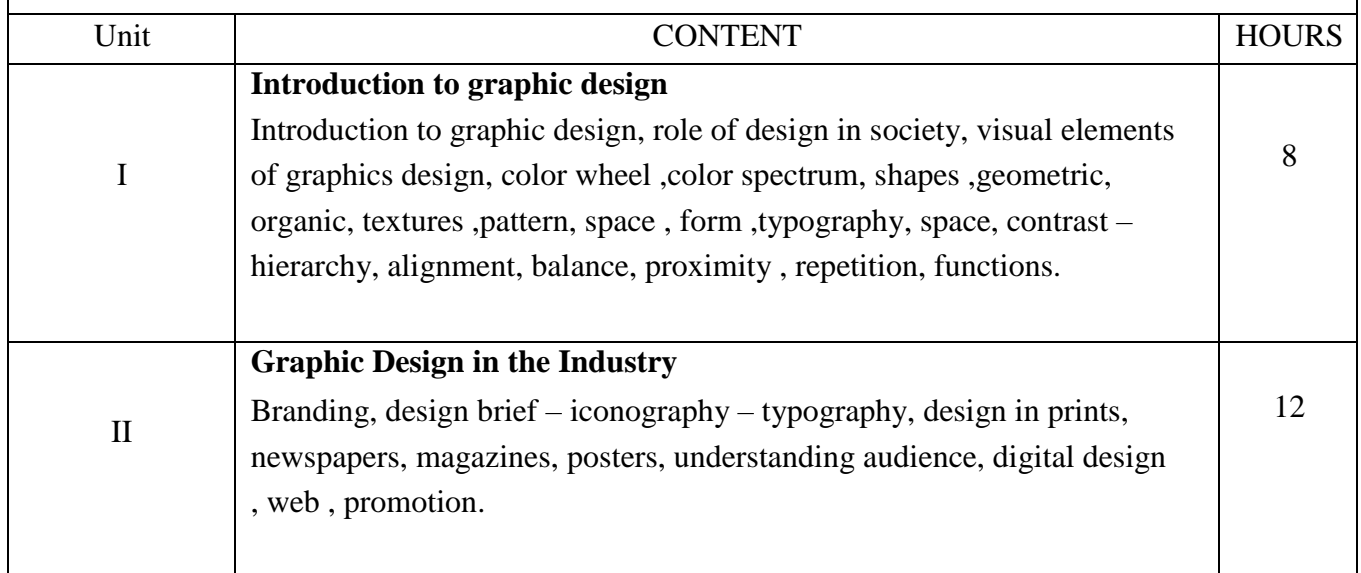

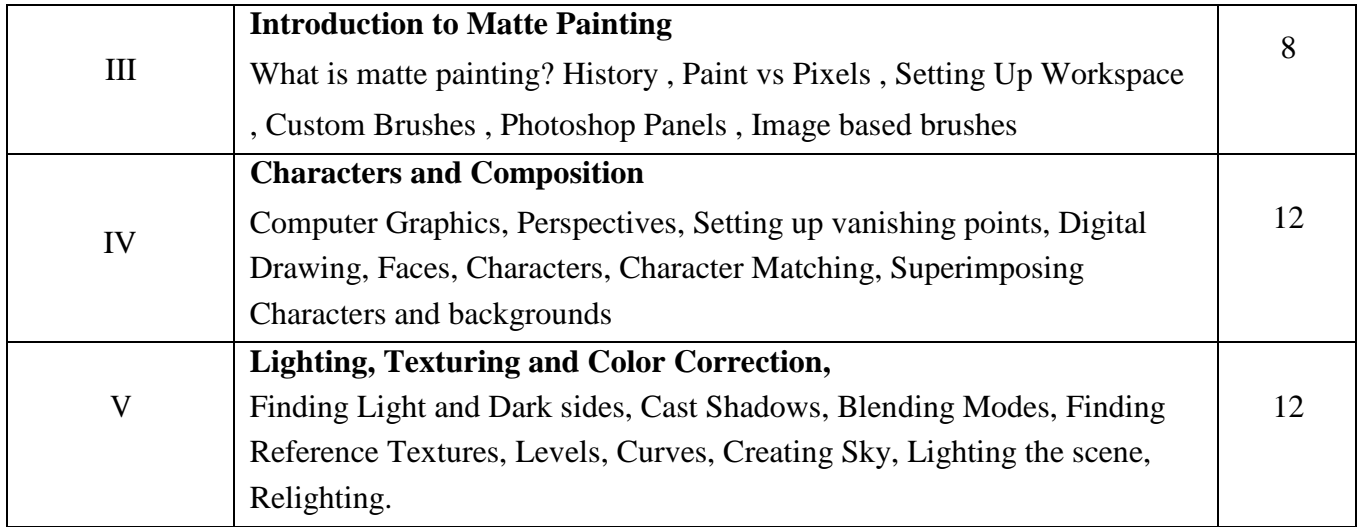

#### **Text Books**

- 1. Harrower, T., & Elman, J. M. (2013). *The Newspaper Designer's handbook*. McGraw-Hill.
- 2. Strunk, W. (2020). *The elements of style*. BoD Books on Demand.
- 3. Mattingly, D. B. (2011). *The digital matte painting handbook*. Wiley.
- 4. 3DTotal Publishing. (2017). *Beginner's Guide to Digital Painting in photoshop: Characters*.
- 5. Focal Pr. (2010). *Digital painting techniques: Practical techniques of digital art masters*.

#### **Suggested Readings**

- 1. Payne, E. A. (2016). *Composition of outdoor painting*. Distributed by DeRu's Fine Arts.
- 2. 2. Robertson, S., & Bertling, T. (2013). *How to draw: Drawing and sketching objects andenvironments from your imagination*. Design Studio Press.
- 3. 3DTotal Publishing. (2014). *Sketching from the imagination: An insight into creative drawing*.
- 4. Gurney, J. (2010). *Color and light: A guide for the realist painter*. Andrews McMeel.

#### **Web Resources**

- 1. https:[//www.clipstudio.net/how-to-draw/archives/156700](http://www.clipstudio.net/how-to-draw/archives/156700)
- 2. https[://www.digitalartsonline.co.uk/tutorials/photoshop/create-an-epic-digital](http://www.digitalartsonline.co.uk/tutorials/photoshop/create-an-epic-digital-matte-)[matte-](http://www.digitalartsonline.co.uk/tutorials/photoshop/create-an-epic-digital-matte-) painting/
- 3. [https://www.digitalartsonline.co.uk/tutorials/photoshop/create-an-epic-digital](https://www.digitalartsonline.co.uk/tutorials/photoshop/create-an-epic-digital-matte-painting/#2)[matte-](https://www.digitalartsonline.co.uk/tutorials/photoshop/create-an-epic-digital-matte-painting/#2) [painting/#2](https://www.digitalartsonline.co.uk/tutorials/photoshop/create-an-epic-digital-matte-painting/#2)
- 4. <https://www.adobe.com/in/creativecloud/design/discover/matte-painting.html>

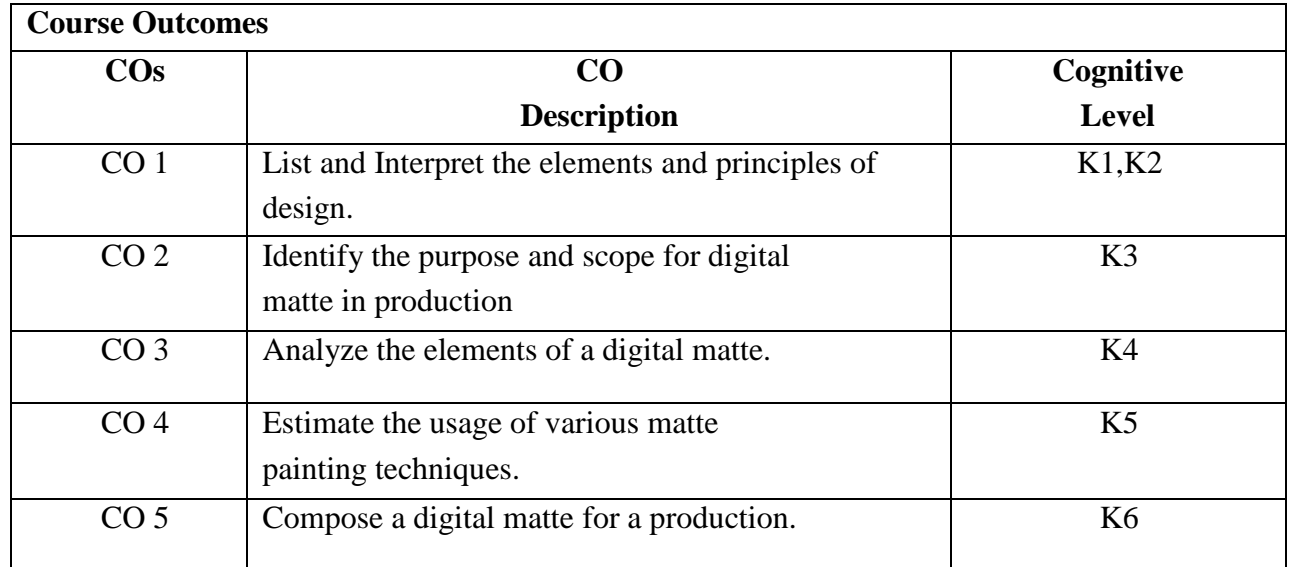

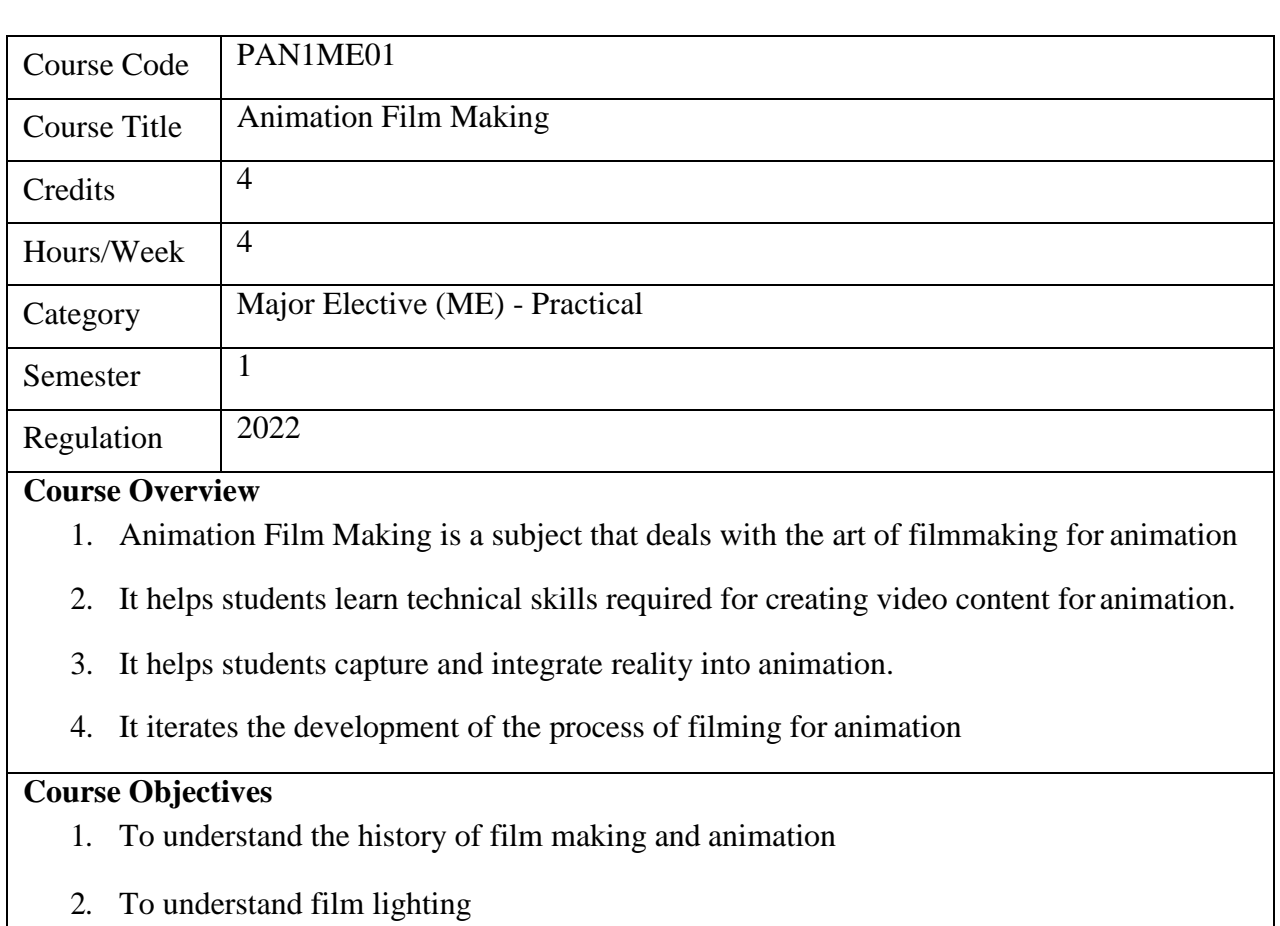

- 3. To learn camera handling and techniques
- 4. To understand the rules and the setup for filmmaking
- 5. To create a video film.

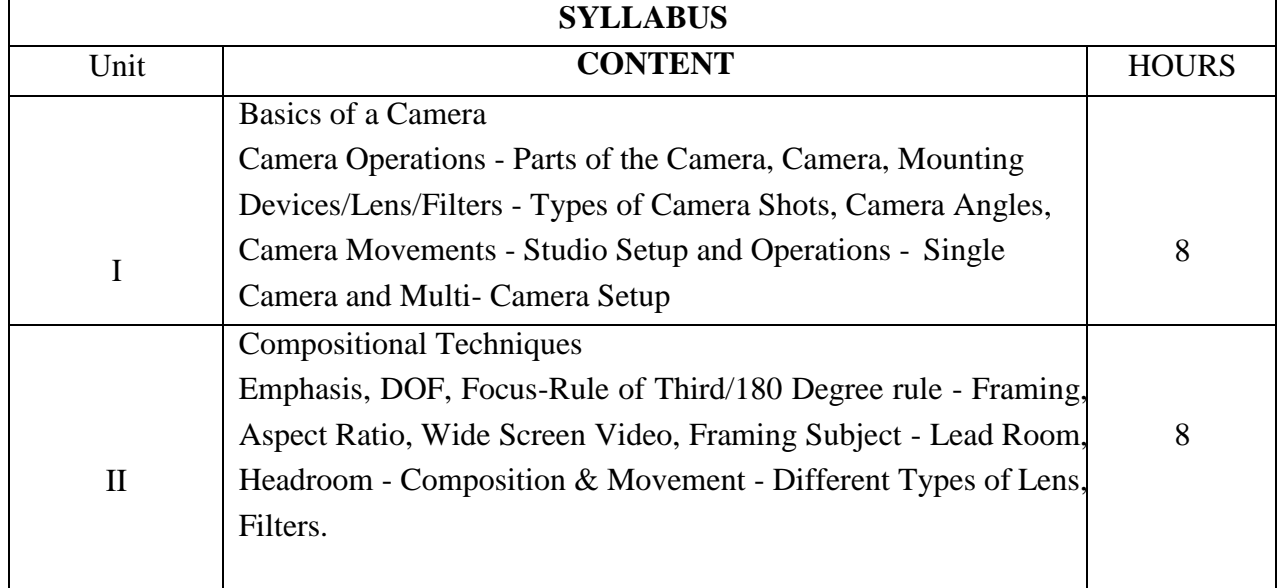

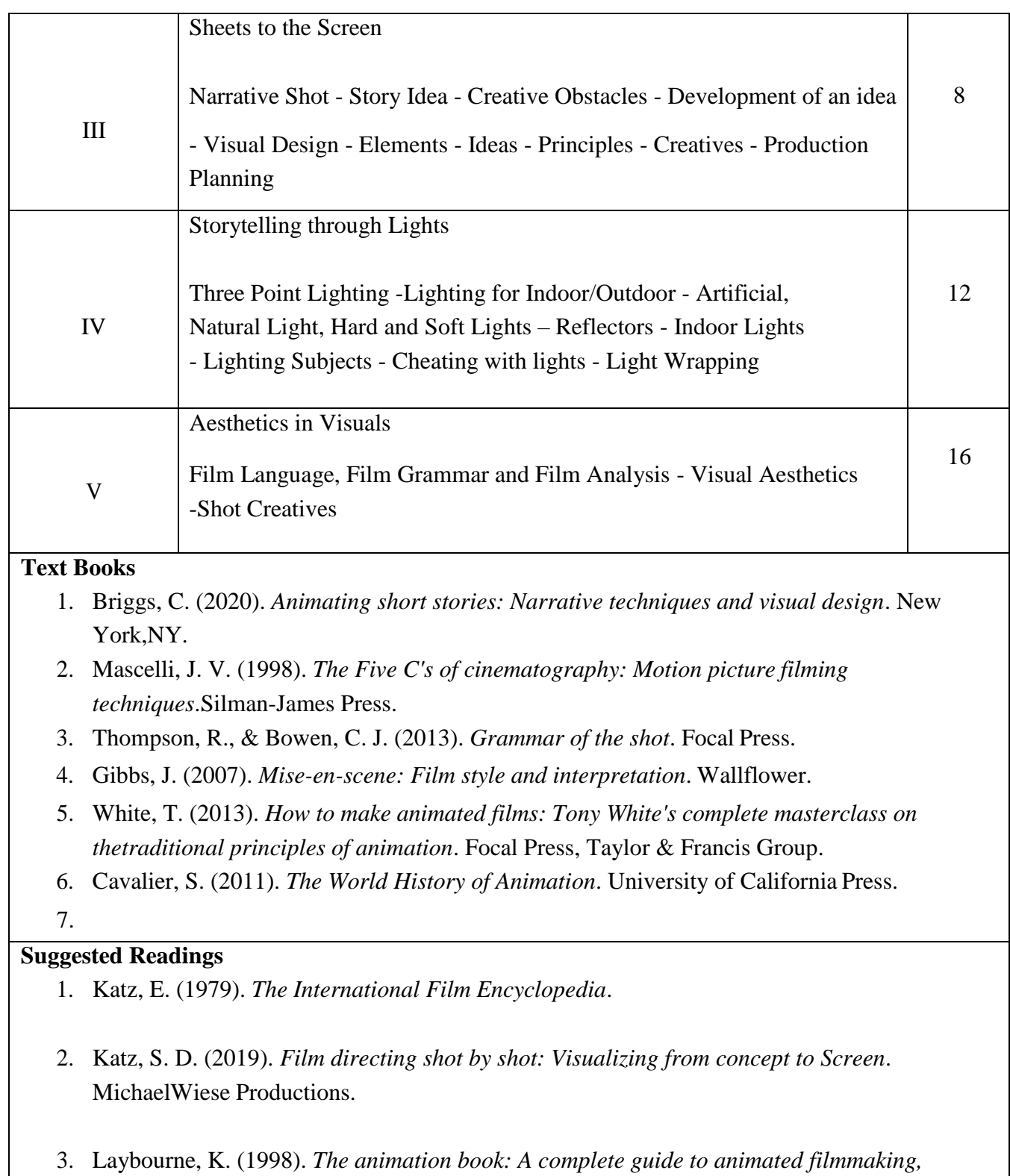

*fromflip-books to sound cartoons to 3-D animation*. Three Rivers Press.

#### **Web Resources**

- 1. https://guides.nyu.edu/Cinema/film-collections
- 2. https:[//www.filmsite.org/rebert.html](http://www.filmsite.org/rebert.html)
- 3. <https://www.udemy.com/course/video-production/>
- 4. https:[//www.adorama.com/alc/13-videography-tips-for-more-professional-looking-videos](http://www.adorama.com/alc/13-videography-tips-for-more-professional-looking-videos)

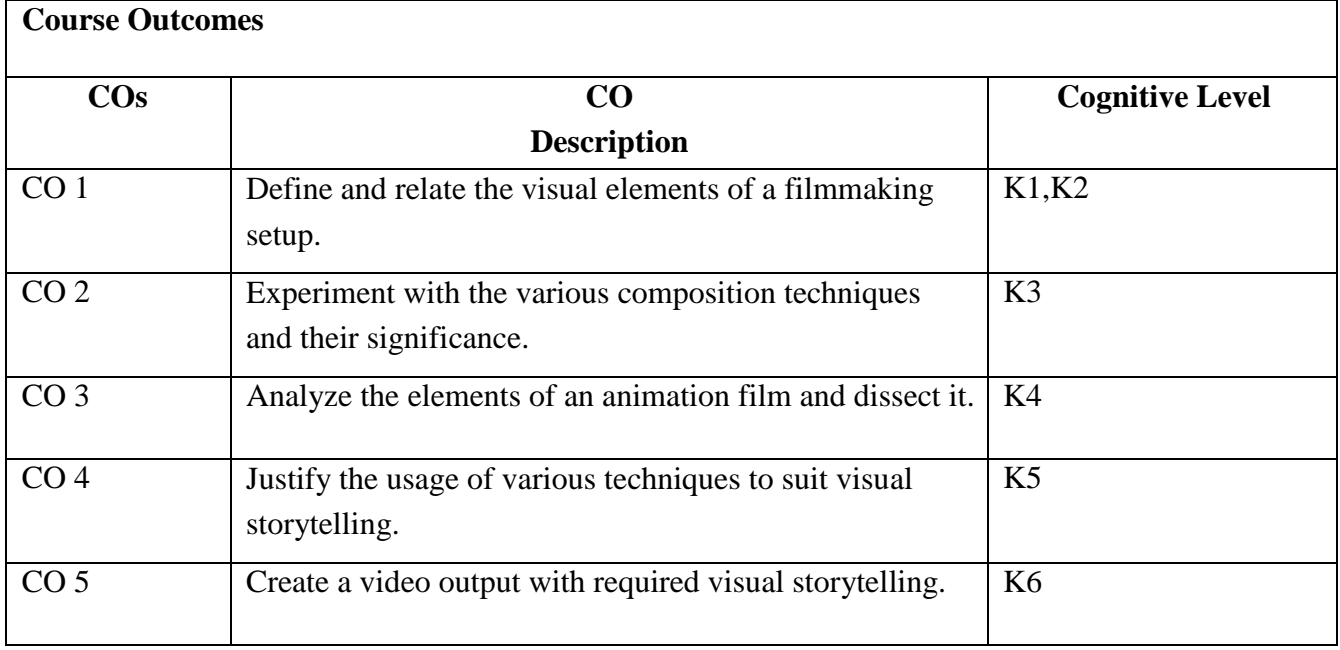

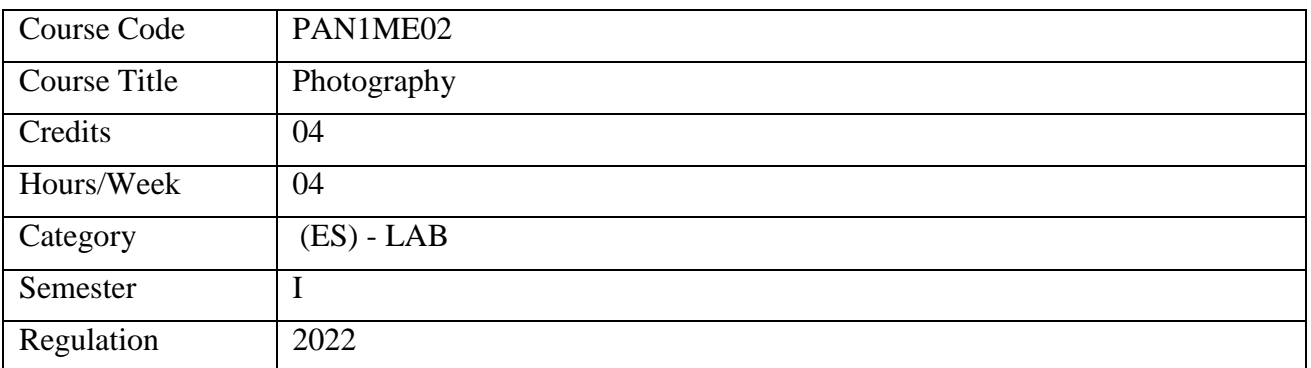

#### **Course Overview**

- 1. The subject deals with the basics of Photography
- 2. Basic knowledge on Compositing
- 3. This subject furnishes knowledge on DSLR Camera
- 4. How to shoot for Chroma –Key
- 5. How to create video content for Marketing

#### **Course Objectives**

- 1. To Explain the visual composition techniques and technical skills
- 2. To acquire knowledge to work on the DSLR Camera.
- 3. To Apply photographic concepts and Lighting
- 4. To Analyze Shooting for Chroma-key
- 5. To Explain the lighting techniques used for Chroma-keyShoot

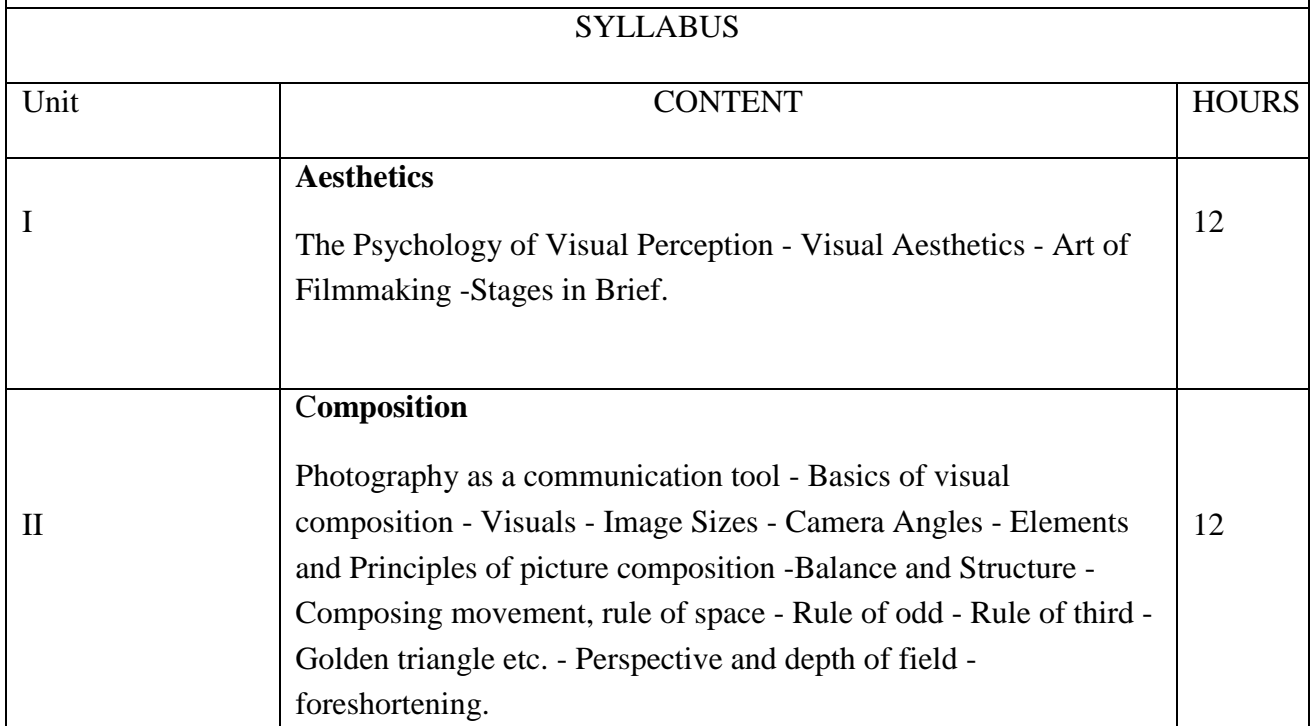

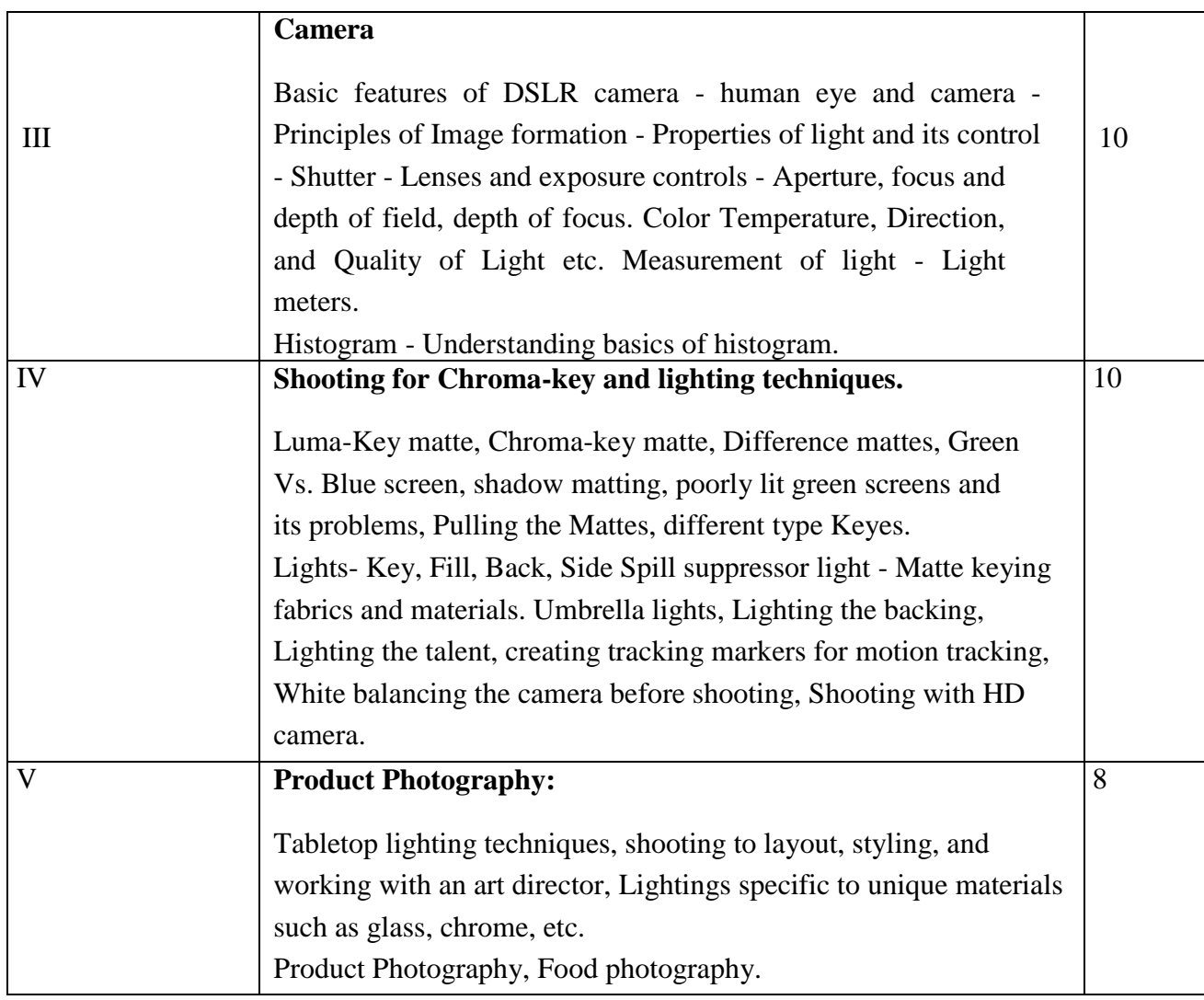

Text Books 1. Jack Neubart ,1994, Industrial Photography Paperback,1st edition, Amphoto Books 2. Christopher J. Bowen,2017, Grammar of the Shot Paperback – Illustrated,4thedition, Routledge 3. Morrison, A. O., & Gardner, J. M. (2015). Microscopic image photography techniques of the past,present, and future. Archives of Pathology & Laboratory Medicine, 139(12), 1558-1564. 4. Zuev, L. B., Gorbatenko, V. V., & Pavlichev, K. V. (2010). Elaboration of speckle photographytechniques for plastic flow analyses. Measurement Science and Technology, 21(5), 054014. 5. Sampaio, C. S., Atria, P. J., Hirata, R., & Jorquera, G. (2019). Variability ofcolor matching with different digital photography techniques and a gray reference card. The Journal of prostheticdentistry, 121(2), 333-339. Suggested Readings 1. Nichols,1992, Movies Methods V II (Paper) Paperback, 1st edition, University of California Press.

2. Philip Andrews,2008, Langford's Starting Photography: The guide to creating great images Paperback,6th edition, Focal Press

Web Resources

1. https:/[/www.youtube.com/c/photographyonline](http://www.youtube.com/c/photographyonline)

2. https:/[/www.skillshare.com/browse/photography](http://www.skillshare.com/browse/photography)

#### **Course Outcomes**

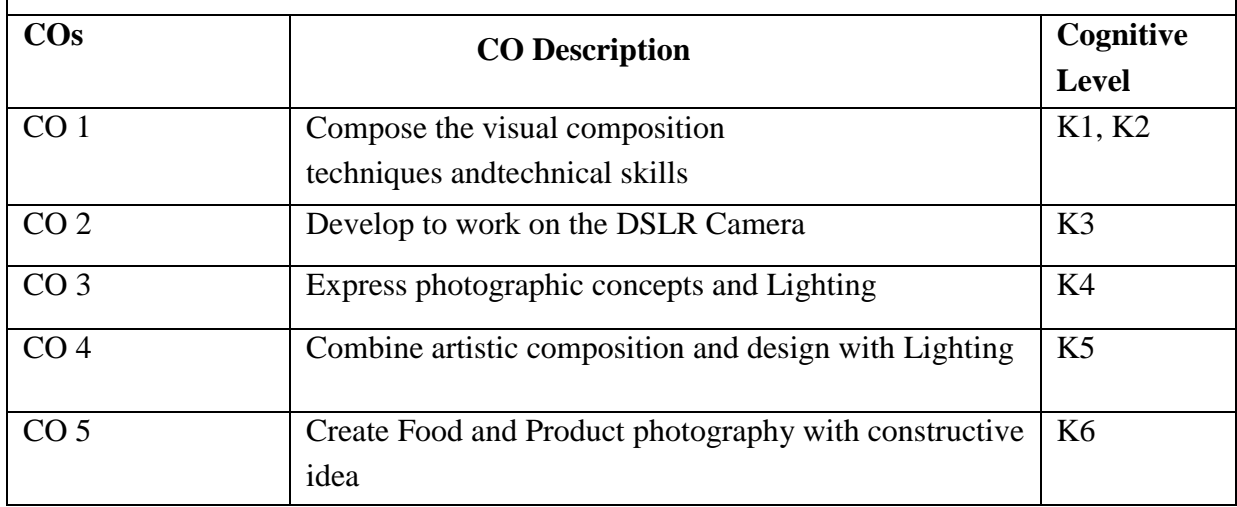

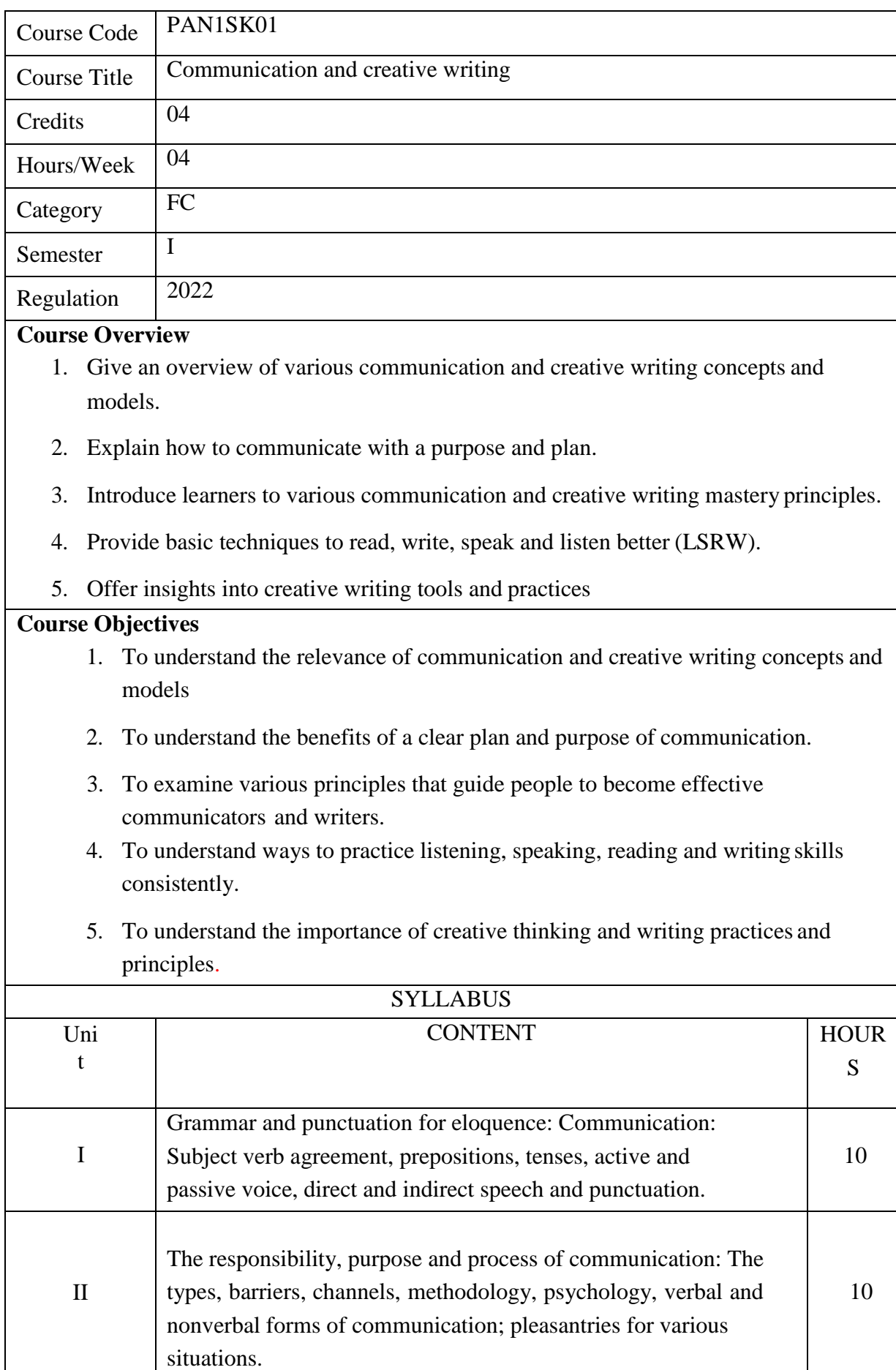

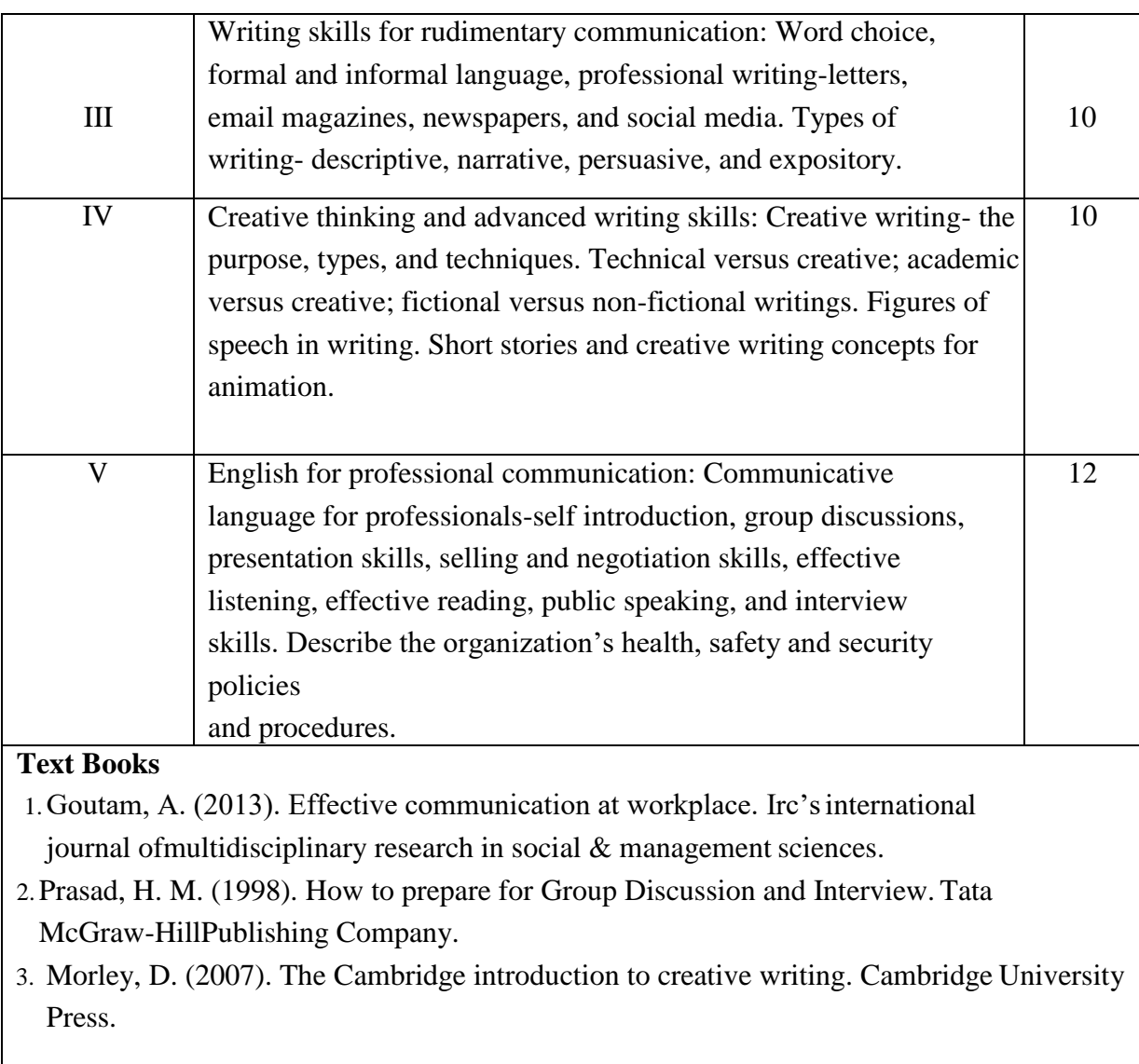

#### **Suggested Readings**

1. Guffey, M. E., & Loewy, D. (2012). *Essentials of business communication*. Cengage Learning.2.Strunk Jr, W. (1920). Elements of Style. US. 3.Yager, J., & Barkas, J. L. (1985). *How to write like a professional*. Arco Pub

#### **Web Resources**

- 1. <https://theinvestorsbook.com/effective-communication.html>
- 2. <https://www.slideshare.net/Panoszp/the-art-of-communication-8198628>
- 3. <https://www.slideshare.net/tirthamal2010/communication-ppt-26816723>
- 4. [https://www.slideshare.net/kkr\\_sohail/summary-of-think-and-grow-rich-by](https://www.slideshare.net/kkr_sohail/summary-of-think-and-grow-rich-by-napoleon-hill)[napoleon-hill](https://www.slideshare.net/kkr_sohail/summary-of-think-and-grow-rich-by-napoleon-hill)

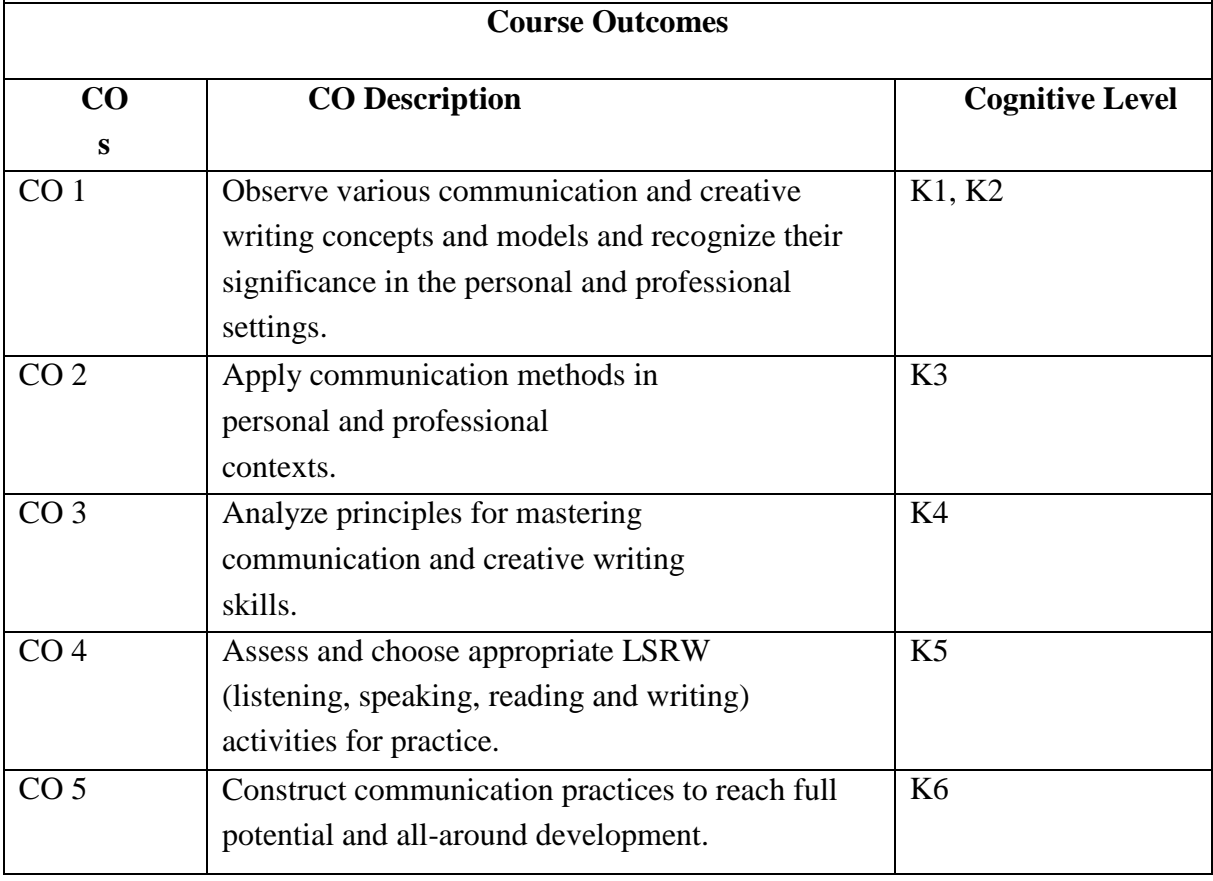

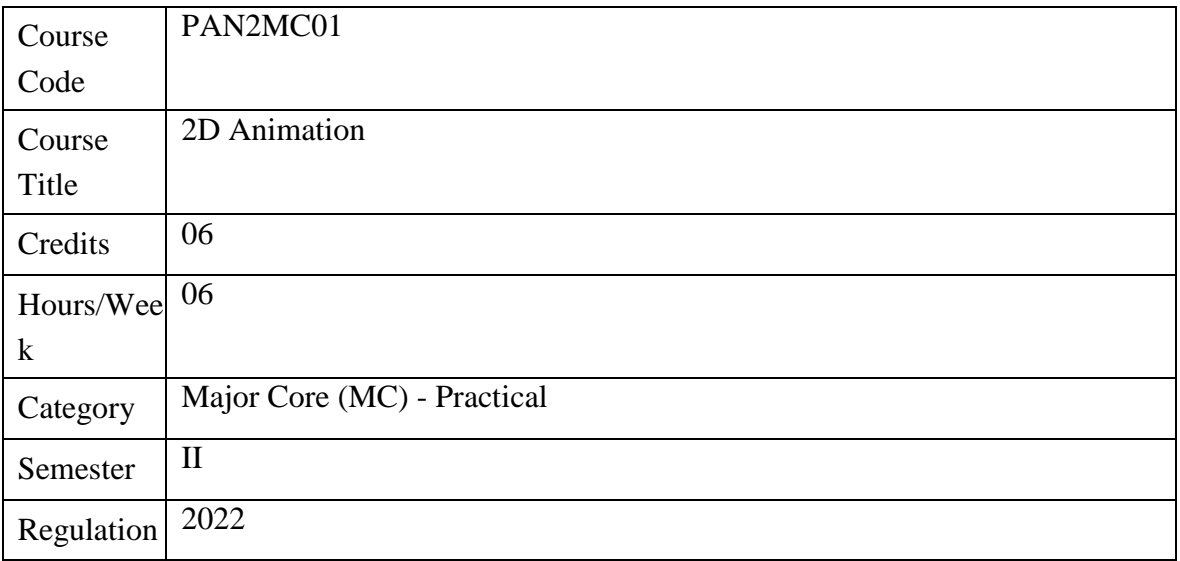

#### **Course Overview**

- 1. The aim of this course is to give an understanding of 2D Animation software, its tools and techniques.
- 2. Understand the principles of animation using the software, experiment visual storytelling for animation.
- 3. To learn key-framing, tweeting, in-between, coloring and cycle animations
- 4. The different units of this course will also explain the use of camera, symbols, rigging, text, audio, lip-synch etc.
- 5. This course helps to produce a Digital 2D Animation project from concept design to final video output.

#### **Course Objectives**

- 1. To understand the 2D Animation software and to create simple digital animations.
- 2. To use various tools and animation techniques for creating 2D digitalanimations.
- 3. To apply knowledge of workflow and principles of animation and camera angles and shots.
- 4. To create a 2D animation project from visualization to final output.
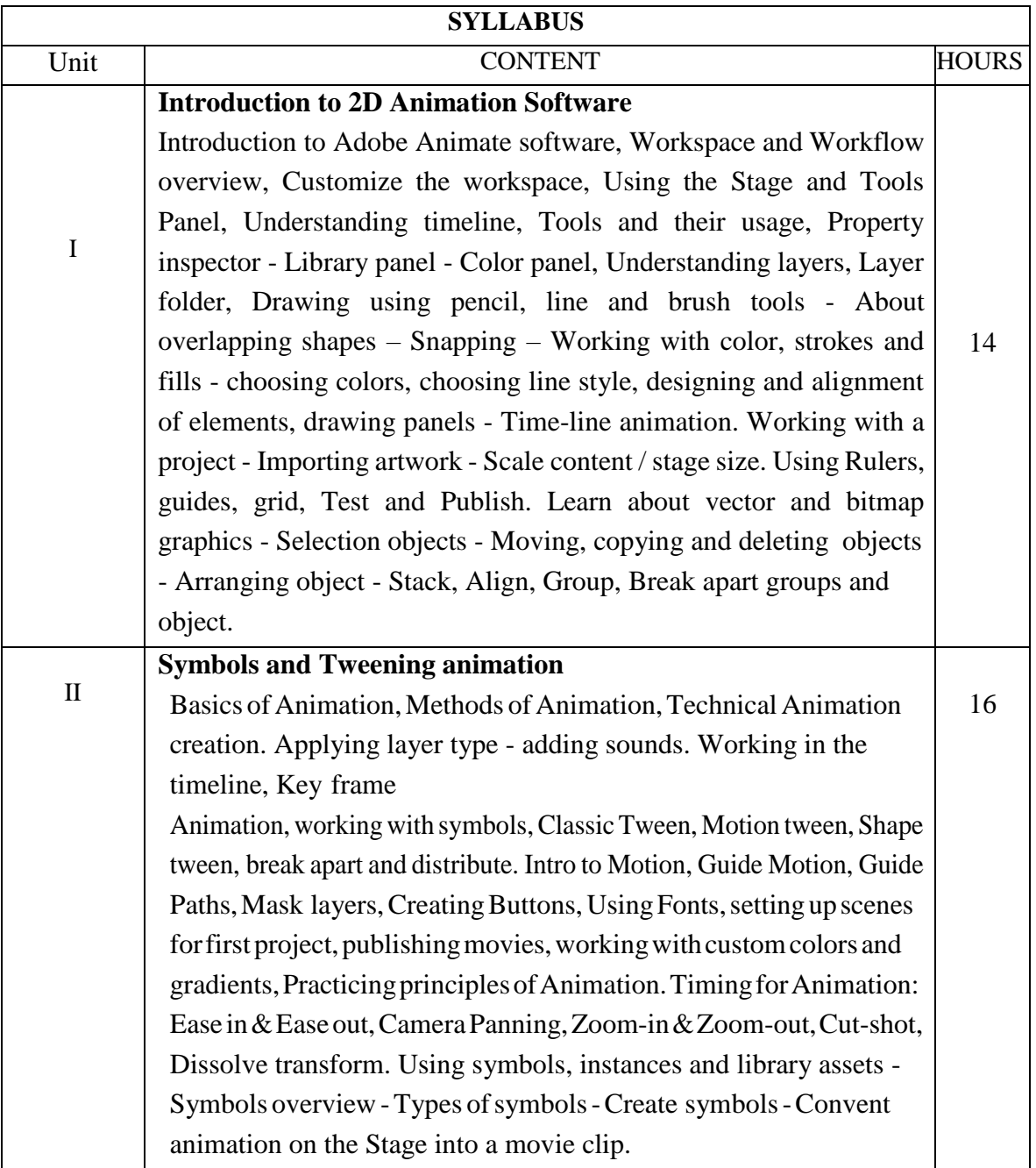

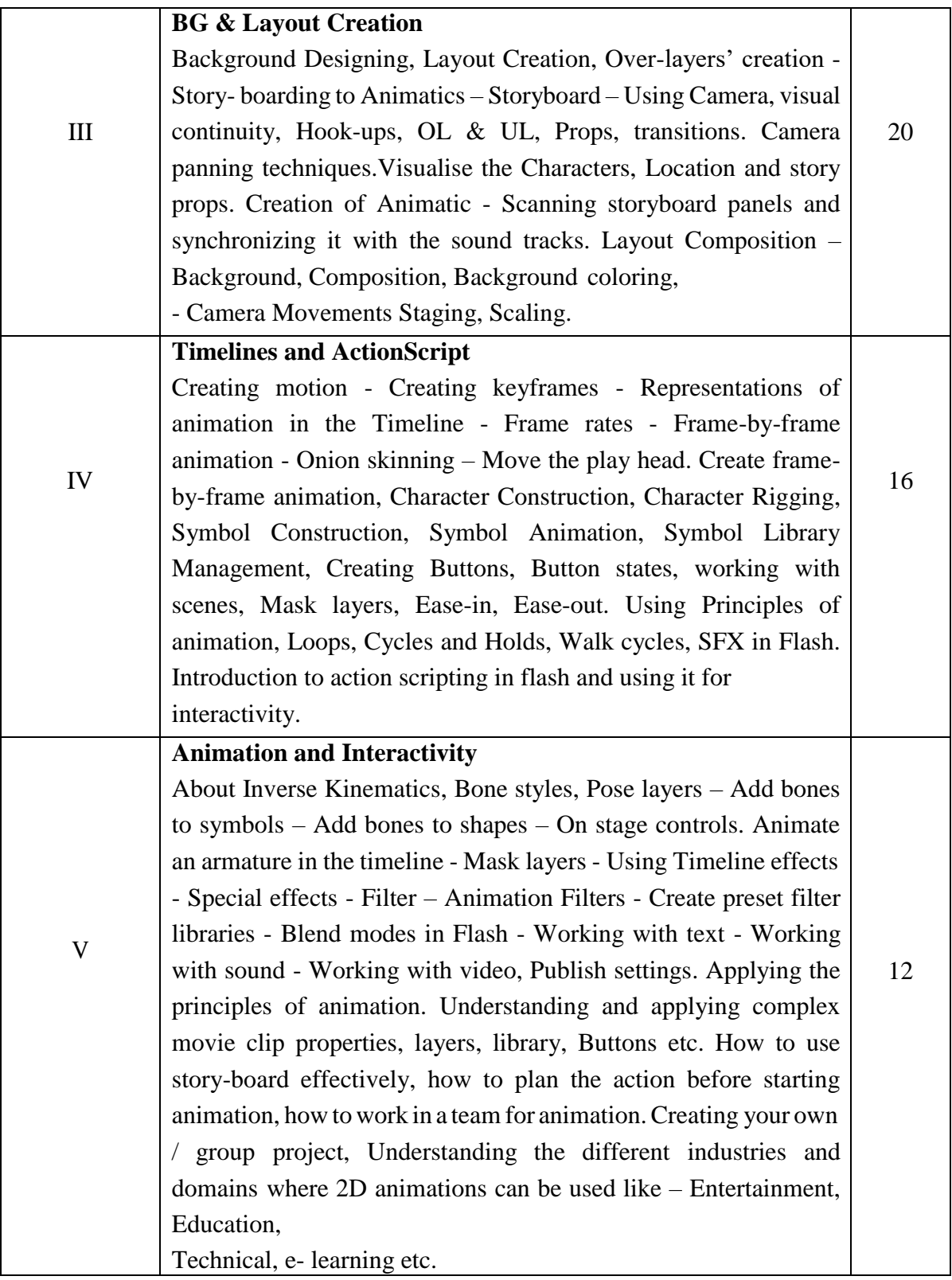

- 1. Taylor, R. C., 1999. *The Encyclopedia of Animation Techniques.* Focal Press, London.
- 2. Scott, J. (2003). *How to write for animation*. Abrams.
- 3. Marx, C. (2012). *Writing for animation, comics, and games*. Routledge.
- 4. Wright, J. (2013). *Animation writing and development: From script development to pitch*.Routledge.
- 5. Beckerman, H. (2003). *Animation: The whole story*. Allworth.
- 6. Labrecque, Joseph, 2021. *Mastering Adobe Animate 2021*, Packt.

# **Suggested Readings**

- 1. De Reyna, R. (2011). *How to draw what you see*. Watson-Guptill.
- 2. Chari, Aditya, 2008. *Figure Study made easy*, Grace Prakashan.
- 3. Tiner, R. (1992). *Figure drawing without a model*. David & Charles.
- 4. Winslow, V. L. (2009). *Classic Human Anatomy: The Artist's Guide to Form, Function, andMovement*. Watson-Guptill Publications.
- 5. Simblet, S., & Davis, J. (2001). *Anatomy for the artist*. Dorling Kindersley.
- 6. Hultgren, K. (1993). *The art of animal drawing: Construction, action analysis, caricature*.Courier Corporation.
- 7. Knight, C. (2013). *Animal drawing: anatomy and action for artists*. Courier Corporation.
- 8. White, T. (2012). *Animation from pencils to pixels: Classical techniques for digital animators*.Routledge.
- *9.* Beck, J. (Ed.). (2004). *Animation art: from pencil to pixel, the history of cartoon, anime &CGI*. Flame tree.

- 1. <https://adobe.ly/3KYX2a2>
- 2. <https://bit.ly/3IqLrPg>
- 3. <https://adobe.ly/3wn2srb>
- 4. <https://bit.ly/3JtYeSe>
- 5. <https://bit.ly/3KYPG6q>
- 6. <https://bit.ly/3qobJeV>
- 7. <https://bit.ly/3D0hZ1C>

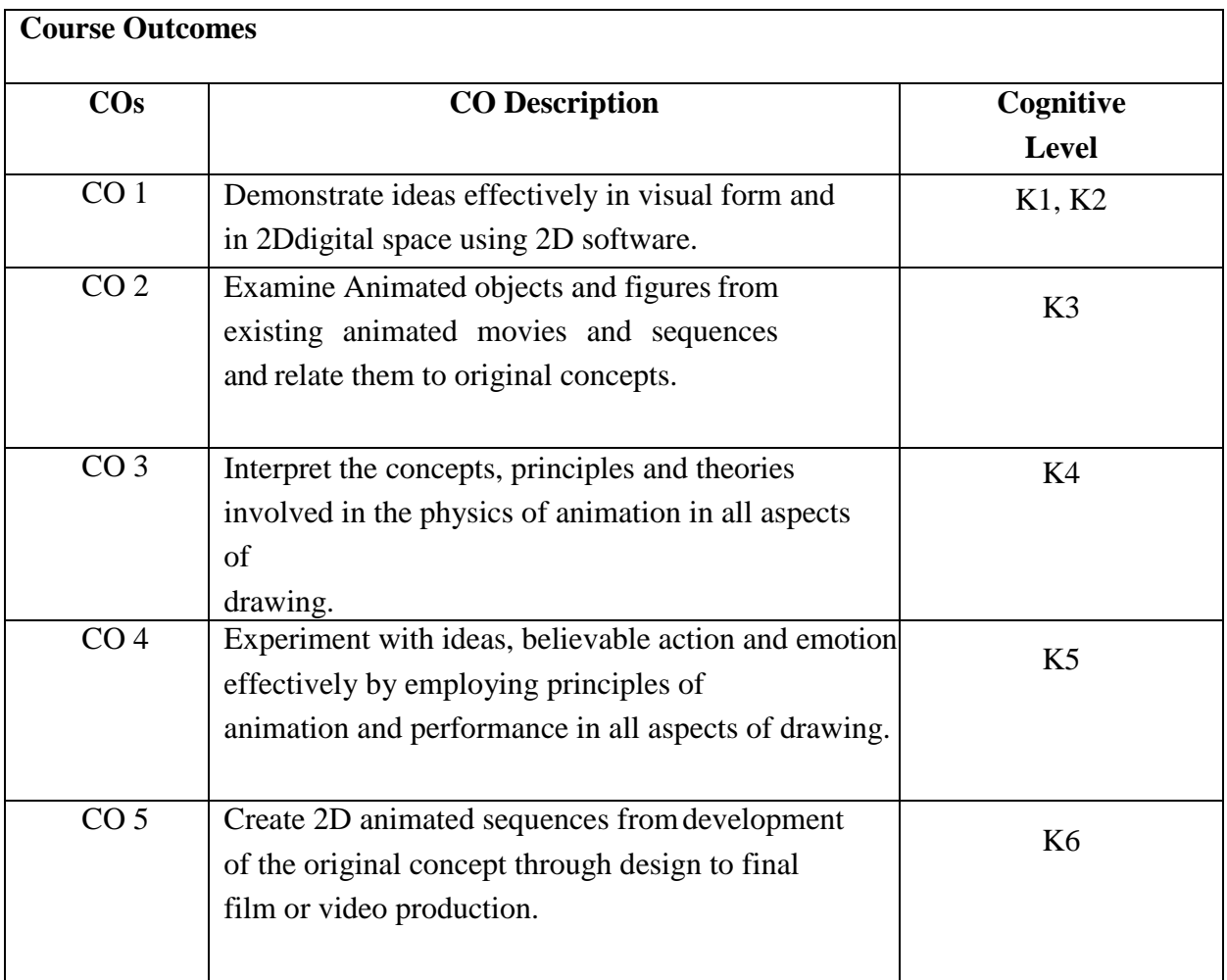

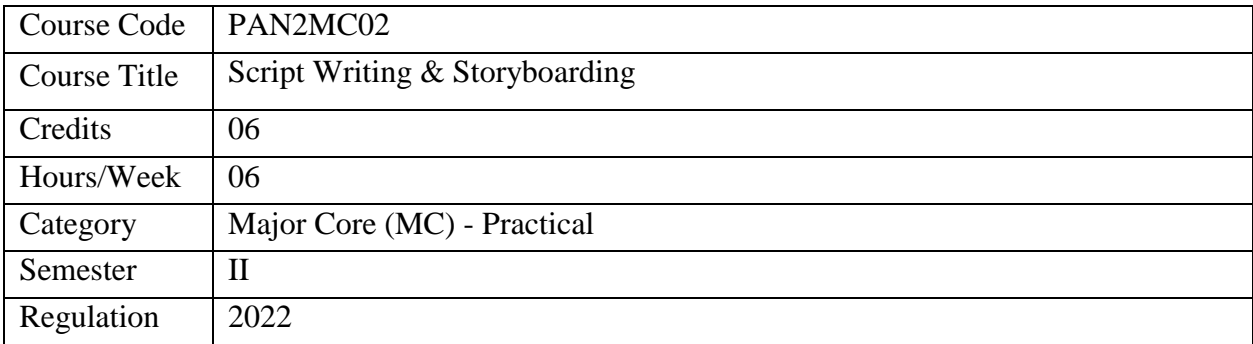

- 1. This course emphasizes the students' understanding of the Elements of Storytelling and Scriptwriting
- 2. Students can learn the key script formats and structures of films
- 3. This course enables students to develop plots, characters, and story ideas
- 4. This course discusses camera angles & directing techniques
- 5. Students learn the basics of drawing and know how to use different camera angles and shots for storyboarding.

- 1. To describe the elements of the story and script
- 2. To identify and explain the various script formats and structure of films
- 3. To develop the idea generation and story creation skills.
- 4. To apply knowledge of workflow and principles of animation as well as camera angles and shots.
- 5. To develop drawing skills and perspective knowledge for storyboarding

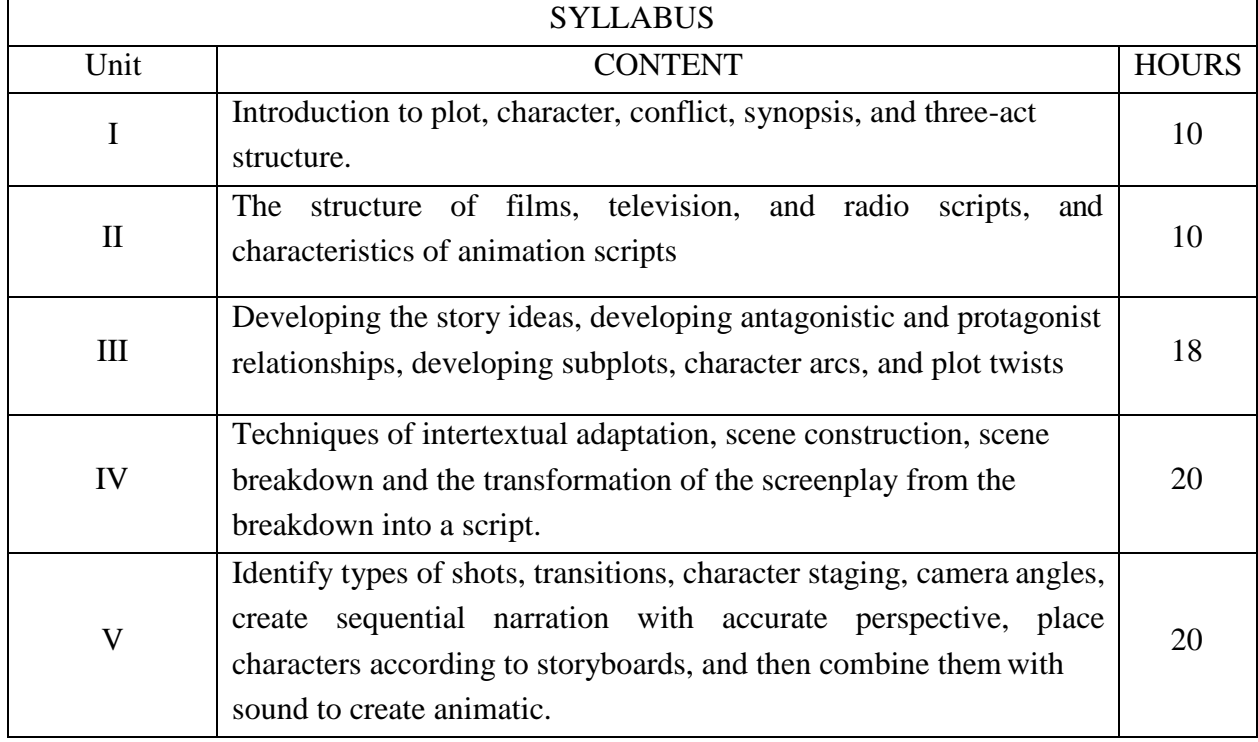

- 1. Field, S. (2018). The Essential Screenplay (3-Book Bundle): Screenplay: Foundations of Screenwriting, Screenwriter's Workbook, and Screenwriter's Problem Solver. Bantam.
- 2. Movshovitz, D. (2017). Pixar storytelling: Rules for effective storytelling based on Pixar's greatest films. Bloop Animation.

# **Suggested Readings**

- 1. Snyder, B. (2005). Save The Cat! The Last Book on Screenwriting You'll Ever Need. Michael Wiese Productions.
- 2. Vogler, C., & Montez, M. (2007). The Writers Journey: Mythic Structure for Writers, 3rd Edition (3rd ed.). Michael Wiese Productions.
- 3. McKee, R. (2010). Story: Style, Structure, Substance, and the Principles of Screenwriting. HarperCollins.
- 4. Campbell, J. (2008). The Hero with a Thousand Faces (The Collected Works of Joseph Campbell) (Third ed.). New World Library.
- 5. Cristiano, G. (2012). The Storyboard Artist: A Guide to Freelancing in Film, TV, and Advertising. Michael Wiese Productions.
- 6. Simon, M. A. (2006). Storyboards: Motion in Art, Third Edition (3rd ed.). Focal Press.

- 1. https://industrialscripts.com/category/articles/white-papers/
- 2. ht[tps://www.scriptreaderpro.com/screenwriting-resources/](http://www.scriptreaderpro.com/screenwriting-resources/)
- 3. https://scriptmag.com/page/free
- 4. ht[tps://www.screenplays-online.de/](http://www.screenplays-online.de/)
- 5. https://sfy.ru/
- 6. <http://awesomefilm.com/>
- 7. ht[tps://www.simplyscripts.com/](http://www.simplyscripts.com/)
- 8. https://thescriptlab.com/
- 9. https://scriptmag.com/
- 10. <https://www.creativescreenwriting.com/>

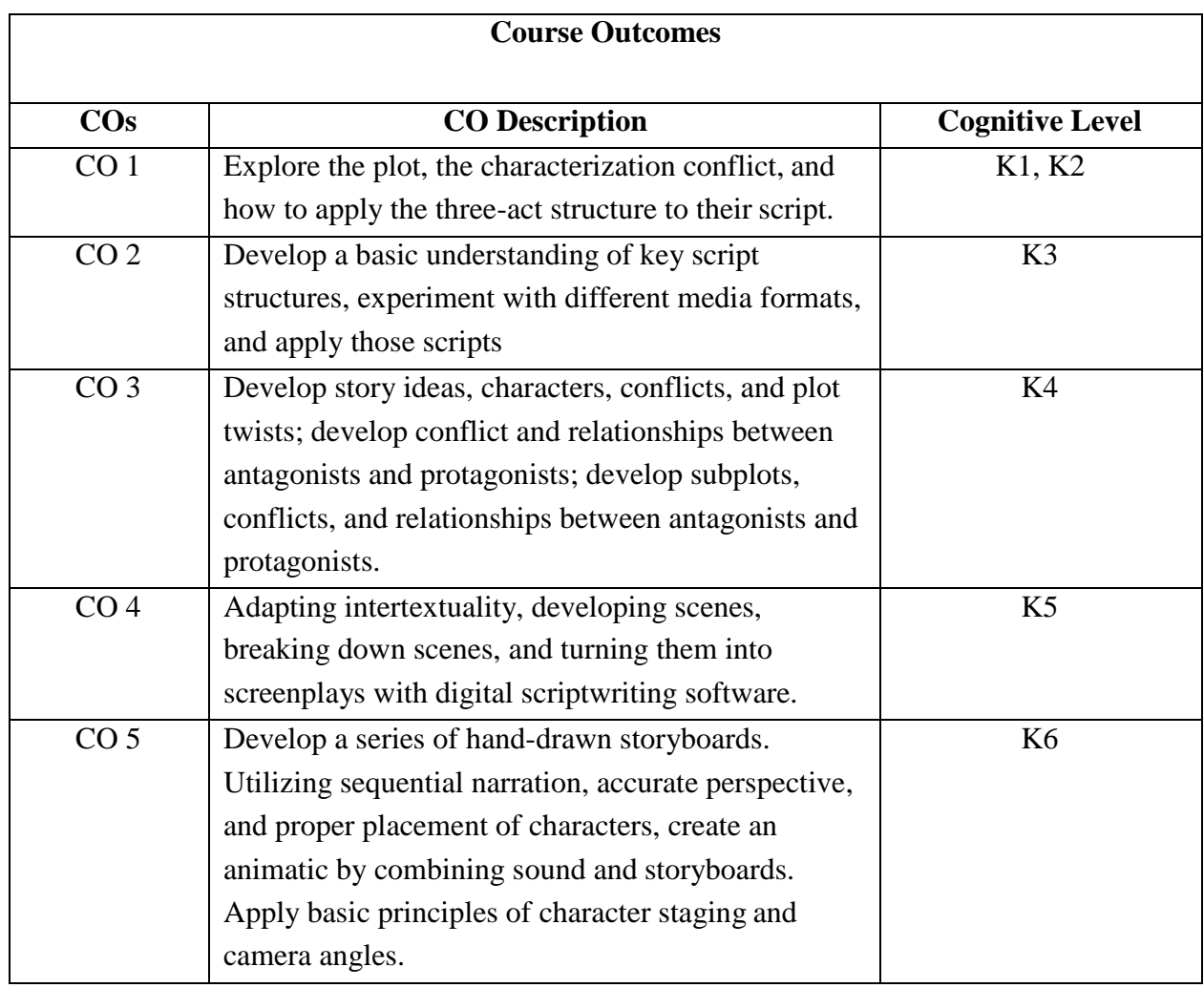

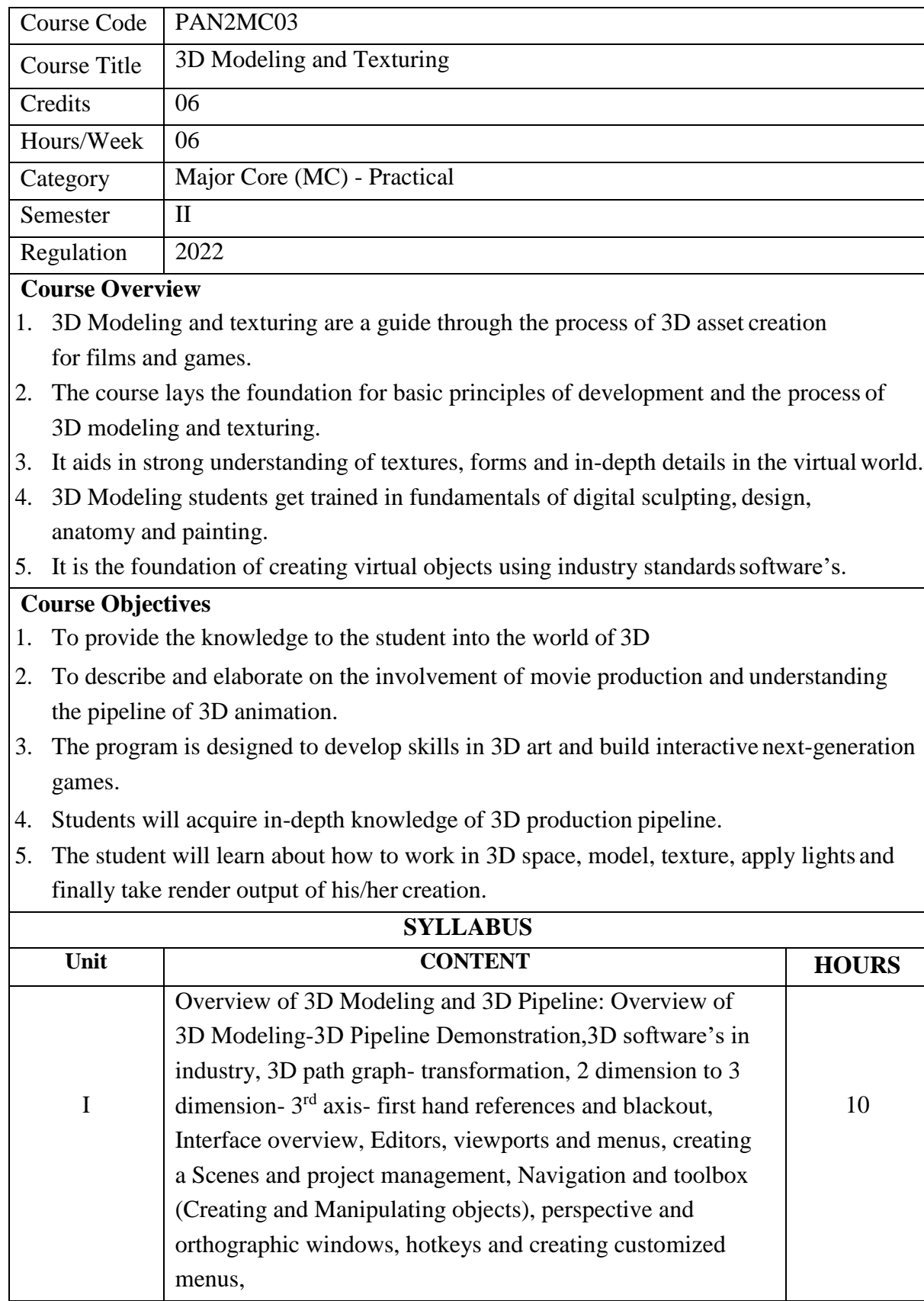

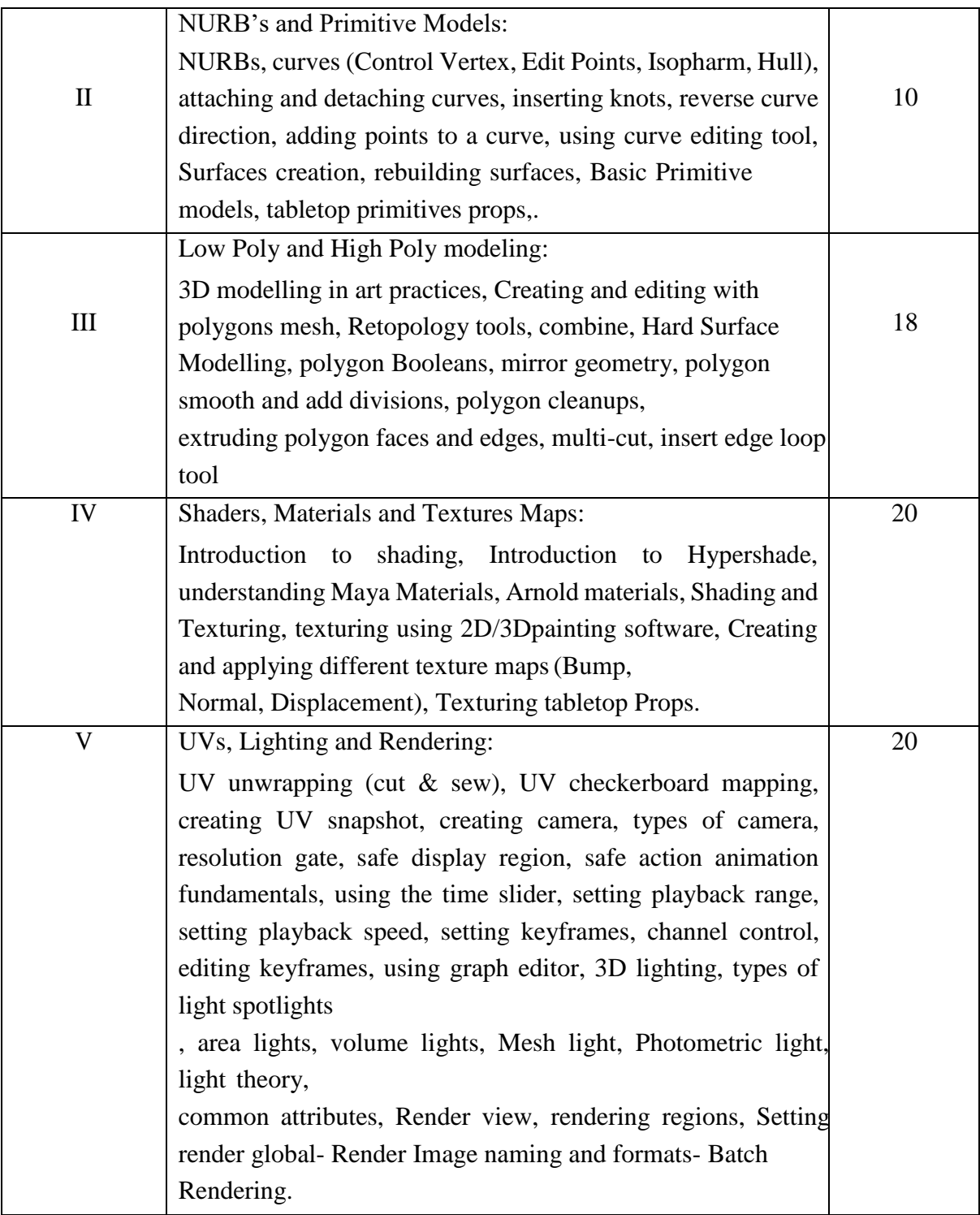

- 1. Murdock, K. (2020). *Autodesk Maya 2020 Basics Guide*. SDC Publications.
- 2. Rodriguez, A. A., Metzger, R. P., Cifdaloz, O., & Dhirasakdanon, T. (2005). Description of a modeling, simulation, animation, and real-time control (MoSART) environment for a class of electromechanical systems. *IEEE Transactions on Education*, *48*(3), 359-374..
- 3. White, T. (2013). *How to Make Animated Films: Tony White's Complete Masterclass on theTraditional Principles of Animation*. Routledge.
- 4. Gahan, A. (2012). *3D Automotive Modeling: An Insider's Guide to 3D Car Modeling andDesign for Games and Film*. Routledge.
- 5. Murdock, K. (2018). *Autodesk Maya 2019 Basics Guide*. SDC Publications.
- 6. Tickoo, S. (2018). *Autodesk Maya 2019: A Comprehensive Guide*. Cadcim Technologies.
- 7. Wood, A. (2015). Getting to know software: A study of Autodesk Maya. In *Software,*

*Animation and the Moving Image: What's in the Box?* (pp. 12-59). Palgrave Pivot, London.

- 8. Wood, A. (2014). Behind the scenes: A study of Autodesk Maya. *Animation*, *9*(3), 317-332.
- *9.* Patnode, J. (2012). *Character Modeling with Maya and ZBrush: Professional polygonalmodeling techniques*. Routledge.

# **Suggested Readings**

- 1. Coquillart, S., & DEFORMATION, E. F. F. (1990). A SCULPTURING TOOL FOR 3DGEOMETRIC MODELLING, PROCEEDINGS OF SIGGRAPH '90. *Computer Graphics*, *24*(4), 187-196..
- 2. Bittner, J., & Wonka, P. (2003). Visibility in computer graphics. *Environment and Planning B:Planning and Design*, *30*(5), 729-755.
- 3. Lin, C., Fan, T., Wang, W., & Nießner, M. (2020, August). Modeling 3d shapes by reinforcement learning. In *European Conference on Computer Vision* (pp. 545- 561). Springer,

Cham..

- 1. [https://www.worldscientific.com/doi/abs/10.1142/9789814343138\\_0010](https://www.worldscientific.com/doi/abs/10.1142/9789814343138_0010)
- 2. <https://m.youtube.com/user/mayatoolbelt>
- 3. https://books.google.co.in/books

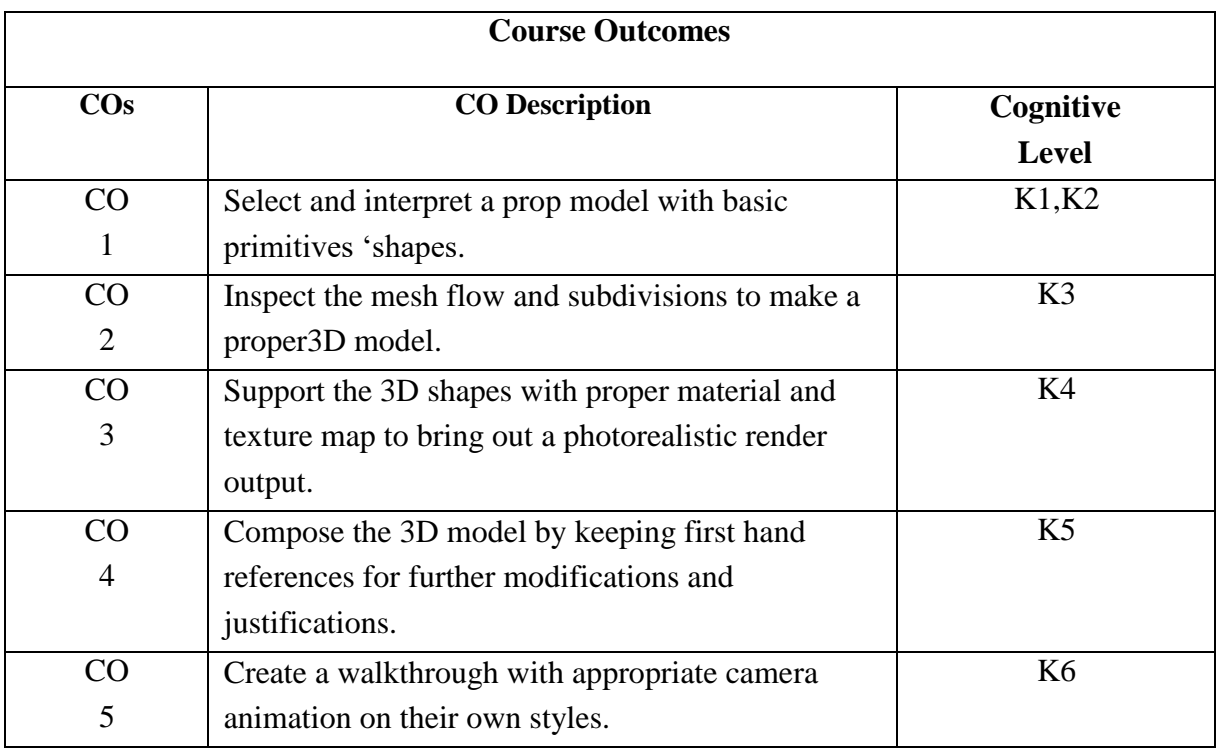

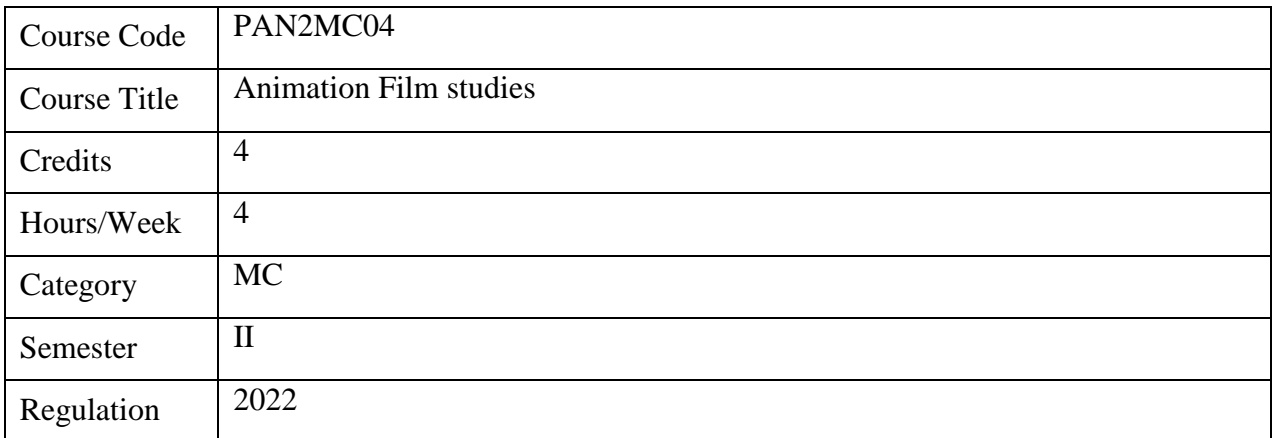

- 1. The course is designed to help understand how Film works and how to translate the same when it comes to an animated film.
- 2. Going over scripts, storyboards, etc. to ways in which you can work around animation films that are low-budget productions. And creating visual stories.
- 3. The course will follow screenings followed by the analysis of films both liveaction and animated
- 4. Enabling students to look at various forms and approaches which involve both working with and without structure in making a film.

- 1. Creating an understanding of what a film is in terms of animation film appeal.
- 2. Breaking down the process involved in both live-action and animated films
- 3. Analyzing the film structure in terms of plot, visuals, budgeting and marketing.
- 4. Criticize film giving consideration to limitations and production value
- 5. Create the production process while keeping researched target audience and demographics in mind

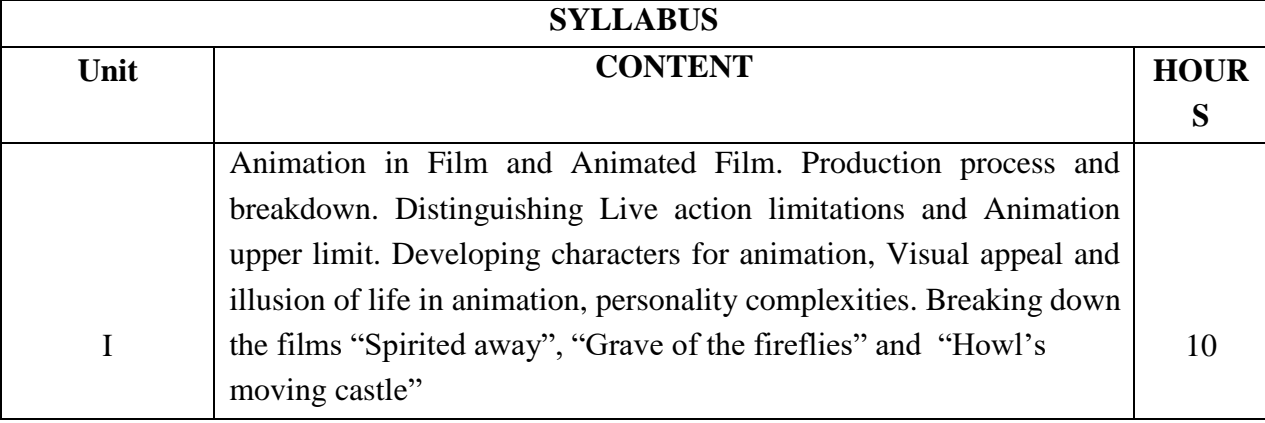

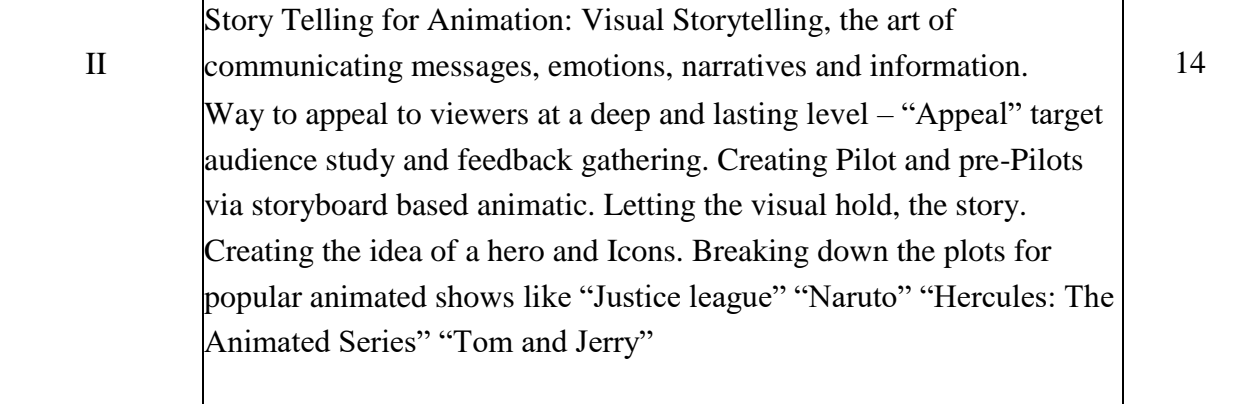

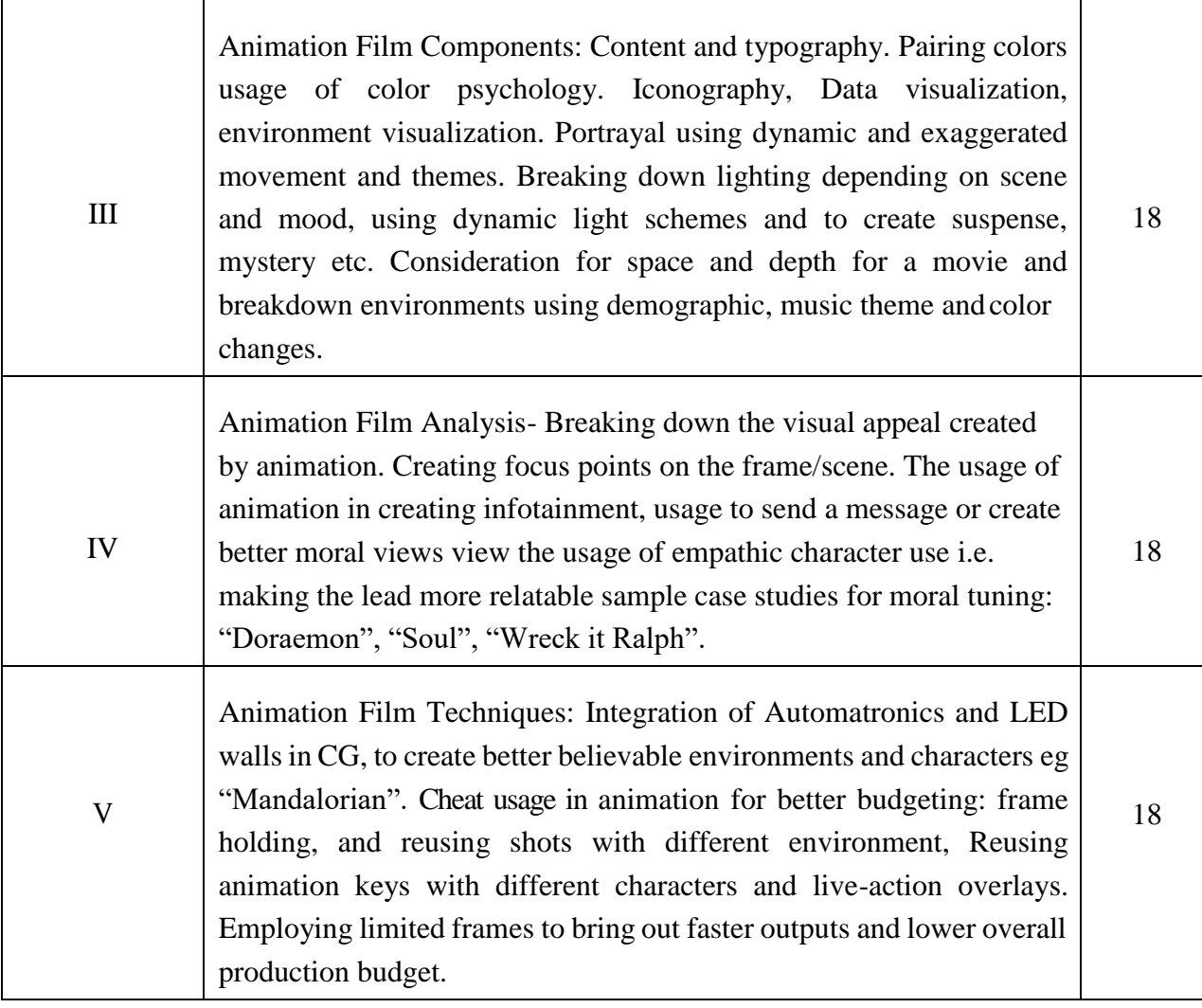

- 1. On directing film David Mamet Penguin 1992 ISBN: 978-014017225
- 2. The Animator's Survival Kit Richard Williams Faber & Faber; Main Revised edition (5November 2009) - ISBN-10: 9780571238347
- 3. Production Pipeline Fundamentals for Film and Games, Renee Dunlop, Routledge; 1st edition (14 March 2014) ISBN 0415812291

# **Suggested Readings**

- 1.Mise-en-Scene: Film style and interpretation John Gibbs Wallflower press 2002 ISBN-13: 978-1903364062
- 2. Grammar of the Film Language, Daniel Arijon Focal Press, 1976, ISBN 0240507797, 9780240507798

- 1. shorturl.at/xITW4
- 2. shorturl.at/gnxA6
- 3. shorturl.at/jqITV
- 4. https://onanimation.com/category/insight/analysis/

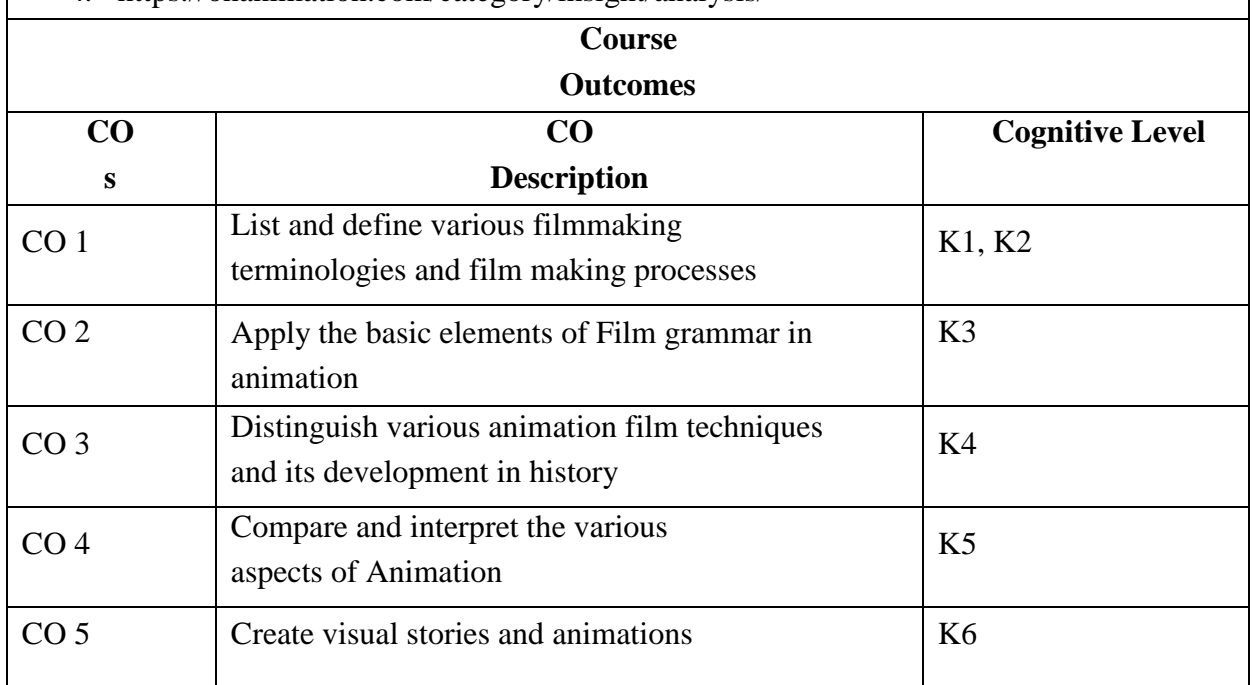

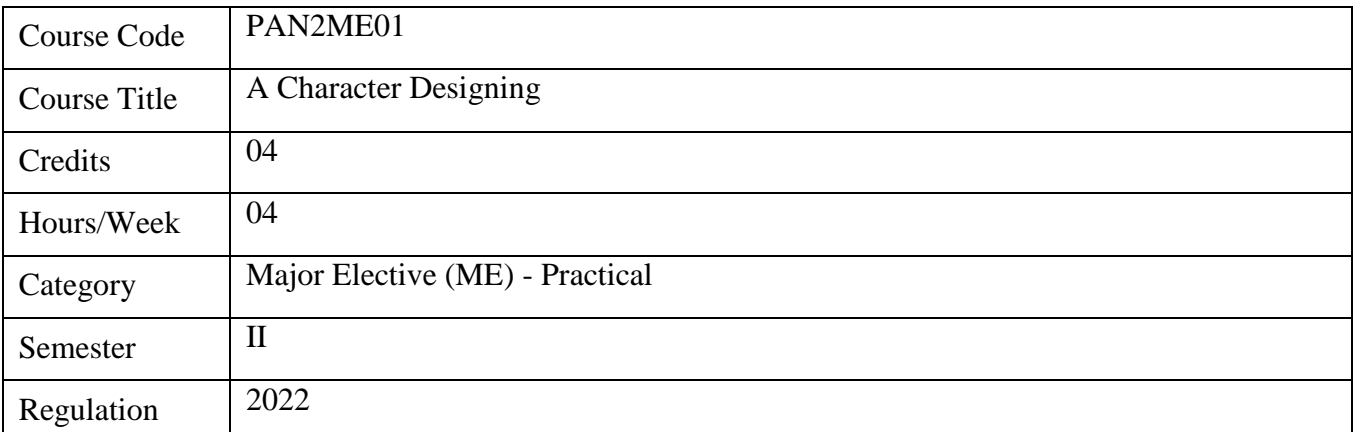

- 1. Create customized character's personality, behavior, aesthetic and overall look and Feel.
- 2. Experiment on the Character proportion.
- 3. To Study the real life characters for story and character development.
- 4. To bring life into their characters and objects by giving them movement.
- 5. To exaggerate human characters to make them cartoonist.

- 1. To understand the construction and cartoon anatomy study.
- 2. To Illustrate the production process of character designs in accordance to script.
- 3. To produce effective facial expressions.
- 4. To experiment the character's shape, attitude, and size and prepare turn-around model sheet. Experiment different height variations for all the characters.
- 5. To choose appropriate gesture and appearance that the character demands.

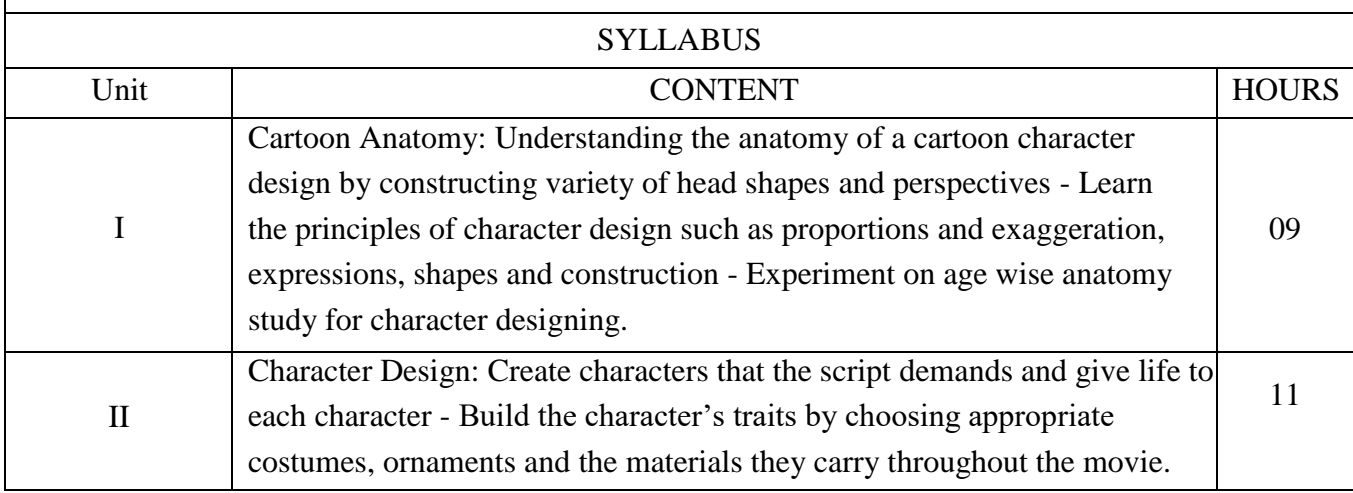

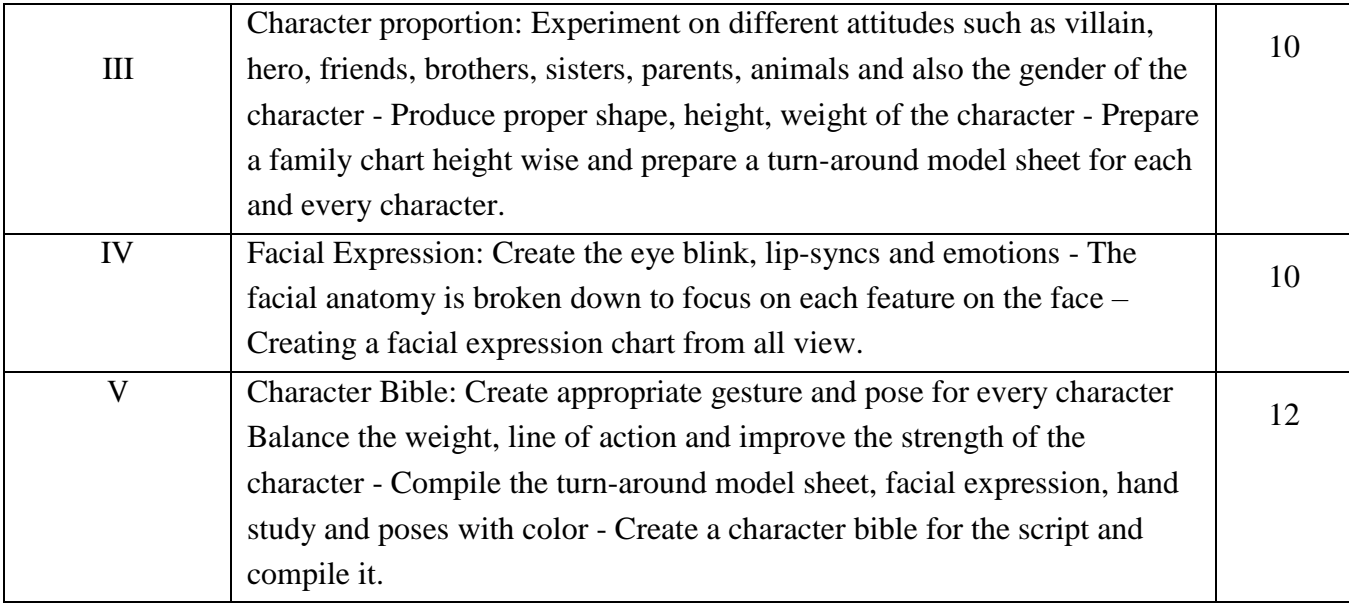

- 1. Thomas, F., & Johnston, O. (1981). Disney animation: the illusion of life. DisneyEditions. *Life, Hyperion,New York, NY, USA*.
- 2. Williams, R. (2001). *The Animator's Survival Kit: A Working Manual of Methods*, Principles and Formulas for Computer, Stop-motion, Games and Classical Animators. Faber.
- 3. Blair, P. (2020). *Cartoon Animation with Preston Blair, Revised Edition!: Learn techniques fordrawing and animating cartoon characters*. Walter Foster Publishing.
- 4. Whitaker, H., & Halas, J. (2013). *Timing for animation*. Routledge
- 5. Muybridge, E. (2012). *The human figure in motion*. Courier Corporation.

# **Suggested Readings**

- 1. Telotte, J. P. (2019). Letting Go: Representation, Presentation, and Disney's Art ofAnimation. *Animation*, *14*(2), 132-148.
- 2. White, T. (2013). *How to Make Animated Films: Tony White's Complete Masterclass on theTraditional Principles of Animation*. Routledge
- 3. Culhane, S. (1990). *Animation: from script to screen*. Macmillan.

- 1. https://characterdesignreferences.com/
- 2. https://glenkeaneproductions.com/
- 3. https:[//www.pixar.com/pixar-building-characters](http://www.pixar.com/pixar-building-characters)
- 4 <http://bitly.ws/phYp>
- 5. <https://glenkeaneproductions.com/june>

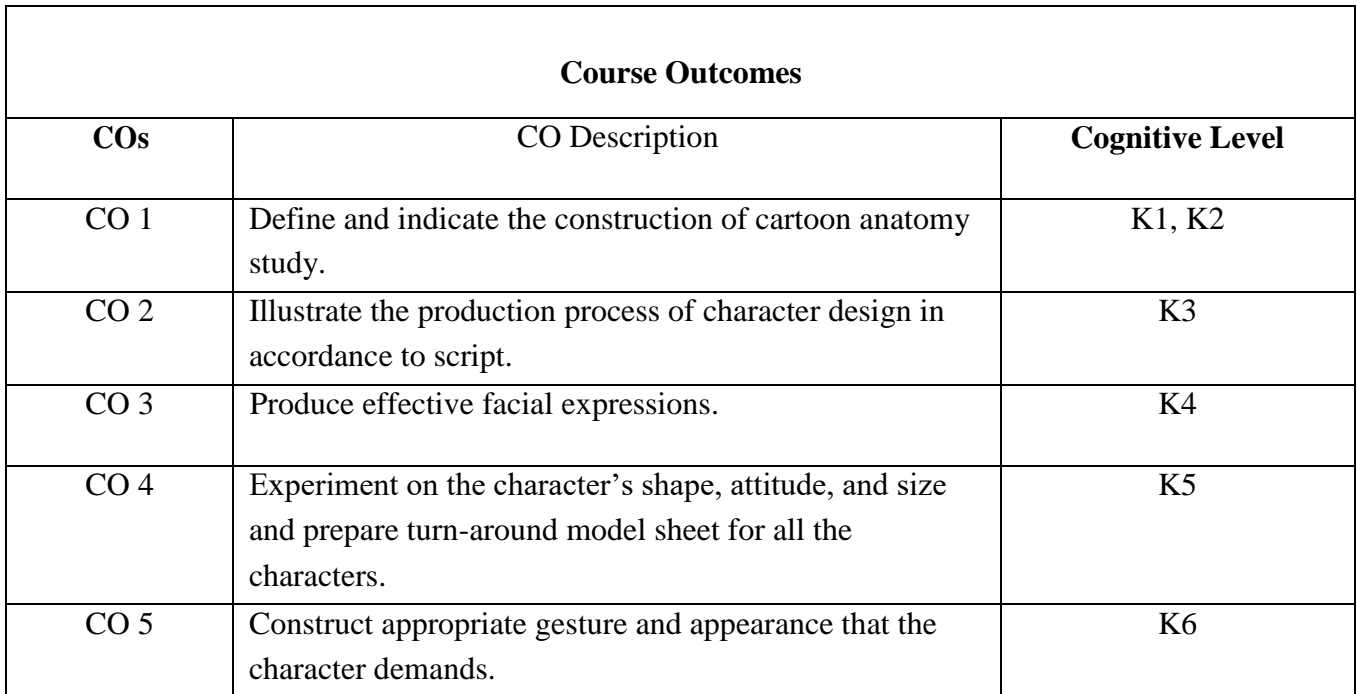

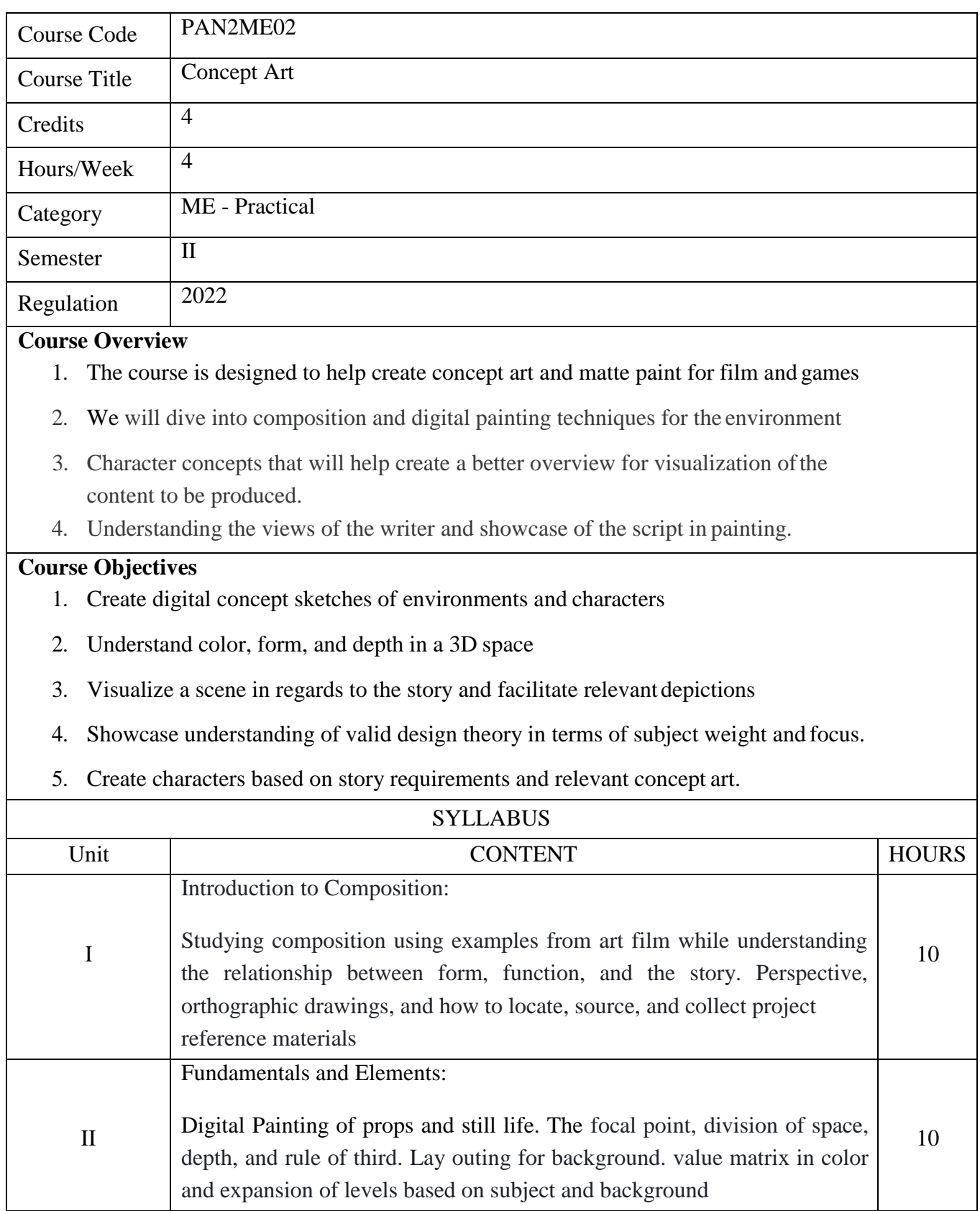

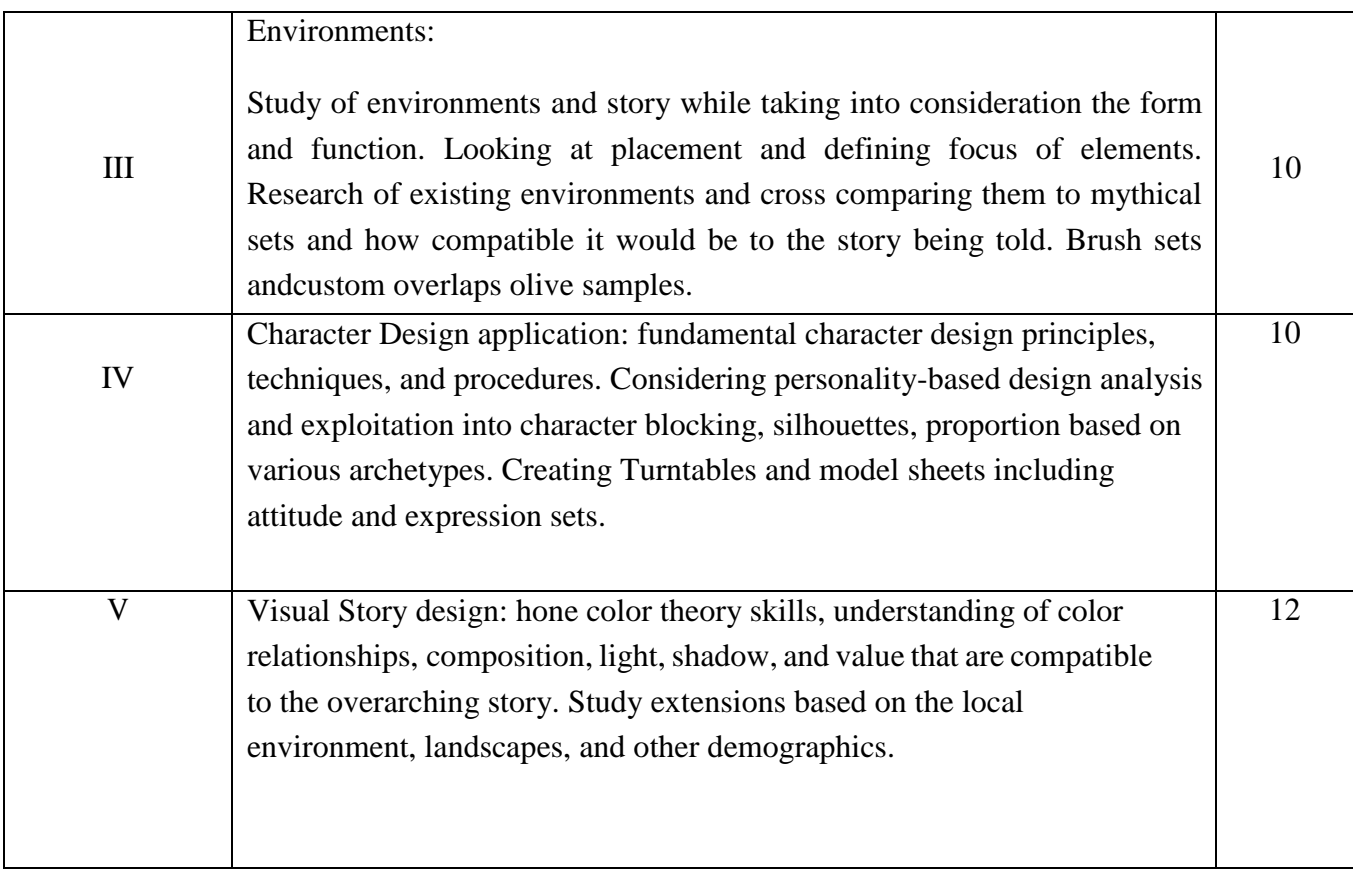

- 1. *Sandberg, Leo* Imagine : creating art for entertainment Stockholm: Fabpics, [2009]
- 2. *Block, Bruce A,* The visual story : creating the visual structure of film, TV and digital media2nd ed.: Amsterdam: Focal Press/Elsevier, 2008
- 3. *Pentak, Stephen; Lauer, David A,* Design basics : Stephen Pentak, David Lauer. Ninth edition:Australia: Wadsworth, 2015.
- 4. Anatomy and Composition Modern Day James Gumroad 2017 Editions 19 1,2,3,4
- 5. Sketching for Animation Peter Parr Good Readers 2016.
- 6. The Character Designer (e-book) Loish, Loopy Dave, Tom Bancroft 21draw 2019.

# **Suggested Readings**

1. *John Lasseter,* The Art of Coco Book, Chronicle Books, 2017

2. *Khang Le, Mike Yamada, Felix Yoon, Scott Robertson,* The Skillful Huntsman: Visual Development of aGrimm Tale at Art Center College of Design, Design Studio Press, 2005

3. Designing web Pixar: 45 activities to create your own characters worlds and stories - Pixar - Pixar 2016 -First Edition

4. Disney Animation: The Illusion of Life - Frank Thomas, Ollie Johnston - Walt Disney Productions - 1981 -First Edition

- 1. Synix designs Youtube (Digital Painting)
- 2. Mohammed Agbadi Youtube (character lighting)
- 3. Proko Youtube (anatomy)
- 4. Marc Brunet Youtube (concept art)

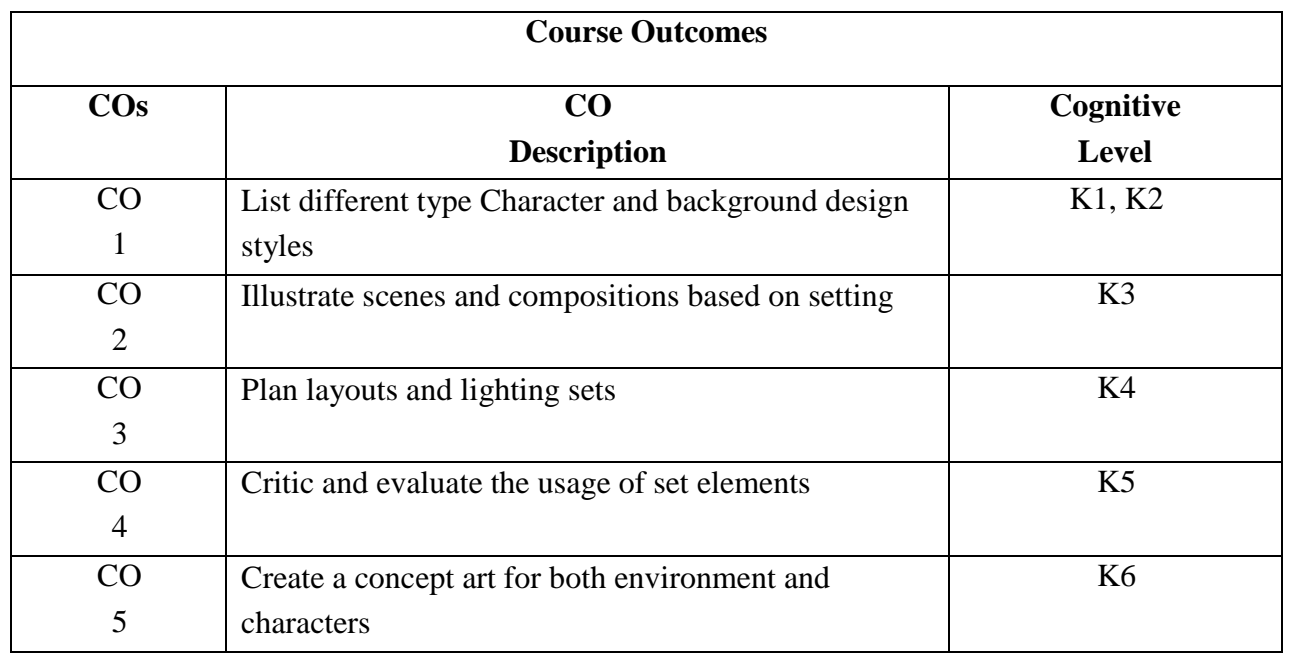

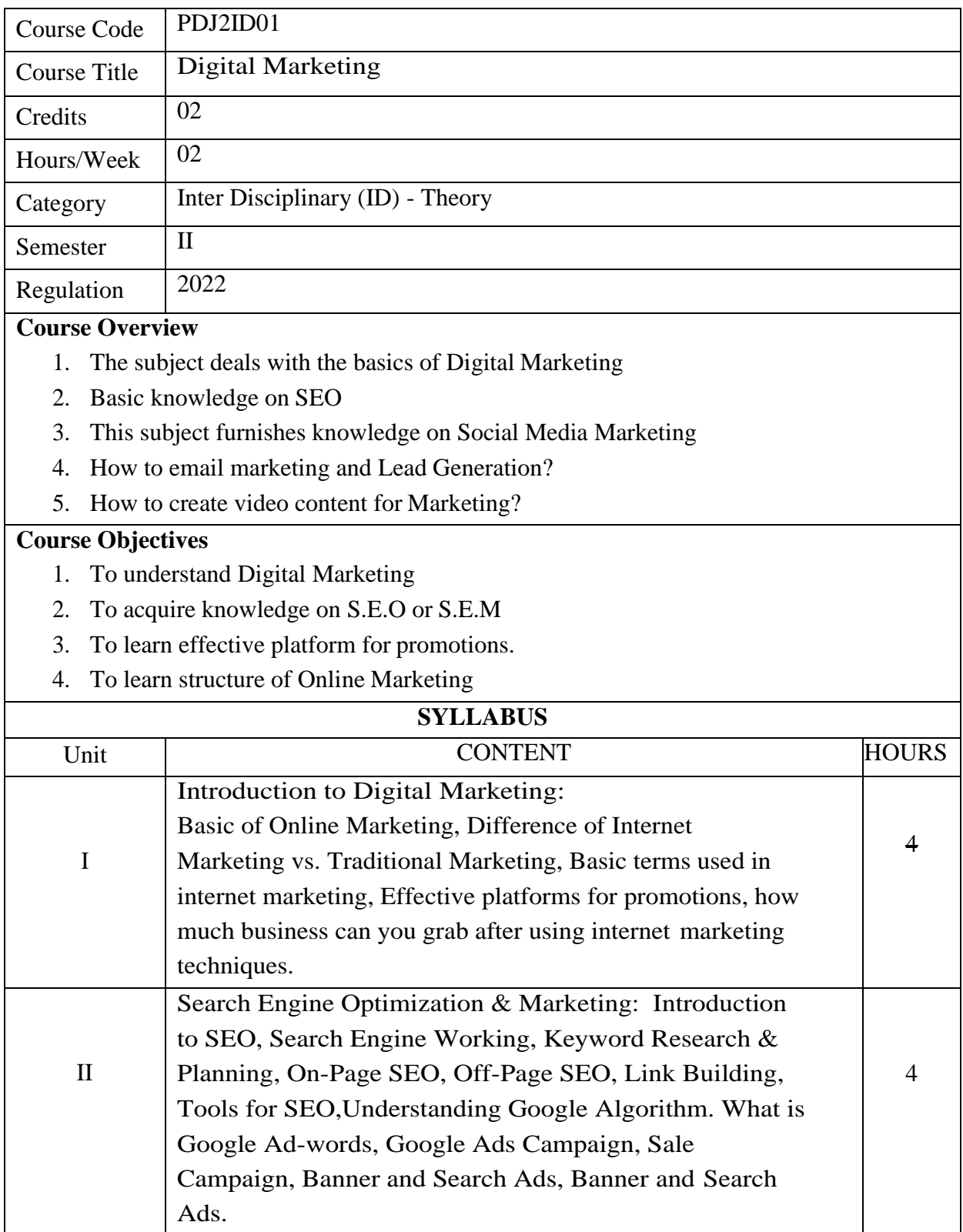

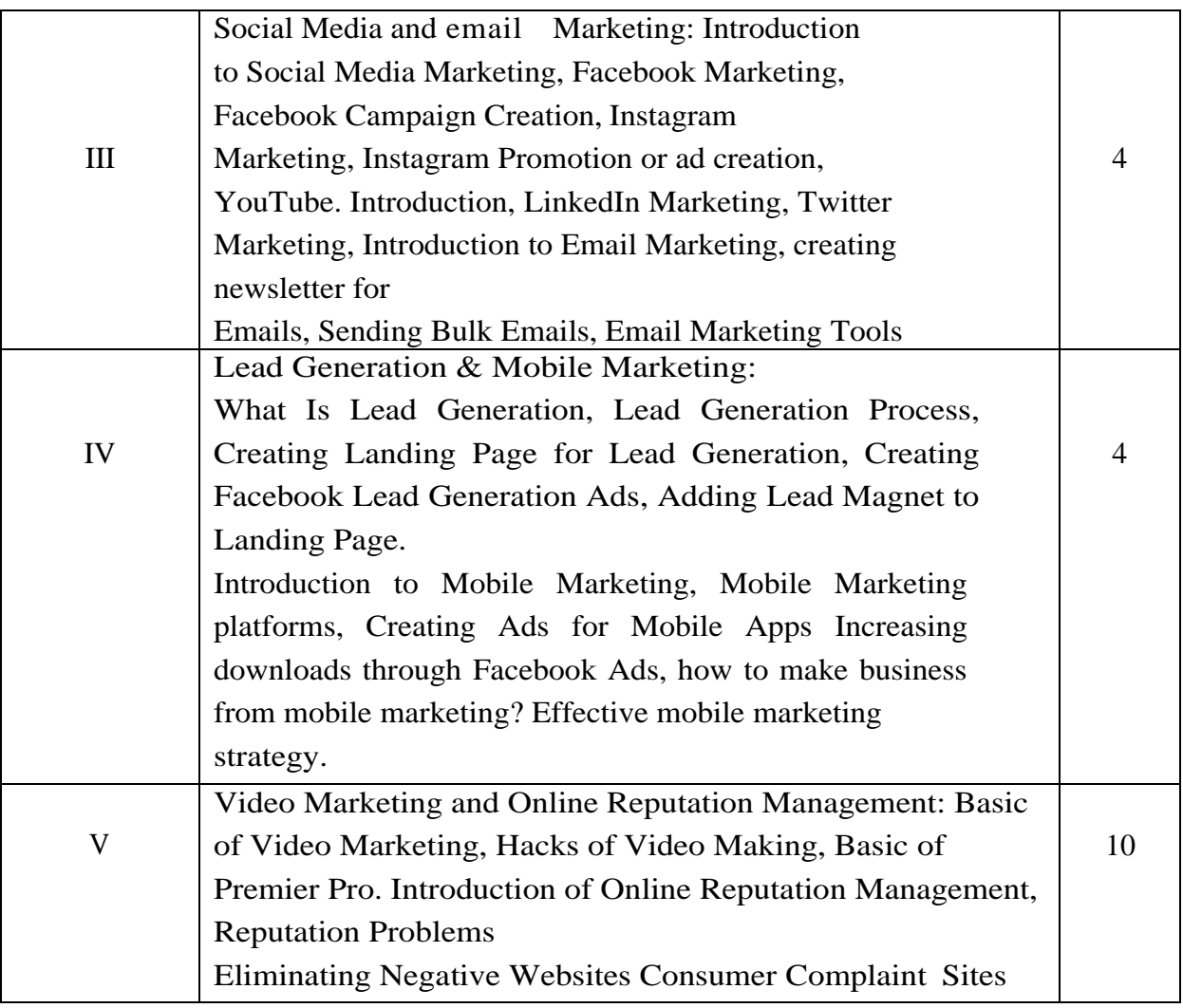

- 1. S Kingsnorth, 2019. *Digital marketing strategy: an integrated approach to online marketing*,  $2<sup>nd</sup>$  edition, Sage/CQ Press.
- 2. Russ Henneberry and Ryan Deiss ,2016, *Digital Marketing for Dummies*, 1st edition, **Currency**
- 3. Bala, M., & Verma, D. (2018). A critical review of digital marketing. *M. Bala, D. Verma (2018).A Critical Review of Digital Marketing. International Journal of Management, IT & Engineering*, *8*(10), 321-339.
- 4. Wind, Jerry, and Vijay Mahajan. *Digital marketing*. Etas, 2002
- 5. Morris, Neil. "Understanding digital marketing: marketing strategies for engaging the digital generation." (2009): 384-387.

# **Suggested Readings**

- 1. Russ Henneberry and Ryan Deiss, 2017, *Digital Marketing For Dummies (For Dummies(Business & Personal Finance)) Paperback*, 2nd edition, Paperback.
- 2. Seema Gupta, 2020, *Digital Marketing*, 2nd edition, Paperback.

#### **Web Resources**

- 1. shorturl.at/pqOUW
- 2. shorturl.at/iCV13
- 3. shorturl.at/wyIM9

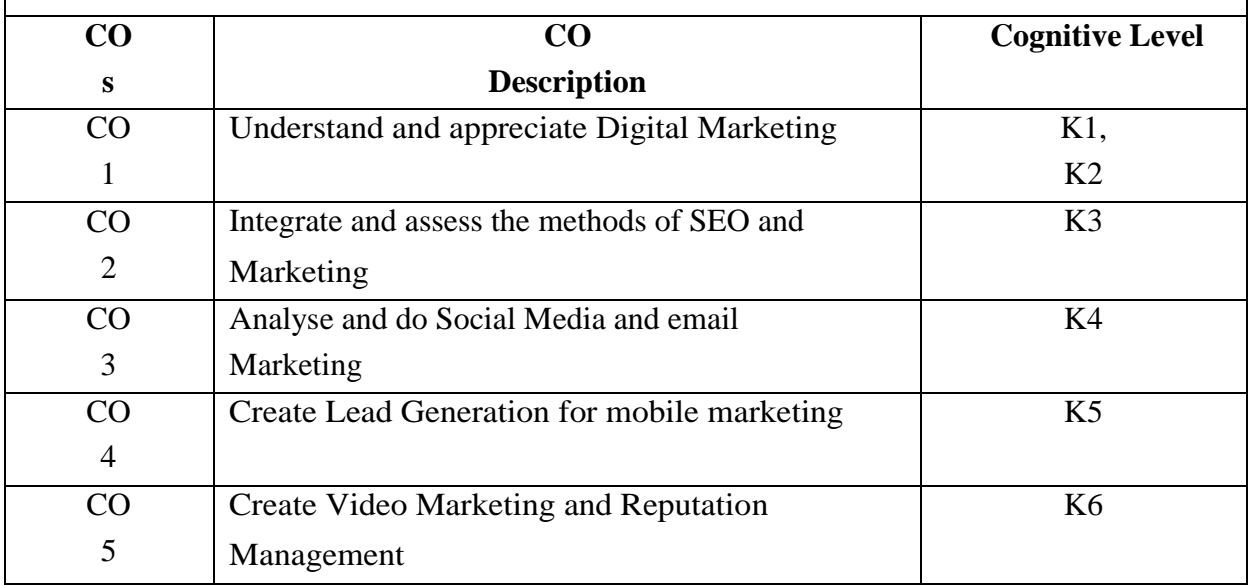

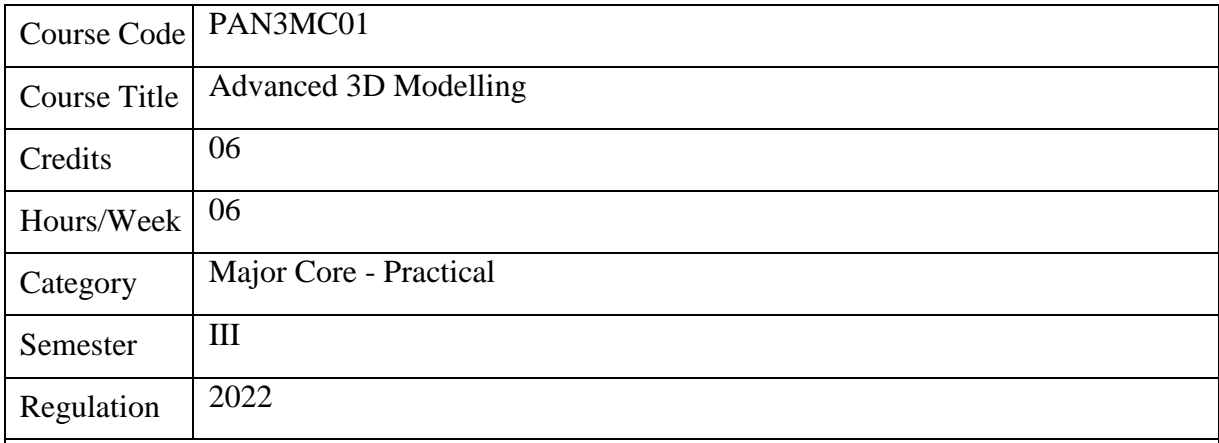

- 1. Advanced 3D construction techniques develop the skills needed to navigate within a 3D digital modeling workspace
- 2. Projects involving object, character and architectural modeling will emphasize the aesthetic concepts of spatial proportion.
- 3. Students will emerge with the ability to create well designed 3D models, and be familiar with the polygonal modeling and surface modeling.
- 4. To gain knowledge in the practical foundations and understanding the applicability of the practical techniques in CG world.
- 5. Under the integrated functioning of modeling and the processes by which regulation of sculpting works.

- 1. To give students the competent practical skills in 3D modeling and texturing
- 2. To understand the physiological processes that regulate the overall sculpting
- 3. Measure and interpret experimental data and exercises the skills with organic and inorganic models.
- 4. The objective of the subject is to impart the skills to visualize objects in 3D and also to learn the methodologies of creating 3D environments.
- 5. To make students understand the detailed process of 3D modelling, Texturing in the created models

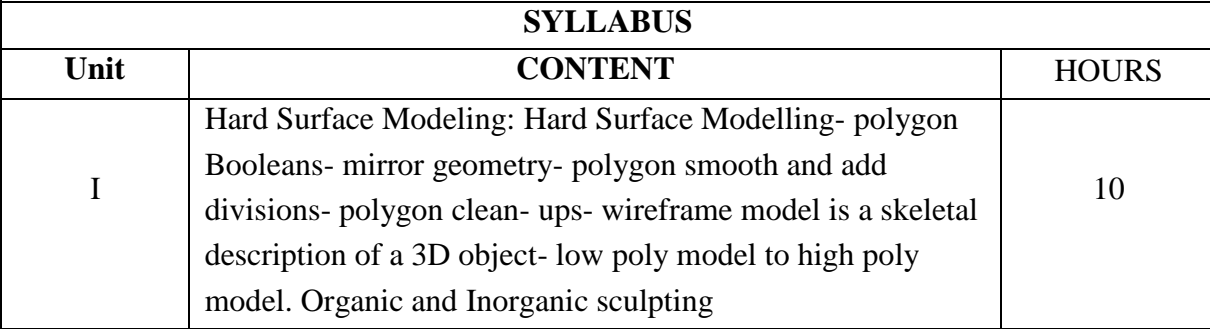

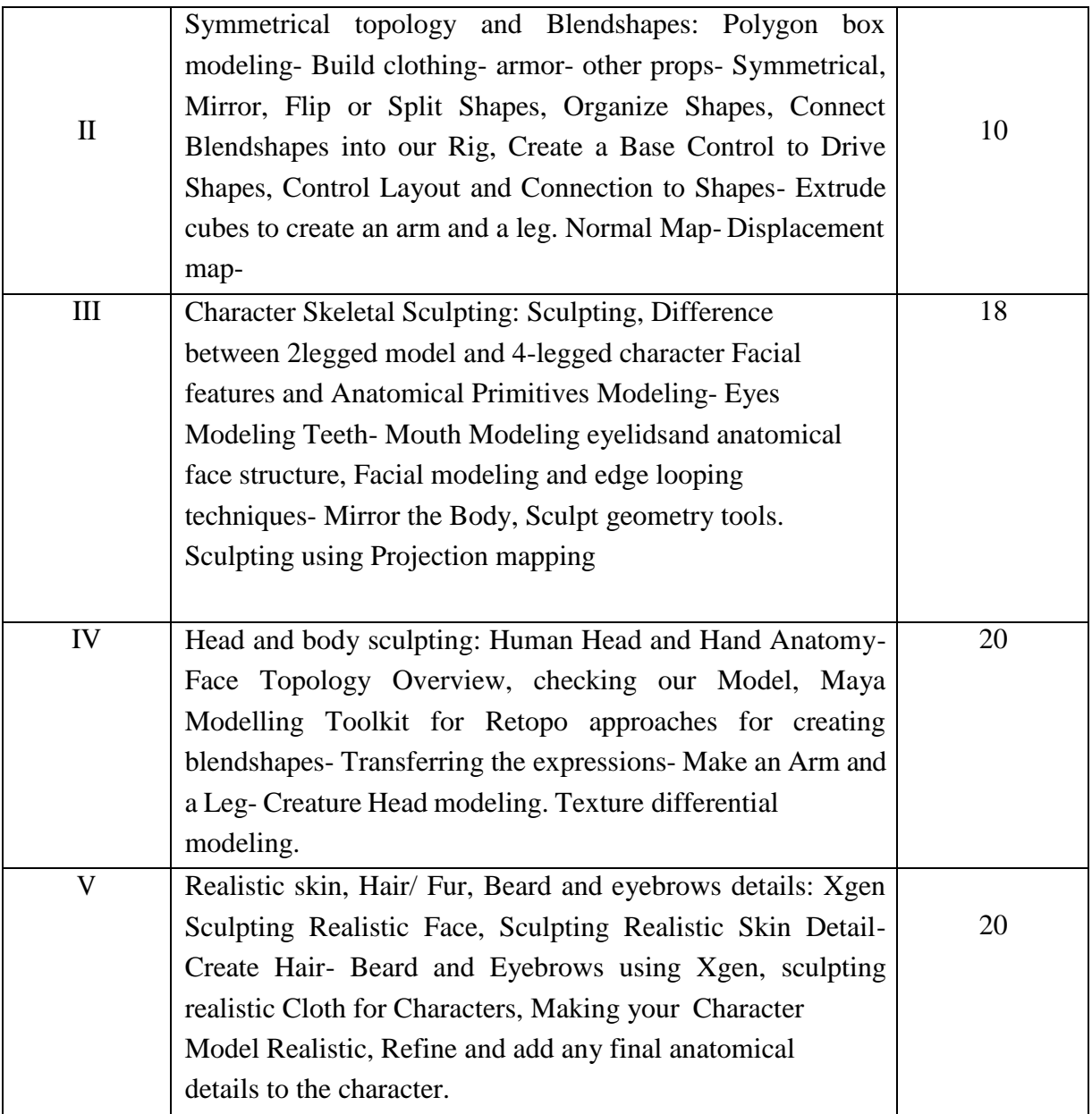

- 1. Murdock, K. (2020). *Autodesk Maya 2020 Basics Guide*. SDC Publications.
- 2. Rodriguez, A. A., Metzger, R. P., Cifdaloz, O., & Dhirasakdanon, T. (2005). Description ofa modeling, simulation, animation, and real-time control (MoSART) environment for a class of electromechanical systems. *IEEE Transactions on Education*, *48*(3), 359-374..
- 3. White, T. (2013). *How to Make Animated Films: Tony White's Complete Masterclass on theTraditional Principles of Animation*. Routledge.
- 4. Gahan, A. (2012). *3D Automotive Modeling: An Insider's Guide to 3D Car Modeling andDesign for Games and Film*. Routledge.
- 5. Murdock, K. (2018). *Autodesk Maya 2019 Basics Guide*. SDC Publications.
- 6. Tickoo, S. (2018). *Autodesk Maya 2019: A Comprehensive Guide*. Cadcim Technologies.
- 7. Wood, A. (2015). Getting to know software: A study of Autodesk Maya. In *Software, Animation and the Moving Image: What's in the Box?* (pp. 12-59). Palgrave Pivot, London.
- 8. Wood, A. (2014). Behind the scenes: A study of Autodesk Maya. *Animation*, *9*(3), 317-332.
- *9.* Patnode, J. (2012). *Character Modeling with Maya and ZBrush: Professional polygonalmodeling techniques*. Routledge.

# **Suggested Readings**

- 1. Coquillart, S., & DEFORMATION, E. F. F. (1990). A SCULPTURINGTOOL FOR 3DGEOMETRIC MODELLING, PROCEEDINGS OF SIGGRAPH '90. *Computer Graphics*, *24*(4), 187-196..
- 2. Bittner, J., & Wonka, P. (2003). Visibility in computer graphics. *Environment and PlanningB: Planning and Design*, *30*(5), 729-755.
- 3. Lin, C., Fan, T., Wang, W., & Nießner, M. (2020, August). Modeling 3d shapes by reinforcement learning. In *European Conference on Computer Vision* (pp. 545-561).Springer, Cham..

- 1. <https://www.youtube.com/c/MayaHowTos>
- 2. <https://www.youtube.com/c/Autodesk>
- 3. [https://www.youtube.com/c/MikeHermes.](https://www.youtube.com/c/MikeHermes)

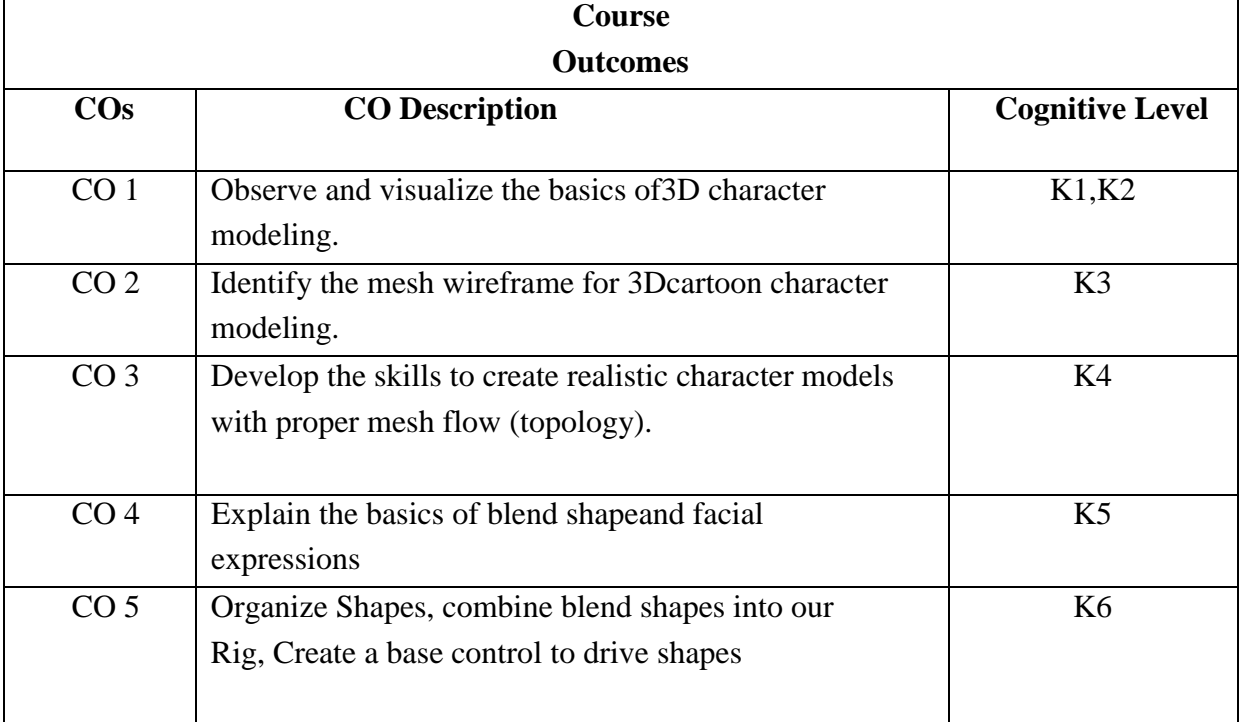

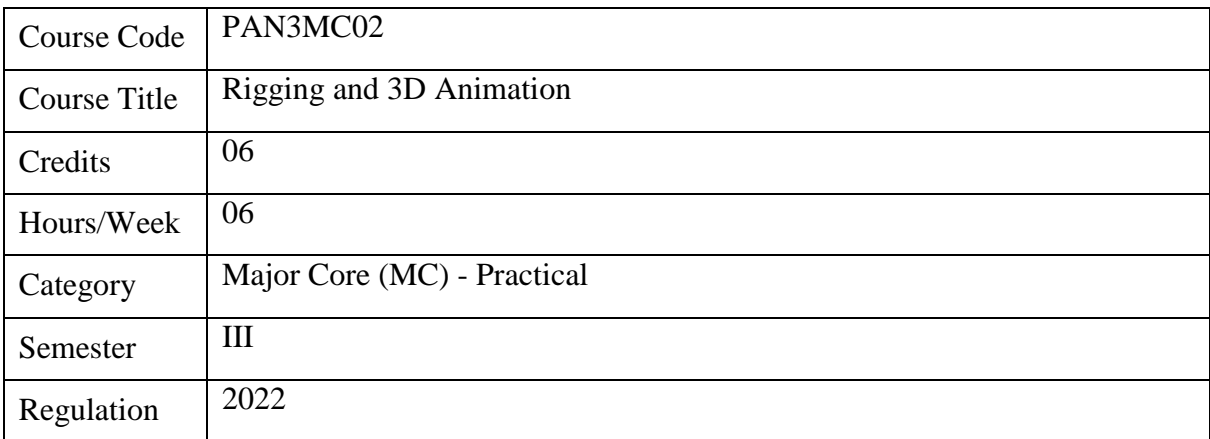

- 1. Introducing the concept of rigging.
- 2. Explaining the process of key-frame animation in 3D software.
- 3. Experimenting the principles of 3D animation.
- 4. Animating any character in 3D environment.
- 5. Developing their own style of animation using the various techniques in 3D animation.

- 1. To apply the concept of rigging for 3D animation.
- 2. To experiment the basics of 3D Animation and its types.
- 3. To demonstrate the effective use of Movement, Timing and Weight in animation.
- 4. To experiment the rotoscope techniques of 3D animation in digital space.
- 5. To produce 3D Animation project based on current industry trends and practices.

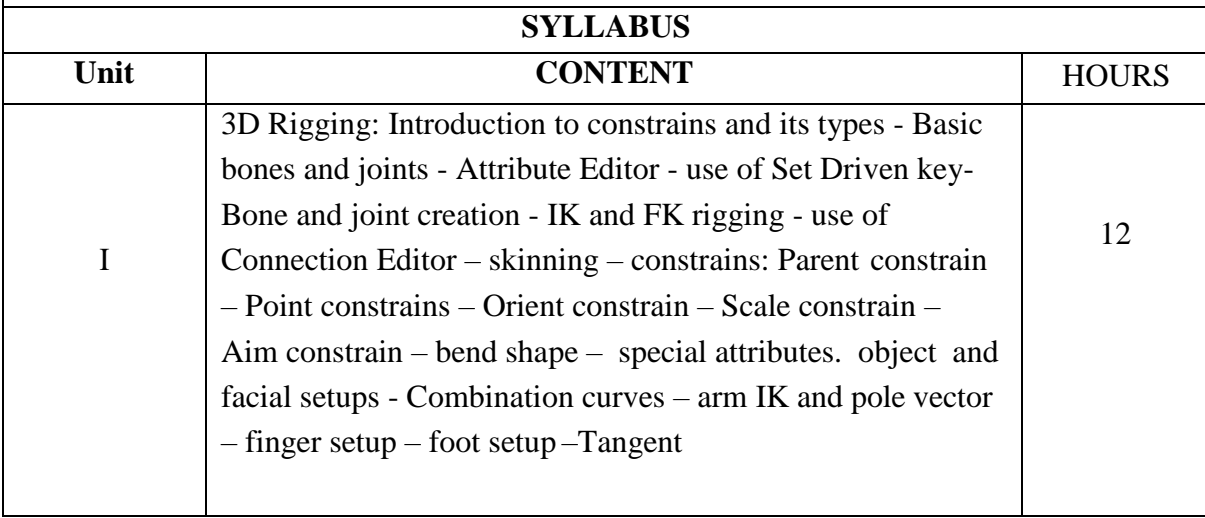

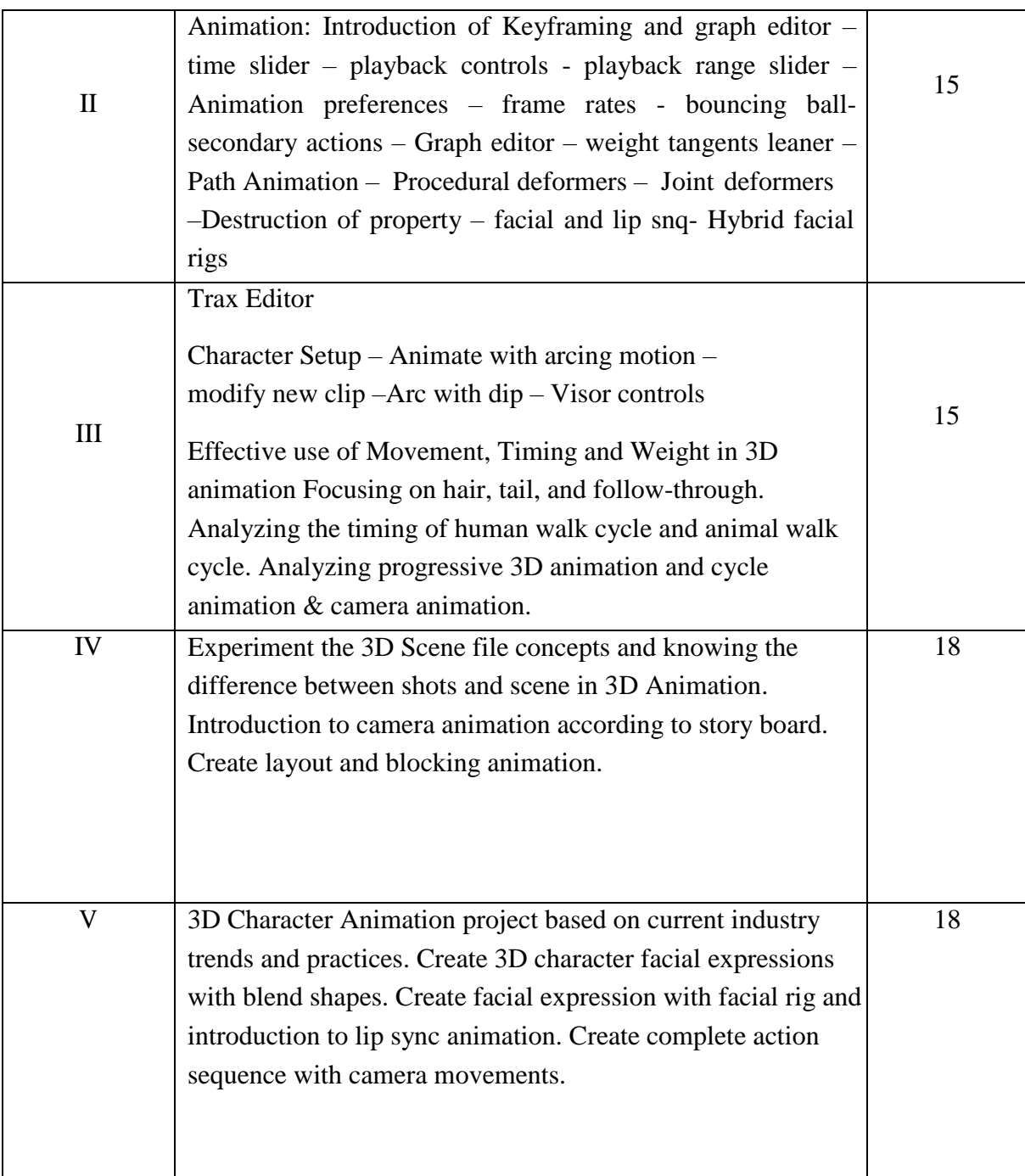

- 1. Allen, E., & Murdock, K. L. (2011). *Body language: advanced 3D character rigging*. JohnWiley & Sons.
- 2. Williams, R. (2001). *The Animator's Survival Kit: A Working Manual of Methods*, Principles and Formulas for Computer, Stop-motion, Games and Classical Animators. Faber.
- 3. Blair, P. (2020). *Cartoon Animation with Preston Blair, Revised Edition!: Learn techniques fordrawing and animating cartoon characters*. Walter Foster Publishing.
- 4. Whitaker, H., & Halas, J. (2013). *Timing for animation*. Routledge.
- 5. Muybridge, E. (2012). *The human figure in motion*. Courier Corporation.

# **Suggested Readings**

- 1. Wood, A. (2015). Getting to know software: A study of Autodesk Maya. In *Software, Animation and the Moving Image: What's in the Box?* (pp. 12-59). Palgrave Pivot, London.
- 2 White, T. (2013). *How to Make Animated Films: Tony White's Complete Masterclass on theTraditional Principles of Animation*. Routledge.
- 3. Culhane, S. (1990). *Animation: from script to screen*. Macmillan.

# **Web Resources**

- 1. <https://www.laika.com/>
- 2. https:[//www.dreamworks.com/](http://www.dreamworks.com/)
- 3. https:[//www.pixar.com/](http://www.pixar.com/)
- 4. https://disneyanimation.com/
- 5. https:[//www.aardman.com/](http://www.aardman.com/)

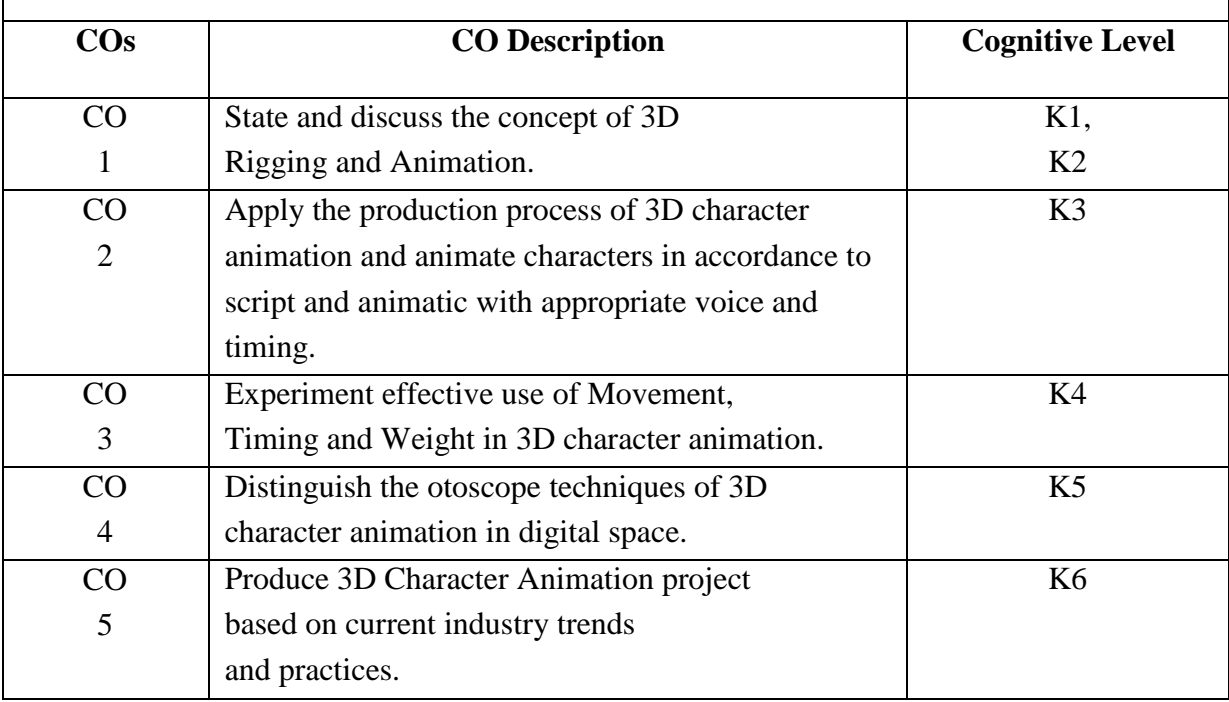

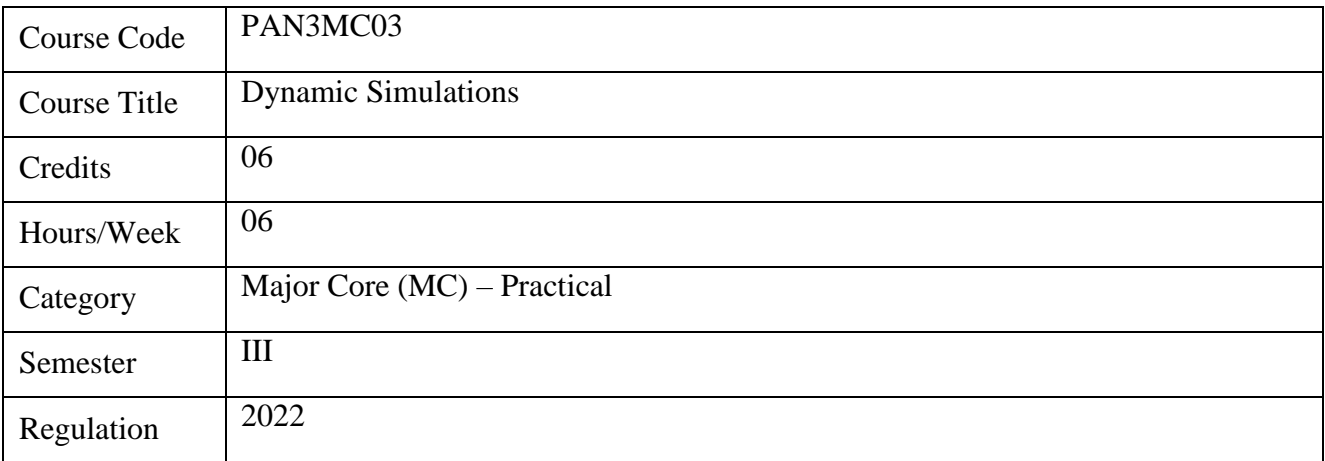

- 1. This course aims to give broad knowledge about creating different types of effects.
- 2. Understanding and applying the concept of 3D effects on the real-time footage
- 3. Acquiring the knowledge on various types of simulation techniques
- 4. This course enhances the art of creating special effects according to the need of the footage
- 5. Indulging the recent technological styles of creating 3D effects.

#### **Course Objectives**

- 1. To understand the usage of particles system.
- 2. To illustrate the difference between soft body and rigid body dynamics.
- 3. To Know about the techniques of creating special effect.
- 4. To illustrate the techniques of simulating hair and fur.
- 5. To understand the concept of cloth animation

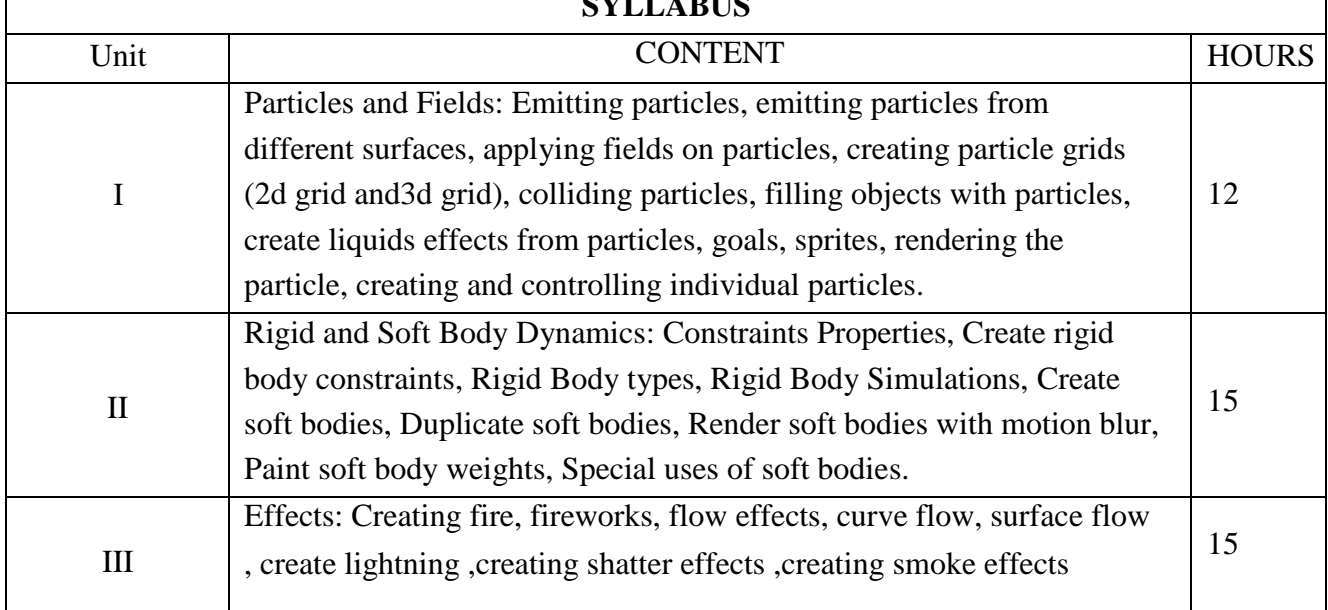

**SYLLABUS** 

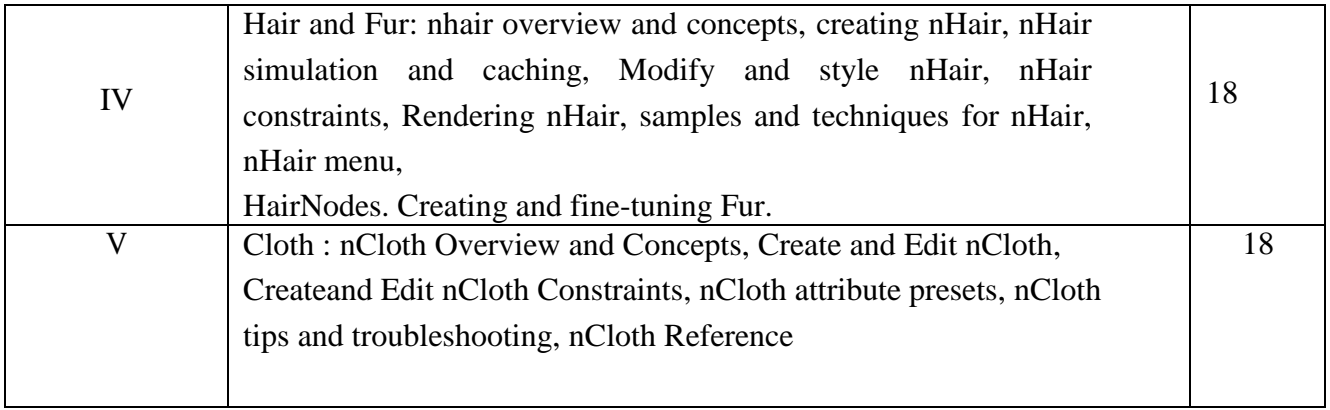

**1. Loney sl, 2005, Elements of statics & dynamics part 2 dynamics,**

- **2. Zerouni, Craig. 2007. Houdini On the Spot. Focal Press, US.**
- **3. Eric Keller, 2015, Maya Visual Effects the Innovator's Guide: Autodesk Official Press.**
- **4.** Susan Zwerman, Jeffrey A, 2016. The VES Handbook of Visual Effects: Industry **Standard VFX Practices and Procedures, Focal Press, US.**

# **Suggested Readings**

- **1. Roboniell, 2016. Digital Character development: Theory and Practice. CRC Press, US**
- **2. Eric Keller, 2015. Maya Visual Effects The Innovator's Guide. Autodesk Official Press.**
- **3. Gerald Millerson, 2009. Techniques of television Production, Focal Press.US**

#### **Web Resources**

- **1. <https://tinyurl.com/jbxzjp54>**
- **2. <https://www.sidefx.com/learn/fluids/>**
- **3. <https://www.sidefx.com/tutorials/>**

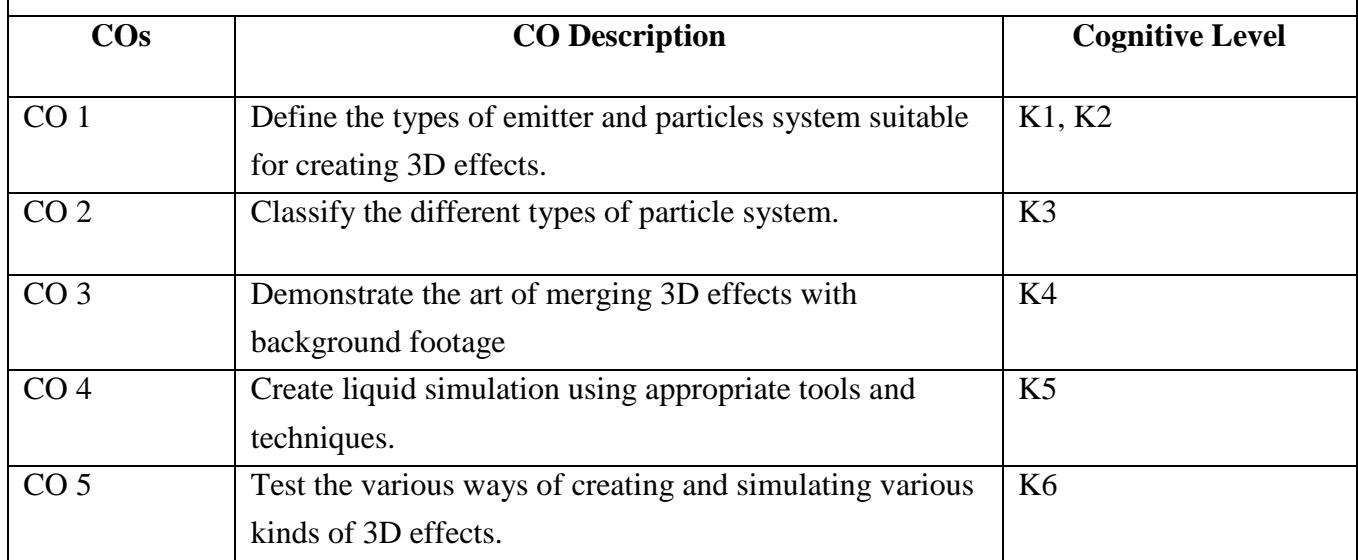

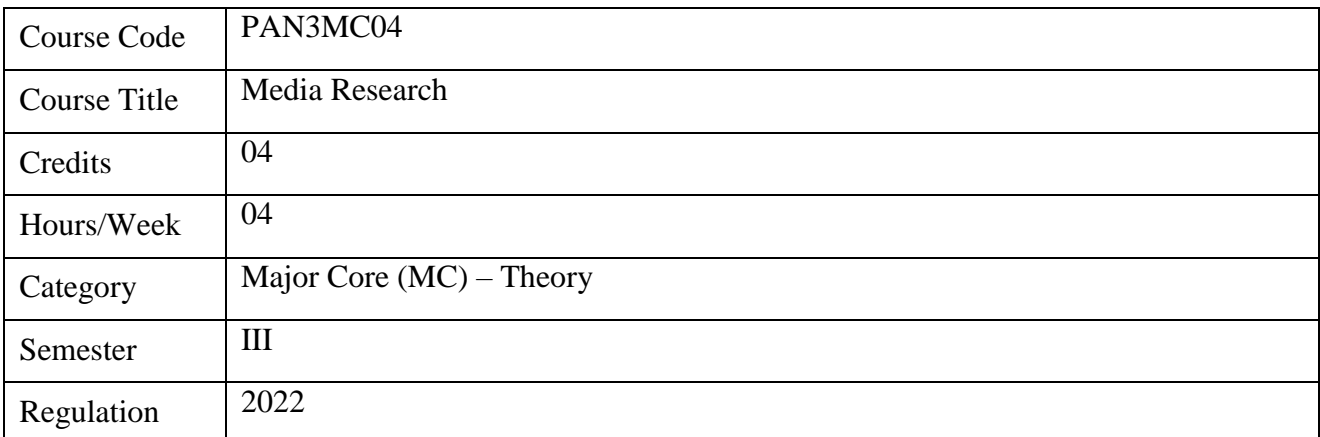

- 1. This course covers the various types of Research and its uses
- 2. The aim is to give basic knowledge about the usage of various kinds of research.
- 3. It covers the various methods adopted for accomplishing research
- 4. In addition, this course enhances various thoughts of achieving outcome for a problem

- 1. To Explain the need of research
- 2. To provide adequate information for continuing the research
- 3. To explain the various types of research and the methods to be followed.
- 4. To know the methods of data collection and rectify errors
- 5. To produce result for the research problem.

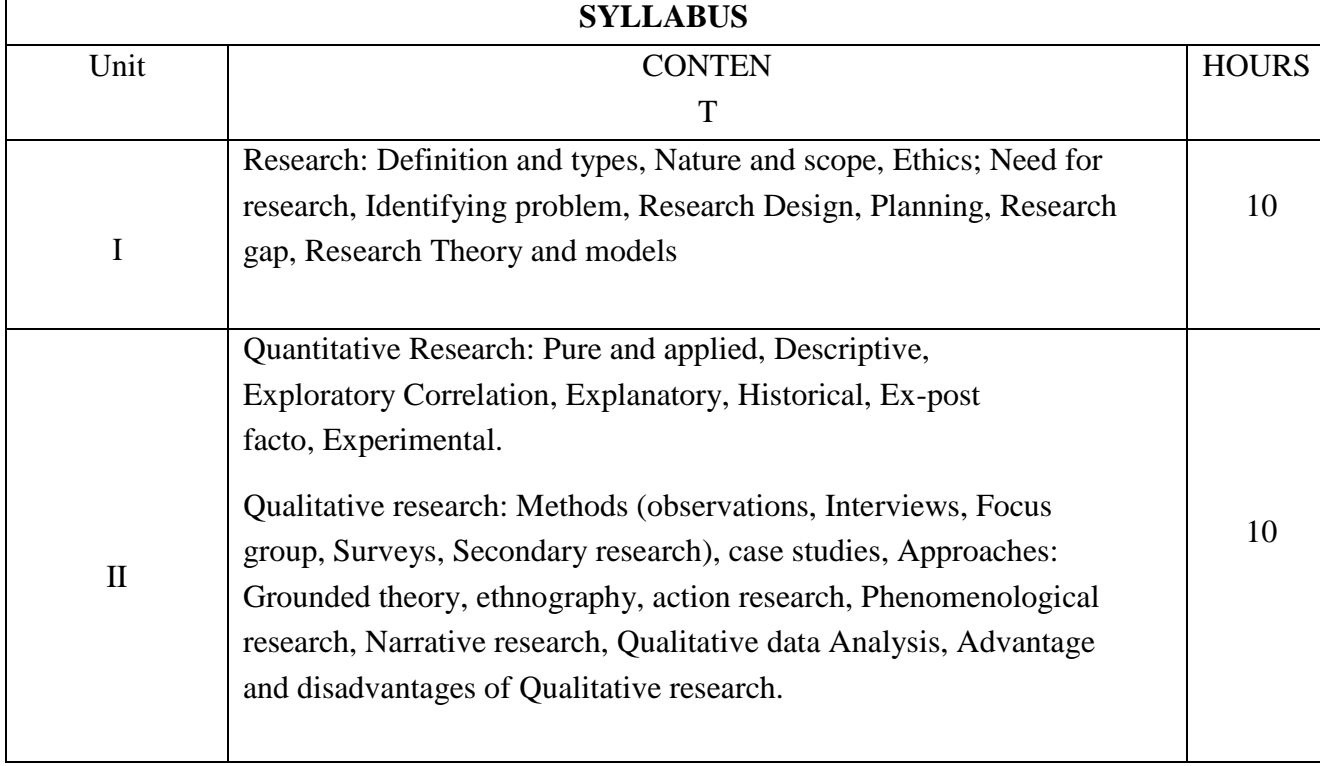

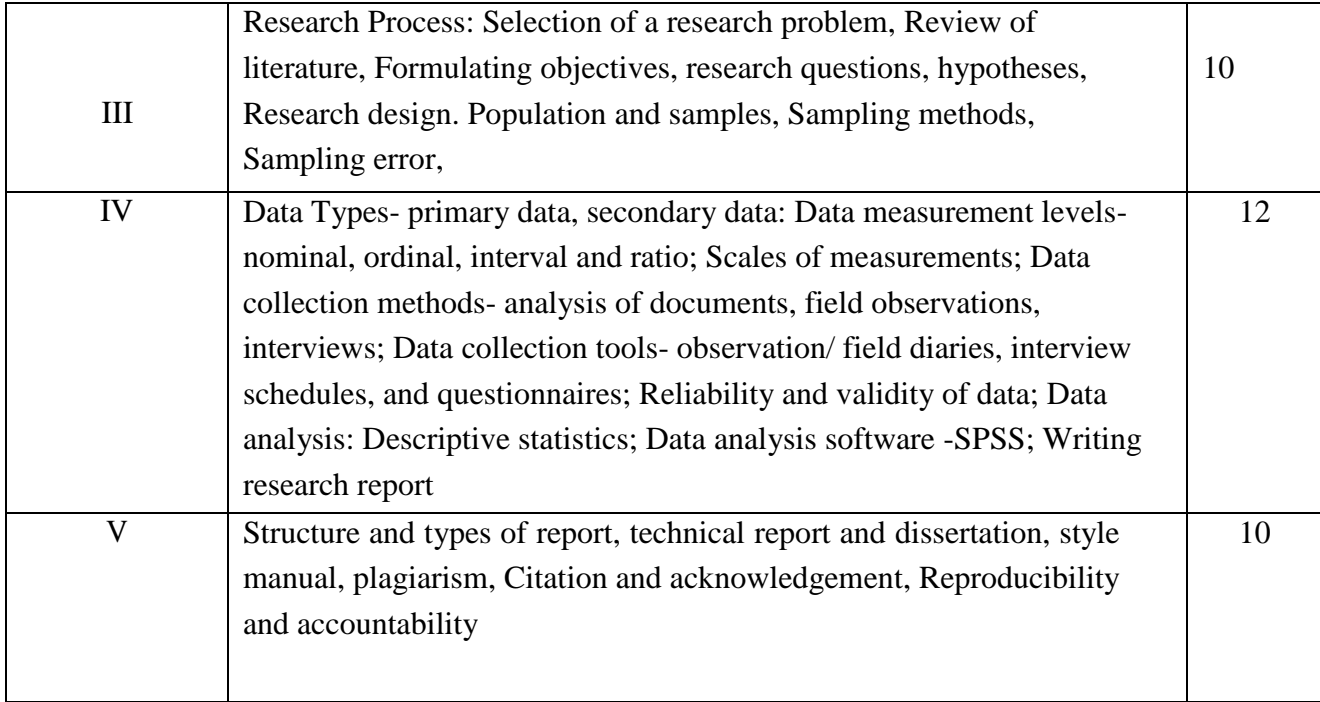

- 1. Wimmer & Dominick. 2000, *Mass Media Research: An Introduction, Wadsworth*.Singapore.
- 2. Evanston IlSarlow, C. 1994. *Basic Research Methods*, McGraw- Hill, New Delhi,
- *3.* A. Bryman. 2012. *Social Research Methods. Oxford University Press.*

# **Suggested Readings**

- 1. Susanna Hornig Priest. 1995. *Doing Media Research: An Introduction*. Sage,California.
- 2.Andy Ruddock, 2017.*Exploring Media Research: Theories, Practice, and Purpose*. Sage, California.

#### **Web Resources**

- 1. shorturl.at/rtxHT
- 2. shorturl.at/gwG07
- 3. https:[//www.aresearchguide.com/40-media-research-paper-topics.html](http://www.aresearchguide.com/40-media-research-paper-topics.html)

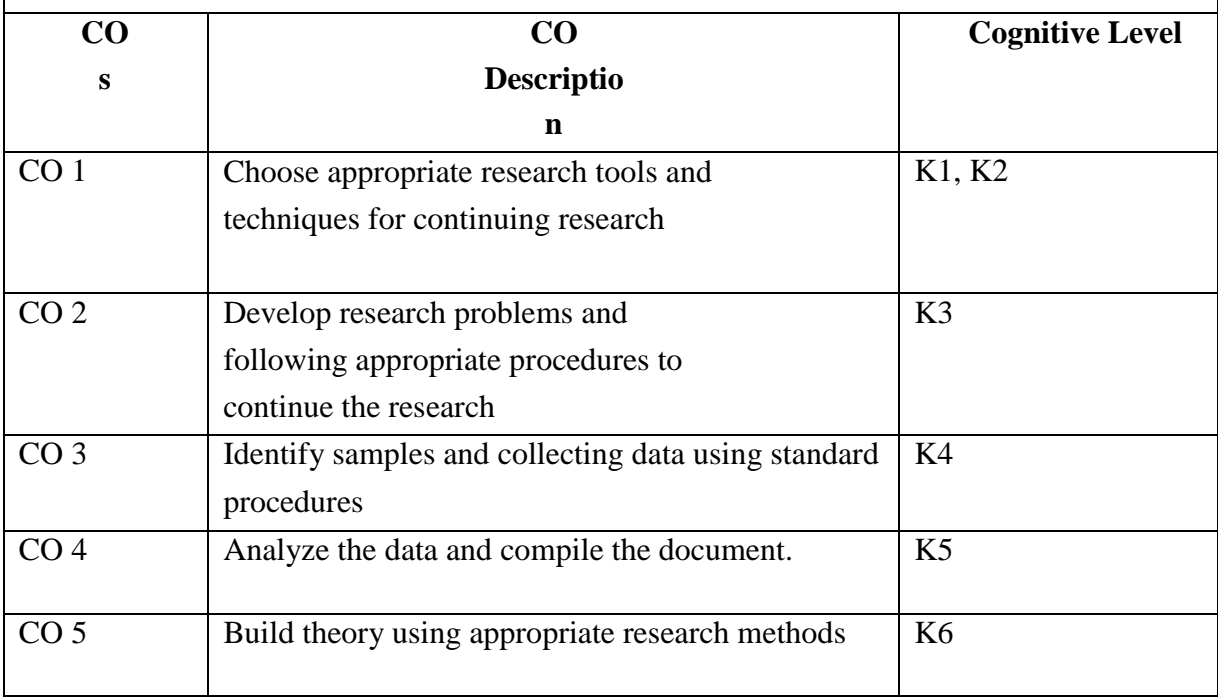
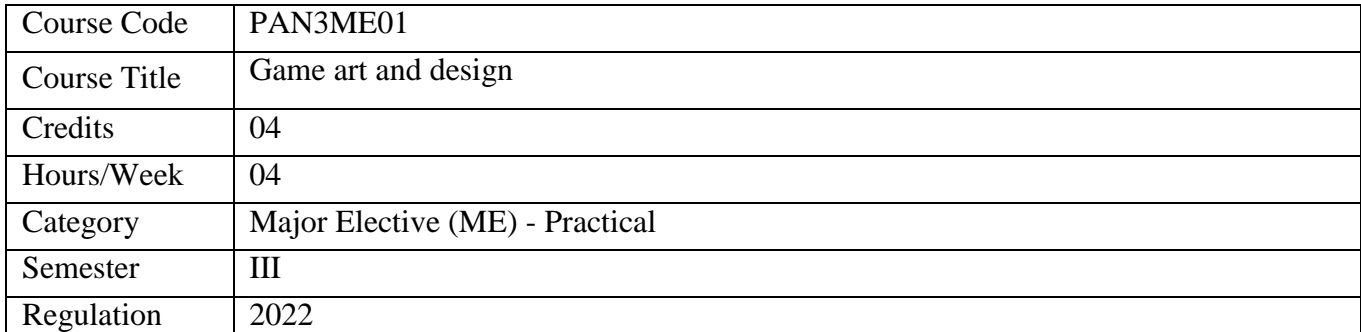

- 1. Game art and design is a subject that deals with the game art and level designing and application designing for different platforms
- 2. It gives the basic understanding of gaming and the relationship between 3D animation, game and applications under different cross platforms.
- 3. Game design helps students learn application skills required for creating level design contentfor Gaming.
- 4. App design helps students learn technical skills required for creating wireframe design contentfor Applications on different platforms.
- 5. It enhances students understand and mix reality into animation and Game designing.

- 1. To creatively and effectively apply design knowledge to gaming environments.
- 2. To understand the structure and functions of Gaming.
- 3. Designing the Game assets, Backgrounds and characters etc. Development of a style and visual quality. Drawing story boards. To understand the role of the designer / artist in game development
- 4. To develop skills in designing Web Pages, Web and Mobile Applications, UnderstandingUser Interface designing.
- 5. Course will be supported with case studies and example to illustrate digital content migration to new media and its challenges and tips and tricks to make it effective and appealing.

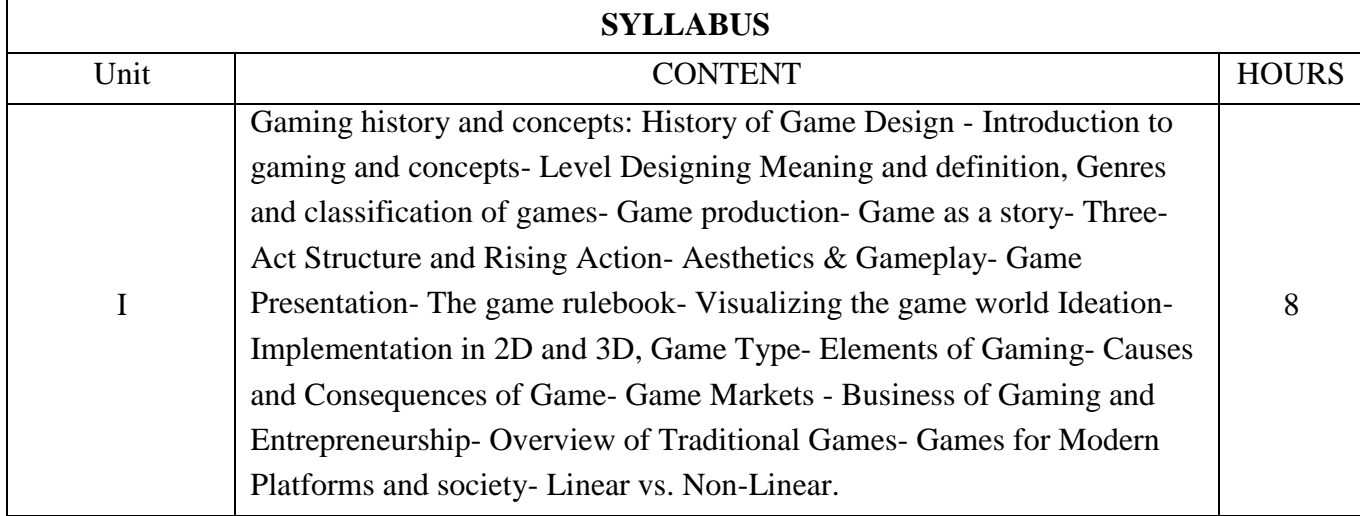

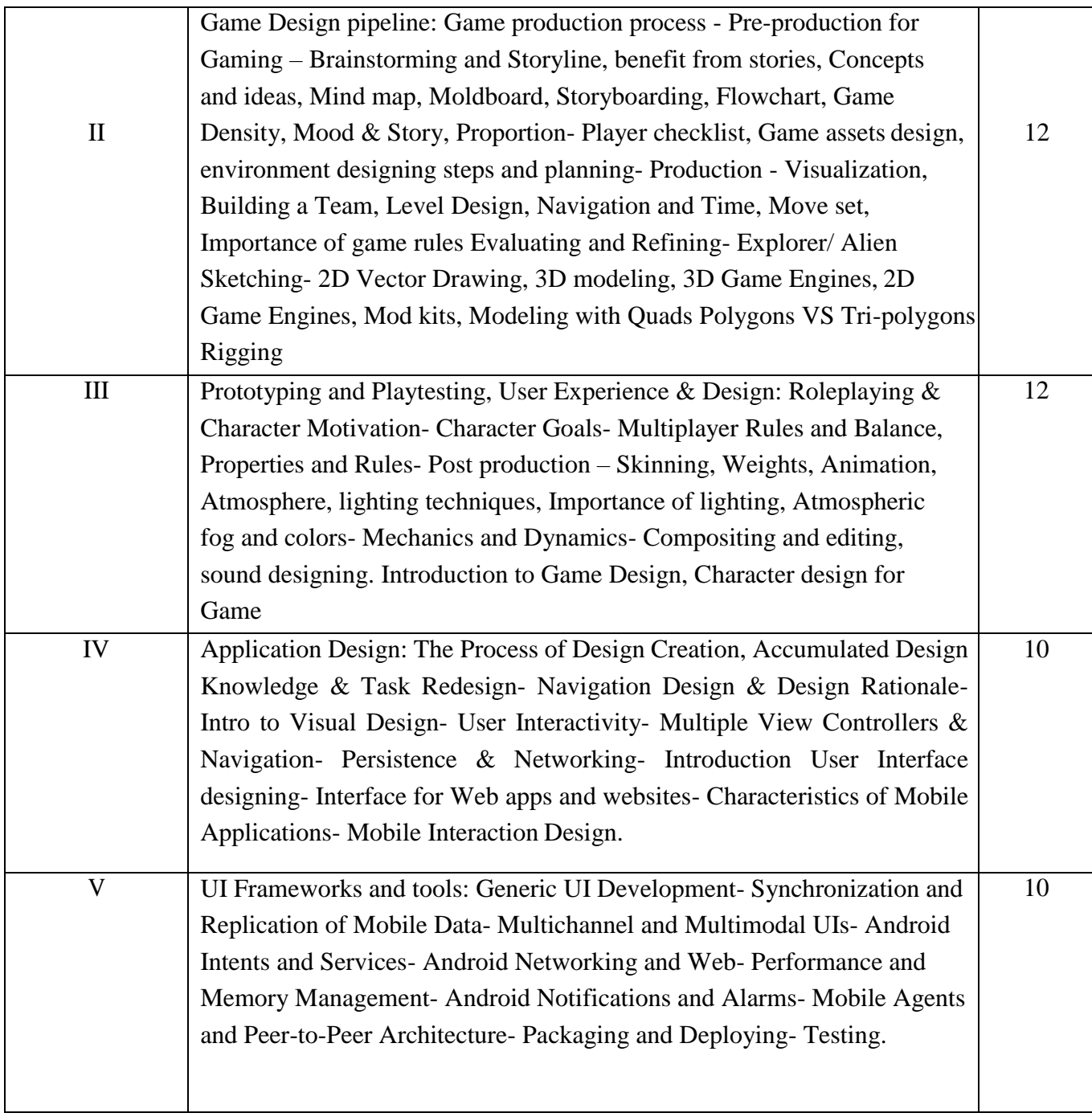

- 1. Koster, R. (2013). *Theory of fun for game design*. " O'Reilly Media,Inc.".
- 2. Crawford, C. (1984). The art of computer game design.
- 3. Hunicke, R., LeBlanc, M., & Zubek, R. (2004, July). MDA: A formal approach to game designand game research. In *Proceedings of the AAAI Workshop on Challenges in Game AI* (Vol. 4, No. 1, p. 1722).
- 4. Szulborski, D. (2005). *This is not a game: A guide to alternate reality gaming*. Incunabula.
- 5. Istance, H., Hyrskykari, A., Immonen, L., Mansikkamaa, S., & Vickers, S. (2010, March). Designing gaze gestures for gaming: an investigation of performance. In *Proceedings of the2010 Symposium on Eye-Tracking Research & Applications (pp.* 323-330).
- 6. Manninen, T. (2005). Designing puzzles for collaborative gaming experience–case: eScape..

# **Suggested Readings**

- 1. Taylor, L. N. (2009). Gaming ethics, rules, etiquette, and learning. In *Handbook of Research onEffective Electronic Gaming in Education* (pp. 1057-1067). IGI Global.
- 2. Manusos, D. O. (2013). Authentic design in gaming changing the rules of play. *Technology andEngineering teacher*, *72*(8), 8.
- 3. Burk, D. L. (2010). Copyright and paratext in computer gaming. *Emerging ethical issues of lifein virtual worlds*, 33-53.
- 4. Zimmerman, E. (2008). Gaming literacy: Game design as a model for literacy in the twenty-first century. In *The video game theory reader 2* (pp. 45-54). Routledge.
- 5. Lin, H., & Sun, C. T. (2011). The role of onlookers in arcade gaming: Frame analysis of publicbehaviours. *Convergence*, *17*(2), 125-137.

# **Web Resources**

<https://vimeo.com/69478293> <https://vimeo.com/35238843> [https://vimeo.com/23910134 4](https://vimeo.com/23910134). [https://vimeo.com/1612623425](https://vimeo.com/161262342). https://vimeo.com/169163449

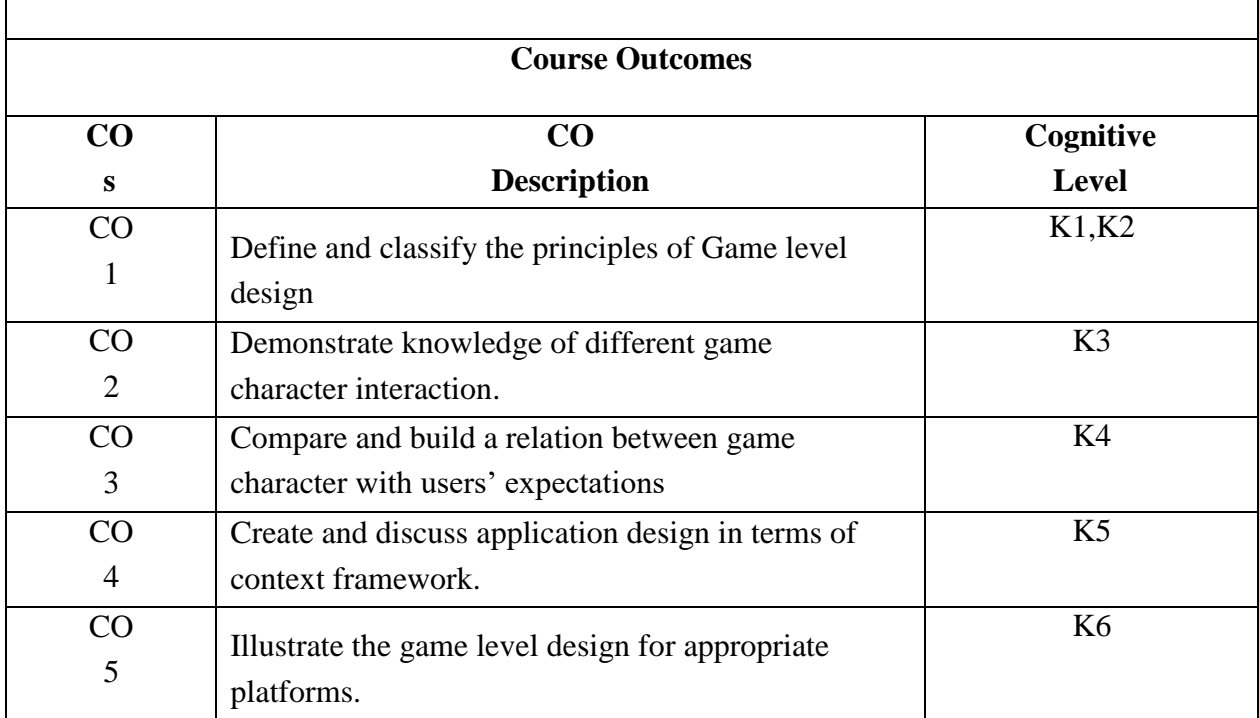

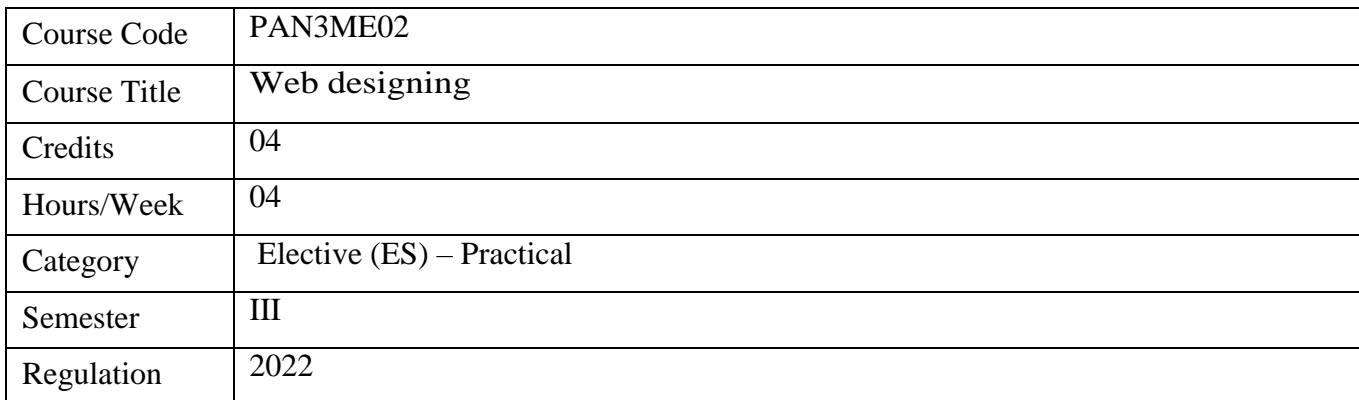

- 1. The subject deals with the basics of Web Designing
- 2. Basic knowledge on image editing and compositing
- 3. This subject furnishes knowledge on developing interactive web pages
- 4. How to create a web page templates?
- 5. How to create static and dynamic web page.

- 1. To List the different technics of Developing a Simple Website
- 2. To Identify the Standard Web Page available
- 3. To Apply 2D software and create popups, banners.
- 4. To explore about web templates online.
- 5. To Create and Maintain Web Page.

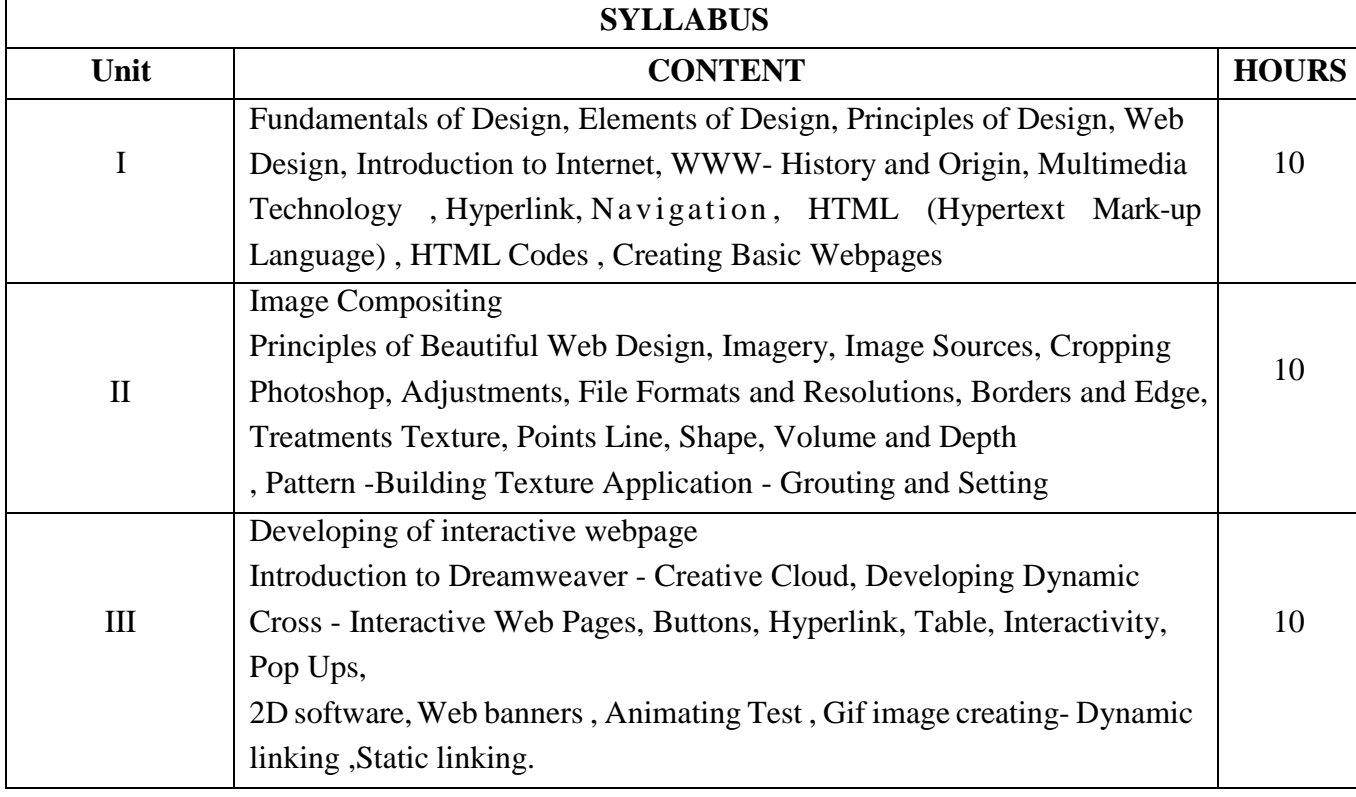

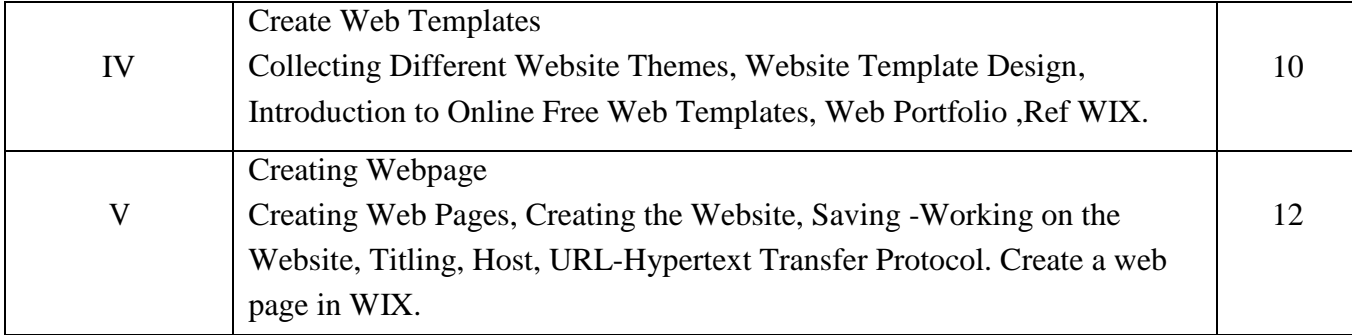

- **1. Jason Beaird,2020, The Principles of Beautiful Web Design, 4e Paperback, 4th edition, SitePoint**
- **2. Newman, W. M., & Sproull, R. F. (Eds.). (1979). Principles of interactive computer graphics. McGraw-Hill, Inc..**
- **3. Leavitt, M. O., & Shneiderman, B. (2006). Based web design & usability guidelines. Health and Human Services Department.**
- **4. McClurg-Genevese, J. D. (2005). The principles of design. Digital Web Magazine, 13.**
- **5. Lynch, P. J., Horton, S., & Horton, S. (1999). Web style guide: Basic design principles for creating web sites. Universities Press.**

#### **Suggested Readings**

- **1. Sklar, J. (2011). Principles of web design: the web technologies series. Cengage Learning.**
- **2. Beaird, J., Walker, A., & George, J. (2020). The principles of beautiful web design. Sitepoint.**

#### **Web Resources**

- **1. https://vimeo.com/104810175**
- **2. https://vimeo.com/46124930**
- **3. https://vimeo.com/5671643**

#### **Course Outcomes**

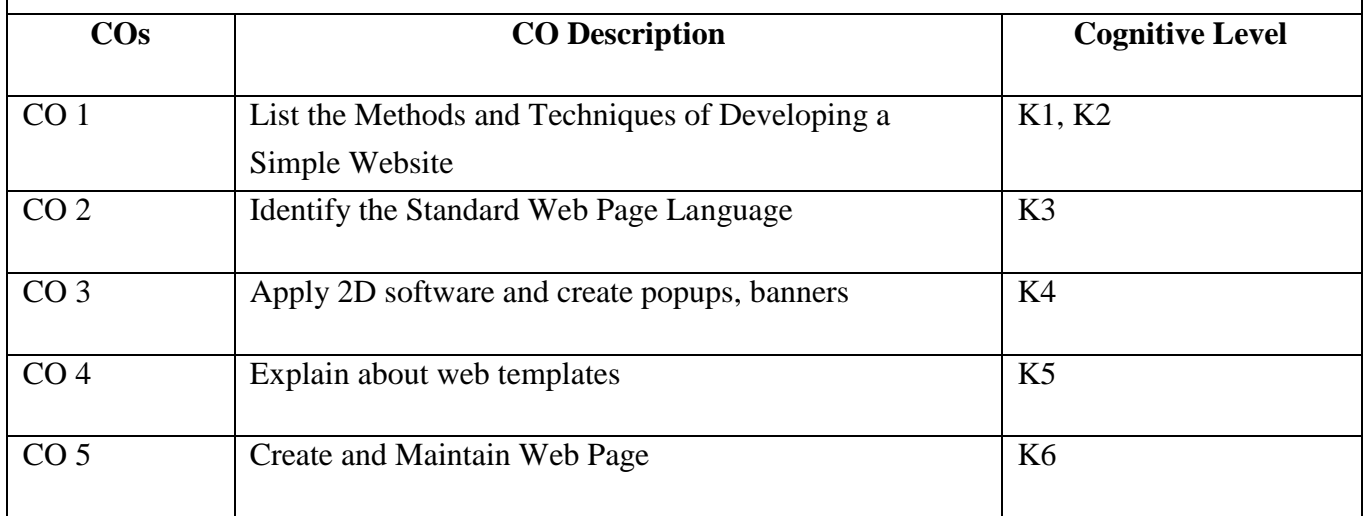

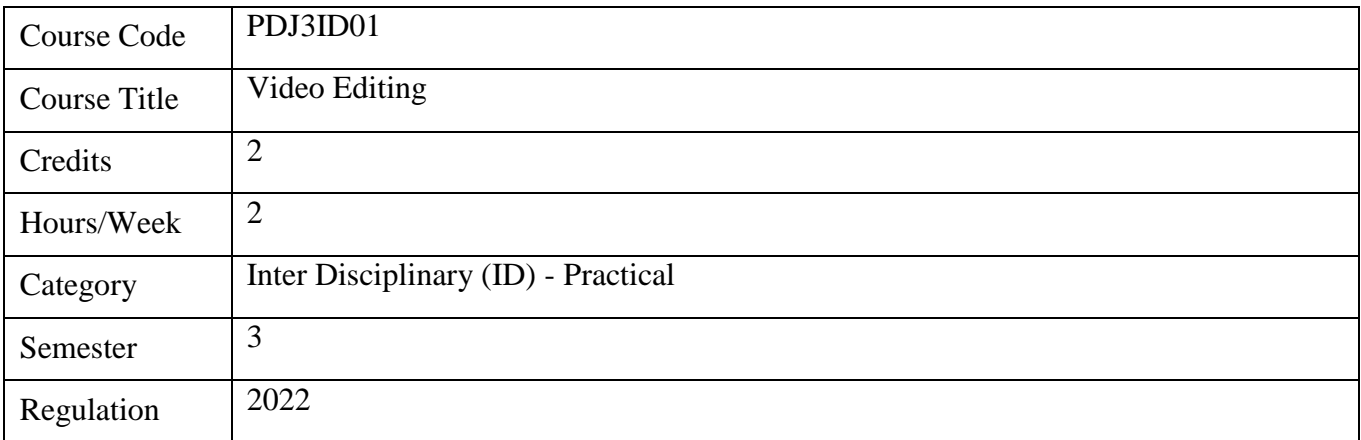

- 1. Video Editing is a subject that deals with the composing and arranging videos to suit a narrative
- 2. It helps students learn technical skills required for creating a narrative using video content.
- 3. It helps with learning integration of both audio and visual media into a project.

- 1. To understand the basics of film narrative
- 2. To understand nonlinear and linear editing
- 3. To learn film editing techniques
- 4. To understand the aesthetics of Digital Intermediate.
- 5. To create and edit a short audio-visual content.

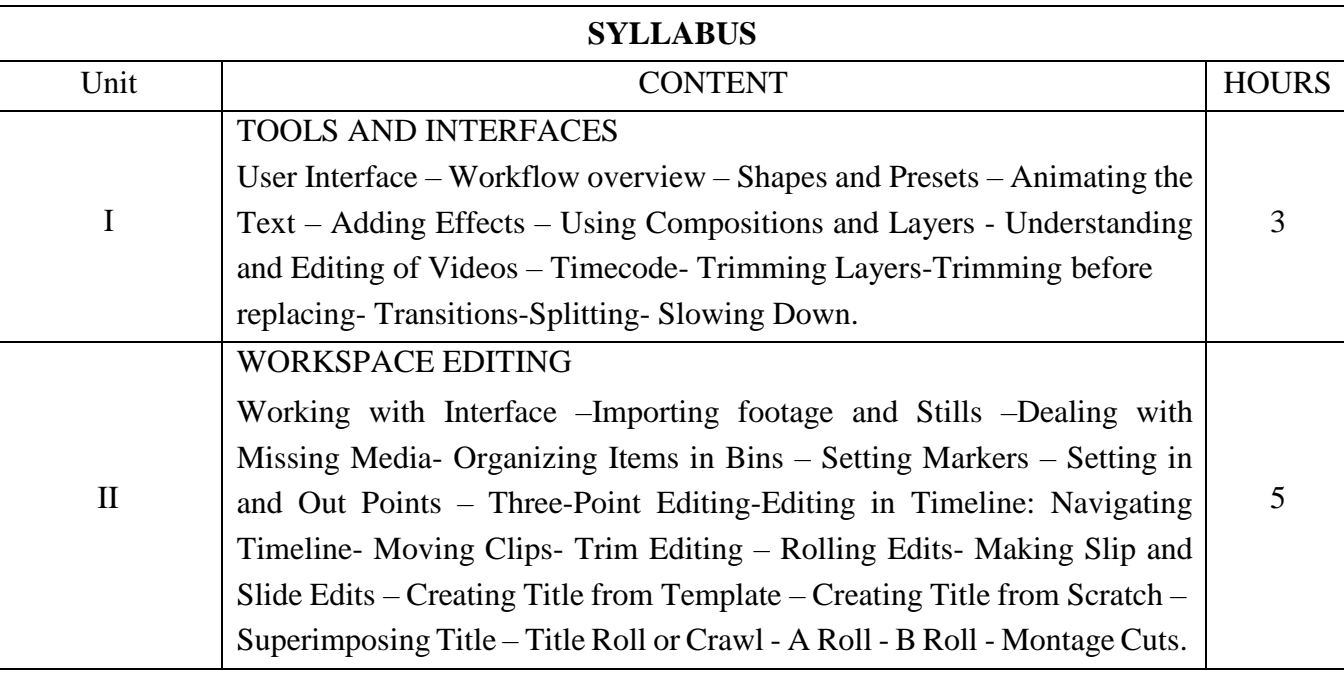

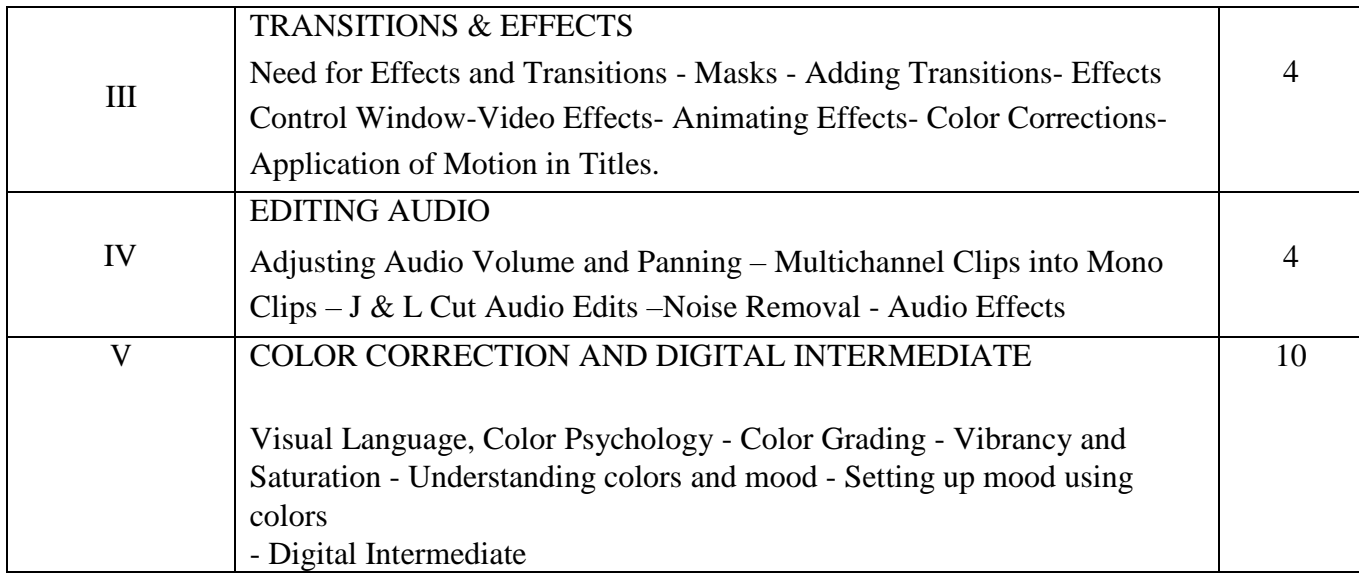

- **1. Mascelli, J. V. (1998). The Five C's of cinematography: Motion picture filming techniques. Silman-James Press.**
- **2. Coleman, L. J., & Friedberg, D. (2010). Make the cut: A guide to becoming a successful assistant editor in film and Tv. Focal Press/Elsevier.**
- **3. Wright, S. (2006). Digital compositing for film and video. Focal Press.**

**Bowen, C. J., & Thompson, R. (2018). Grammar of the edit. Routledge, Taylor & Francis Group.**

**Suggested Readings**

- **1. Brown, B. (2016). Cinematography: Theory and practice: Image making for cinematographers and directors. Focal Press.**
- **2. Ascher, S., Pincus, E., Keller, C., Brun, R., Spagna, T., McCarthy, S., & Leitner, D. (2013).**

**The Filmmaker's Handbook: A Comprehensive Guide for the Digital age. Plume.**

**3. Wales, L. M. (2017). The Complete Guide to film and Digital Production: The people and the process. Focal Press**

- 1. https://helpx.adobe.com/in/premiere-pro/tutorials.html
- 2. <https://www.udemy.com/course/learn-how-to-use-premiere-pro-cc-for-beginners/>
- 3. https://helpx.adobe.com/in/premiere-pro/how-to/work-explorepanels.html?playlist=/services/playlist.helpx/products:SG\_PREMIEREPRO\_1\_ 1/learn- path:get-started/set-header:ccx-designer/playlist:ccl-get-started-1/en\_IN.json&ref=helpx.adobe.com

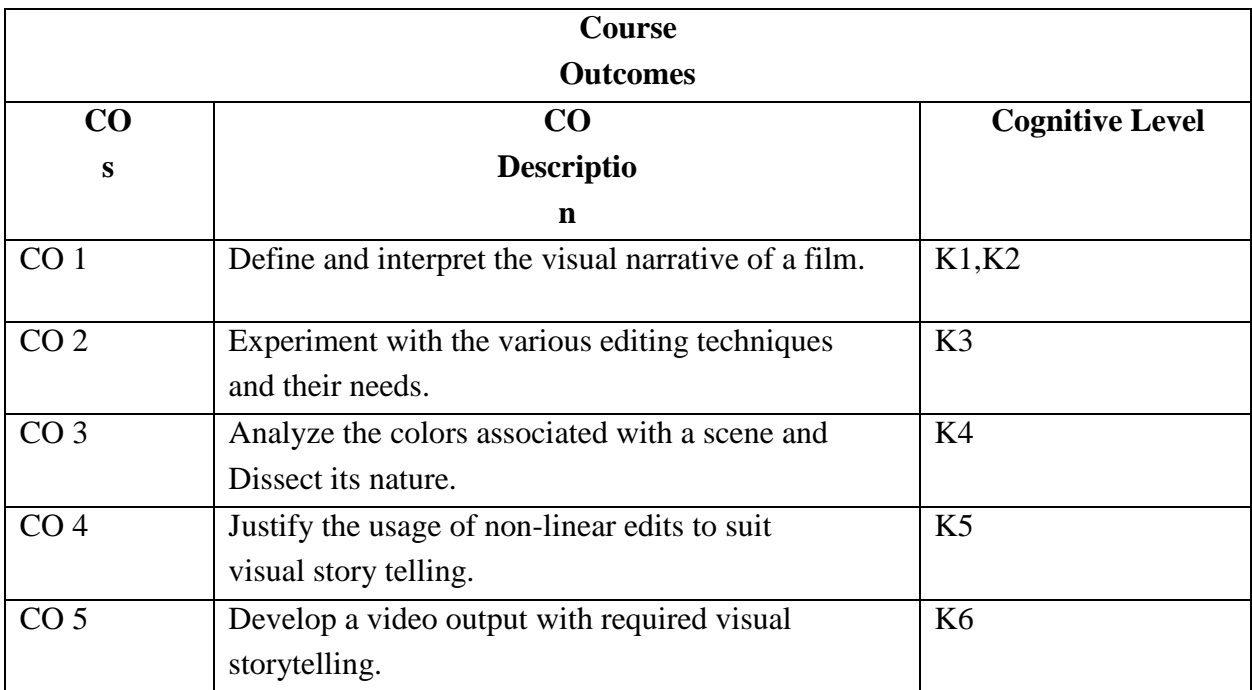

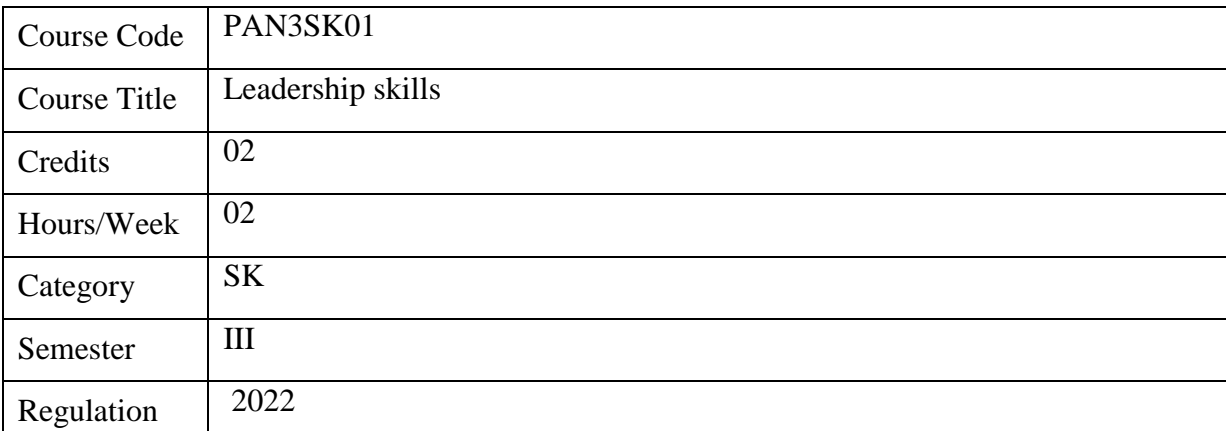

- 1. Give an overview of various vision and mission statements.
- 2. Explain how to be lifelong learners.
- 3. Introduce learners to various emotional intelligence principles.
- 4. Provide basic techniques to assert oneself from inside out.
- 5. Offer insights into life-changing habits in general and time management in particular and their benefits.

- 1. To understand the relevance of vision and mission concepts and models.
- 2. To understand the benefits of continuous learning.
- 3. To examine various principles that guide people to become emotionally intelligent.
- 4. To understand ways to work with oneself and in a team.
- 5. To understand the importance of imbibing life-changing habits, like time management and their benefits.

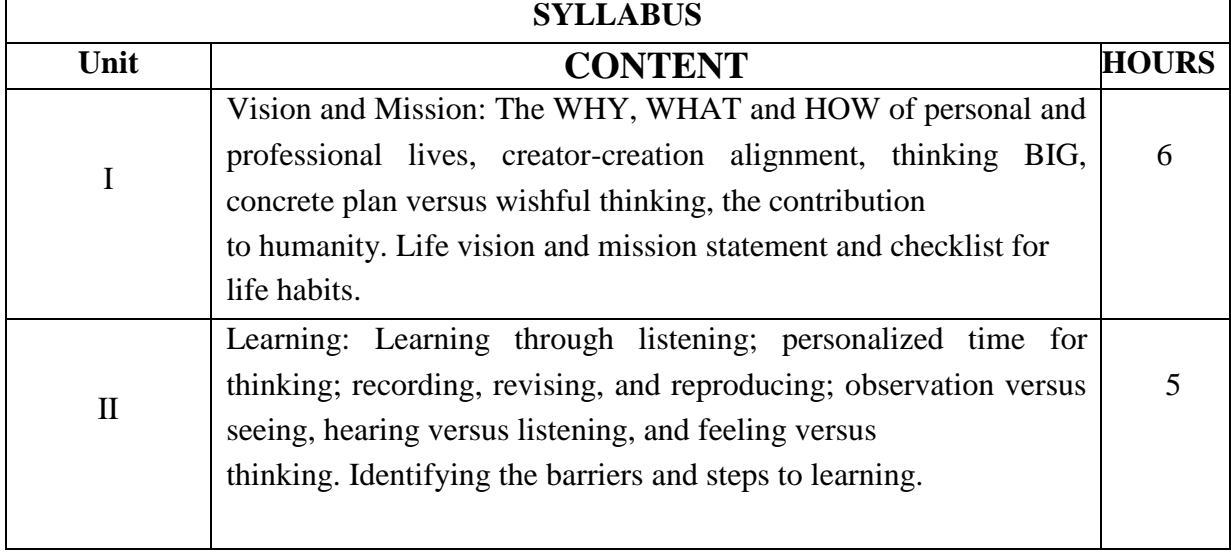

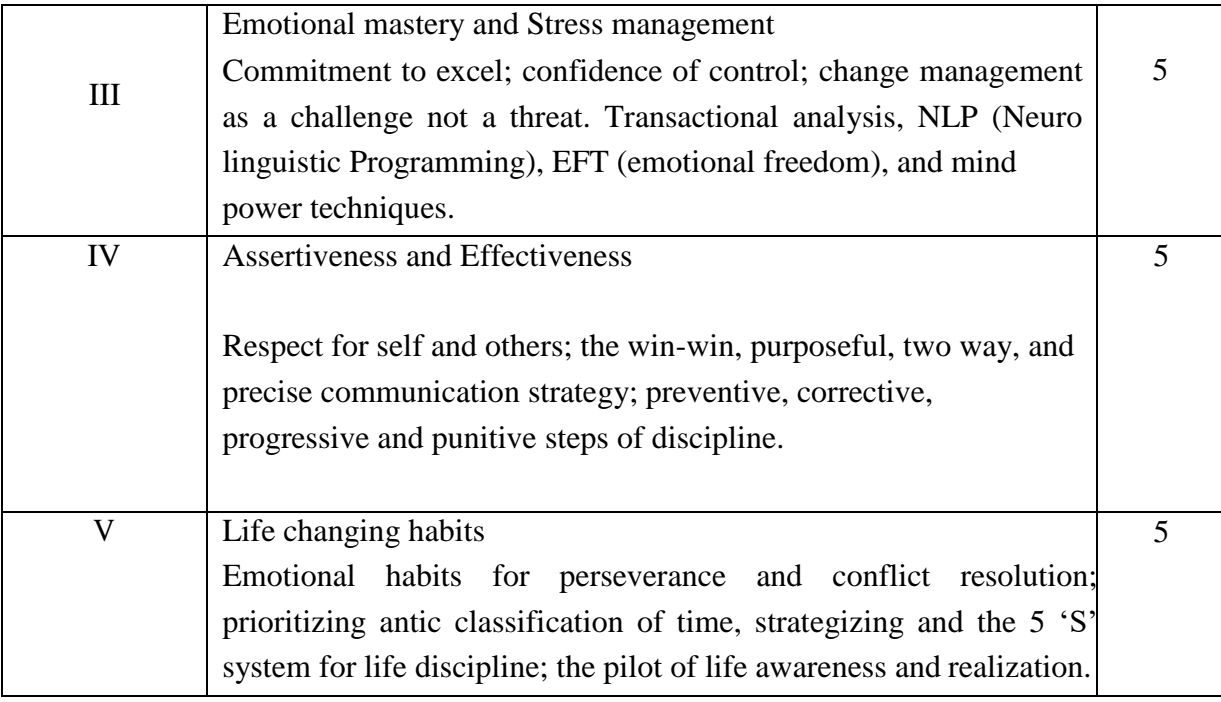

**1.Anto vincent, 2016 & 2017, Leadership excellence and you! Master guide to leadership Excellence, Indian Centre for Research &Development of Community Education.**

**2.Covey, S. R. (2013). The 7 Habits of Highly Effective People: Powerful lessons in personal change.**

**Simon and Schuster.**

**3.Hill, N. (2011). Think and grow rich. Hachette UK.**

**Suggested Readings**

**1.Khera, S. (2018). You Can Win: A Step-by-Step Tool for Top Achievers. Bloomsbury Publishing. 2.Peale, N. (1953). The Power of Positive Thinking/Norman Vincet Peale. 3.Vom Brocke, J., Schmiedel, T., Recker, J., Trkman, P., Mertens, W., & Viaene, S. (2014). Ten**

**principles of good business process management. Business process management journal.**

#### **Web Resources**

1. <https://positivepsychology.com/self-esteem/>

2. <https://inside.ewu.edu/calelearning/psychological-skills/goal-setting/>

- 3. [https://www.mindtools.com/pages/main/newMN\\_HTE.htm \(](https://www.mindtools.com/pages/main/newMN_HTE.htm)Time Management)
- 4. [https://www.verywellmind.com/stress-management-4157211 \(](https://www.verywellmind.com/stress-management-4157211)Stress Management)
- 5. <https://theinvestorsbook.com/effective-communication.html>
- 6. <https://destinysodyssey.com/personal-development/self-discovery/>

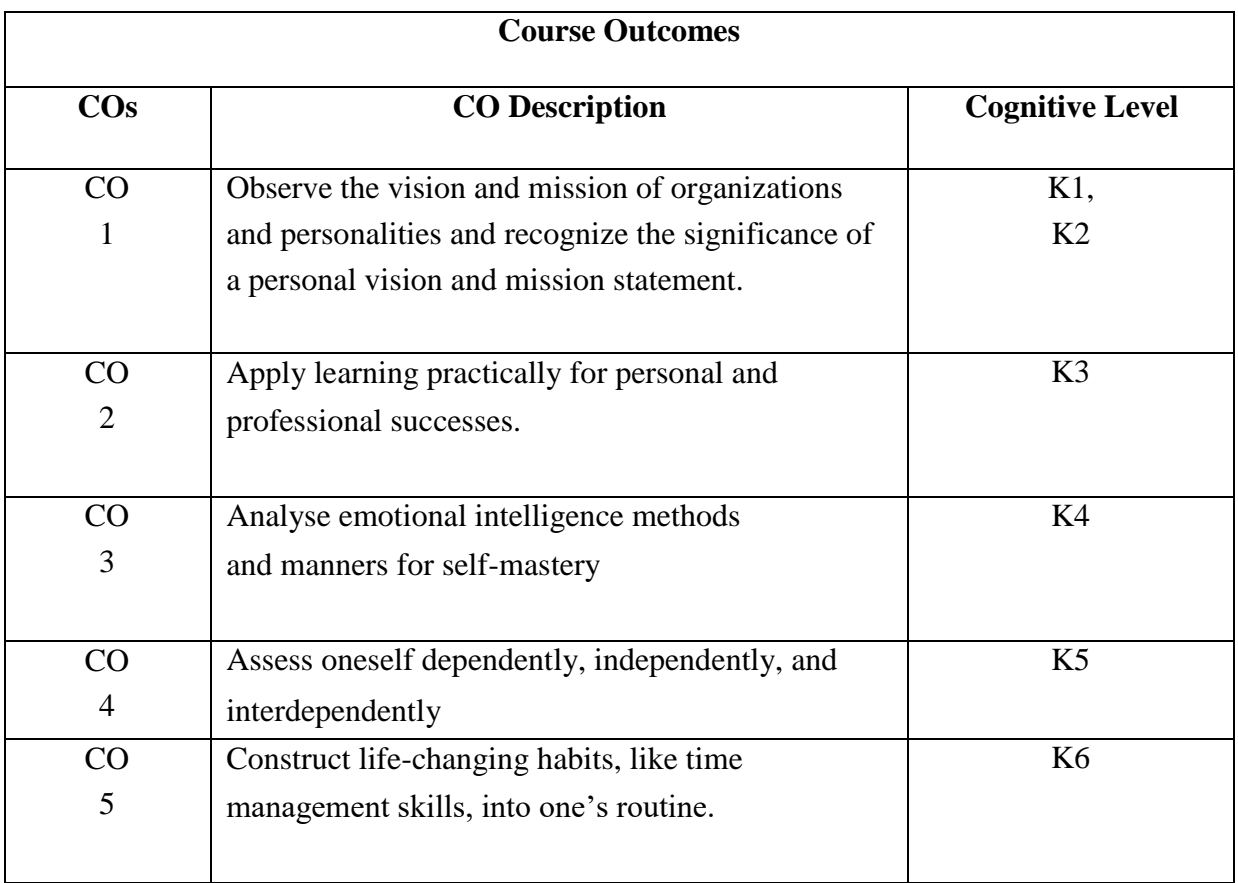

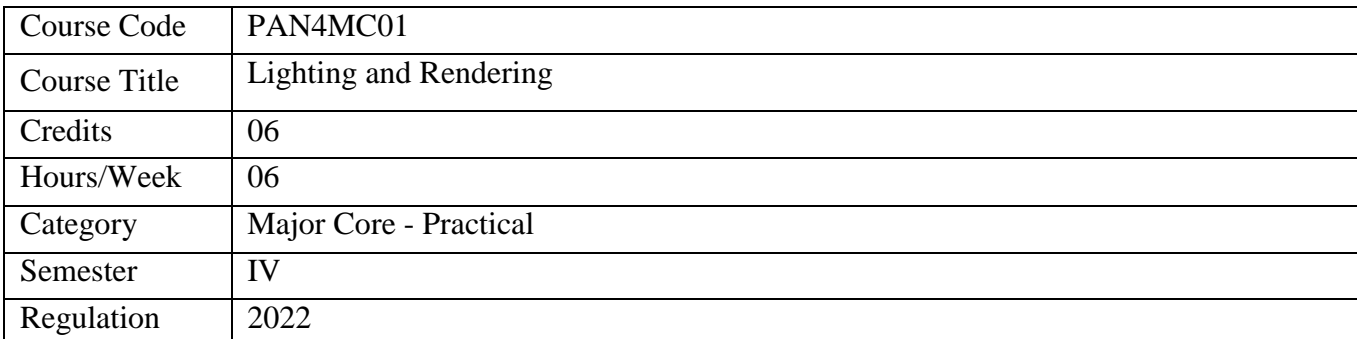

- 1. Lighting and rendering are a study of mathematically calculating the digital computer graphic elements to mimic the physical behavior of light in that of 3dimensional imagery.
- 2. It is the art of visual storytelling using different applications in coordination with cinematic techniques in 3D render engines.
- 3. It helps understand the physics behind the simulation of light, texture and forms.
- 4. It aids in exploring broader range of styles of photorealisticCGIs.

- 1. To be able to understand the principles of lighting.
- 2. To be able to apply the manual and technology-based techniques of lighting in Maya and other render engines.
- 3. To understand the process of rendering and learn batch rendering using Maya and render engines.
- 4. To learn to develop an effective workflow and pipeline.

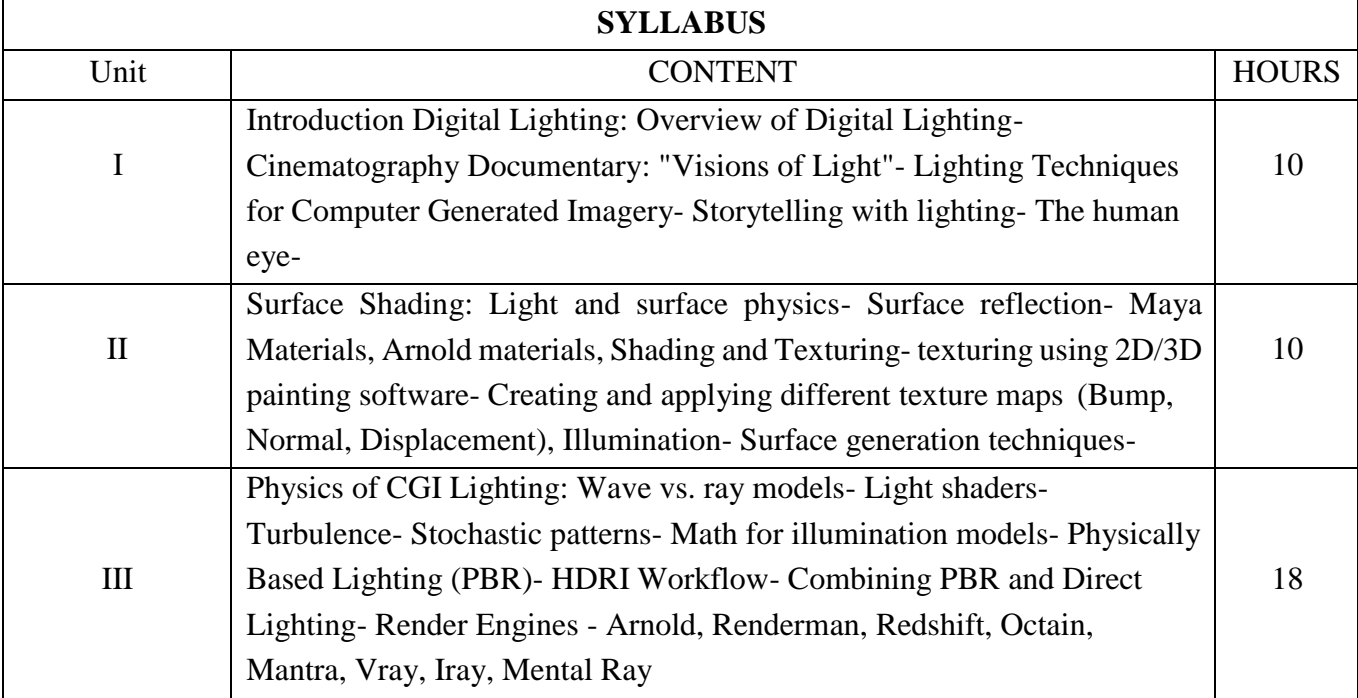

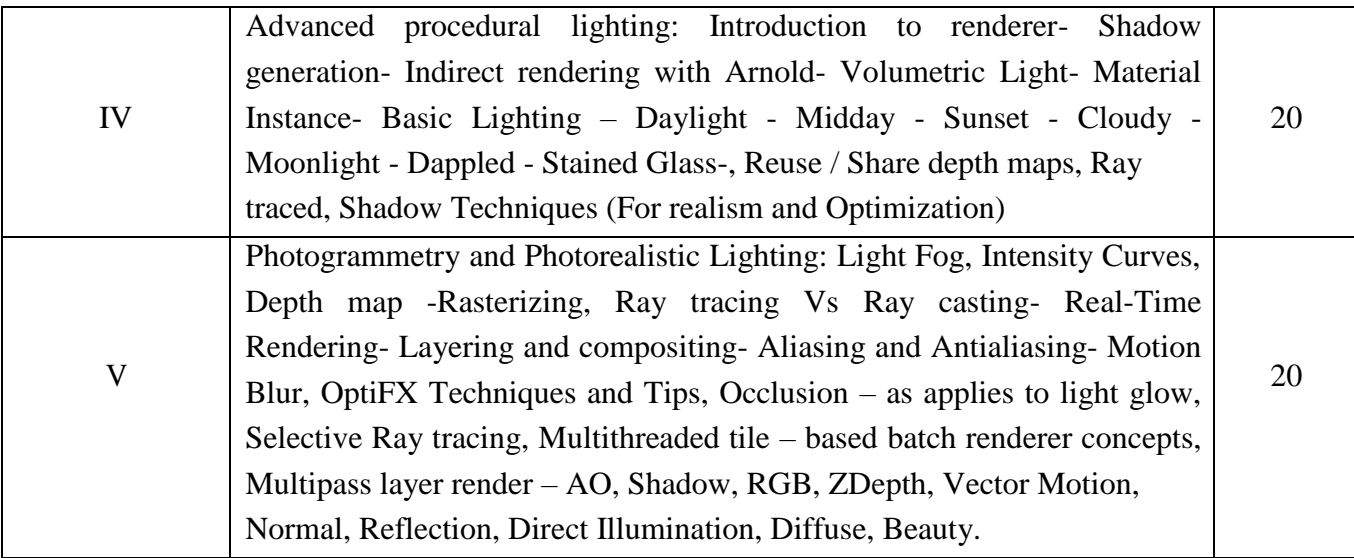

- **1. Apodaca, A. A., Gritz, L., & Barzel, R. (2000). Advanced RenderMan: Creating CGI for motion pictures. Morgan Kaufmann.**
- **2. Alton, J. (2013). Painting with light. Univ of California Press.**

**Suggested Readings**

**1. Malkiewicz, K. (2012). Film lighting: Talks with Hollywood's cinematographers and gaffers. Simon and Schuster.**

**Web Resources**

**[https://www.youtube.com/c/AcademicPhoenixPlus https://www.youtube.com/c/MayaHowTos](https://www.youtube.com/c/AcademicPhoenixPlus) <https://www.youtube.com/c/BrentLeBlancCG>**

**https://books.google.co.in/books?id=S-**

**Course Outcomes**

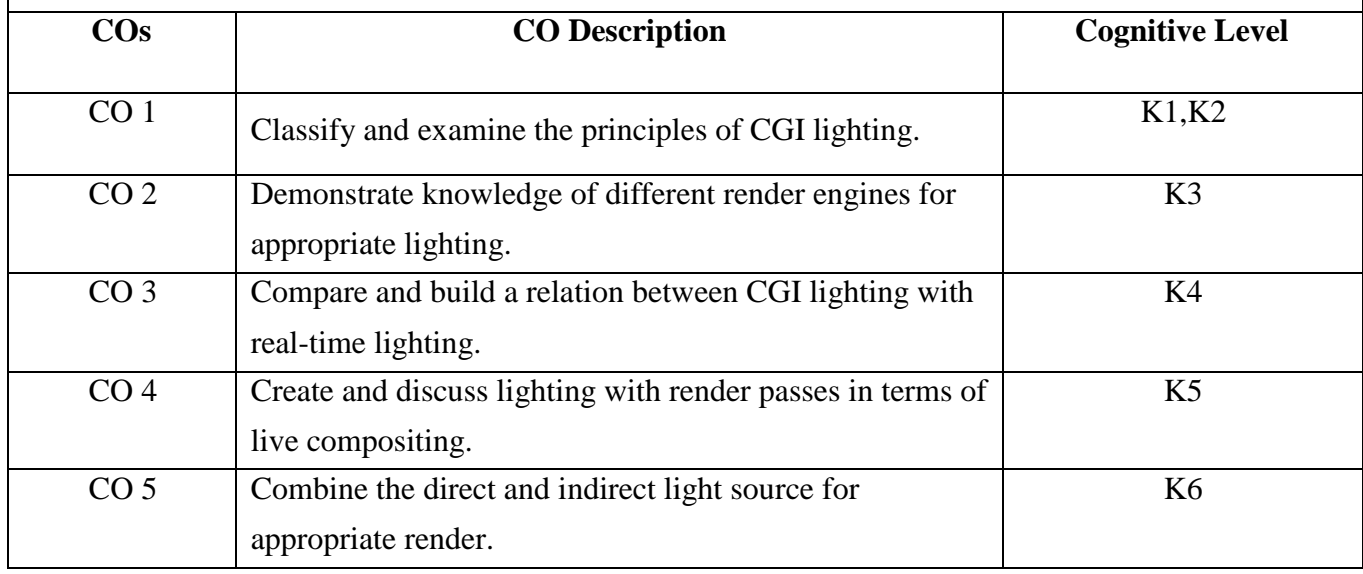

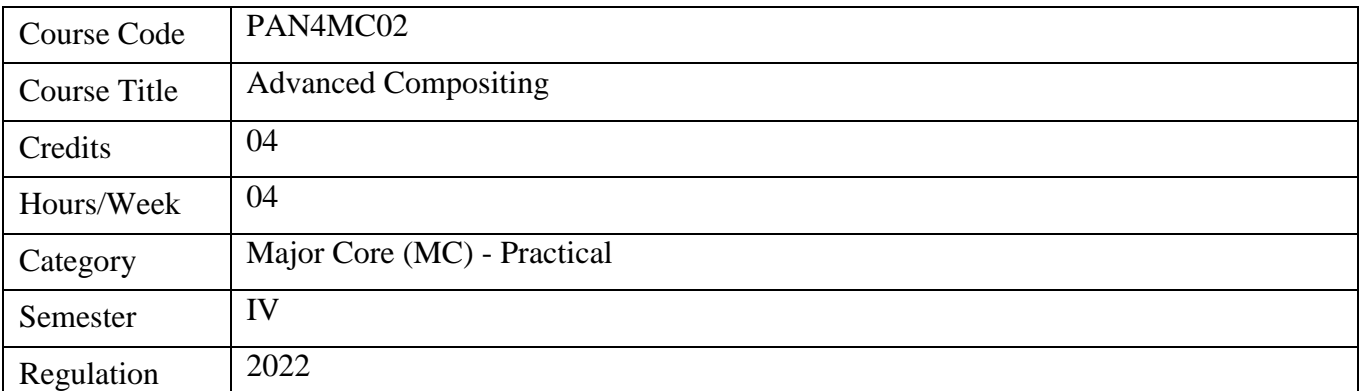

- 1. The subject deals with the Advanced Compositing
- 2. Basic knowledge on Mattes and Roto.
- 3. This subject furnishes knowledge on Motion tracking
- 4. How to work on cameras and Geometry.
- 5. How to Colour correction basics and Grain Management.

- 1. To Distinguish between the total production knowledge and also to create knowledge about compositing.
- 2. To acquire knowledge on green matte and blue matte clip, with other Production Clips
- 3. To learn Combine Visual effects to the video clip.
- 4. To learn Compose the render to give the final out.

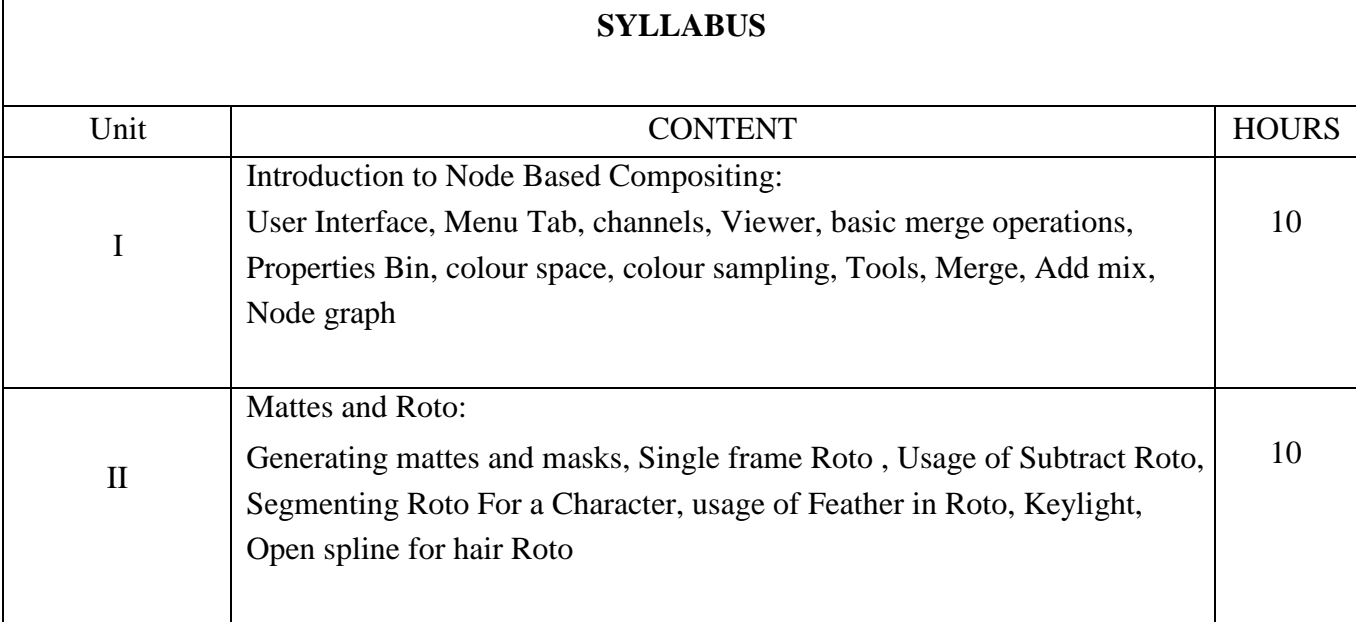

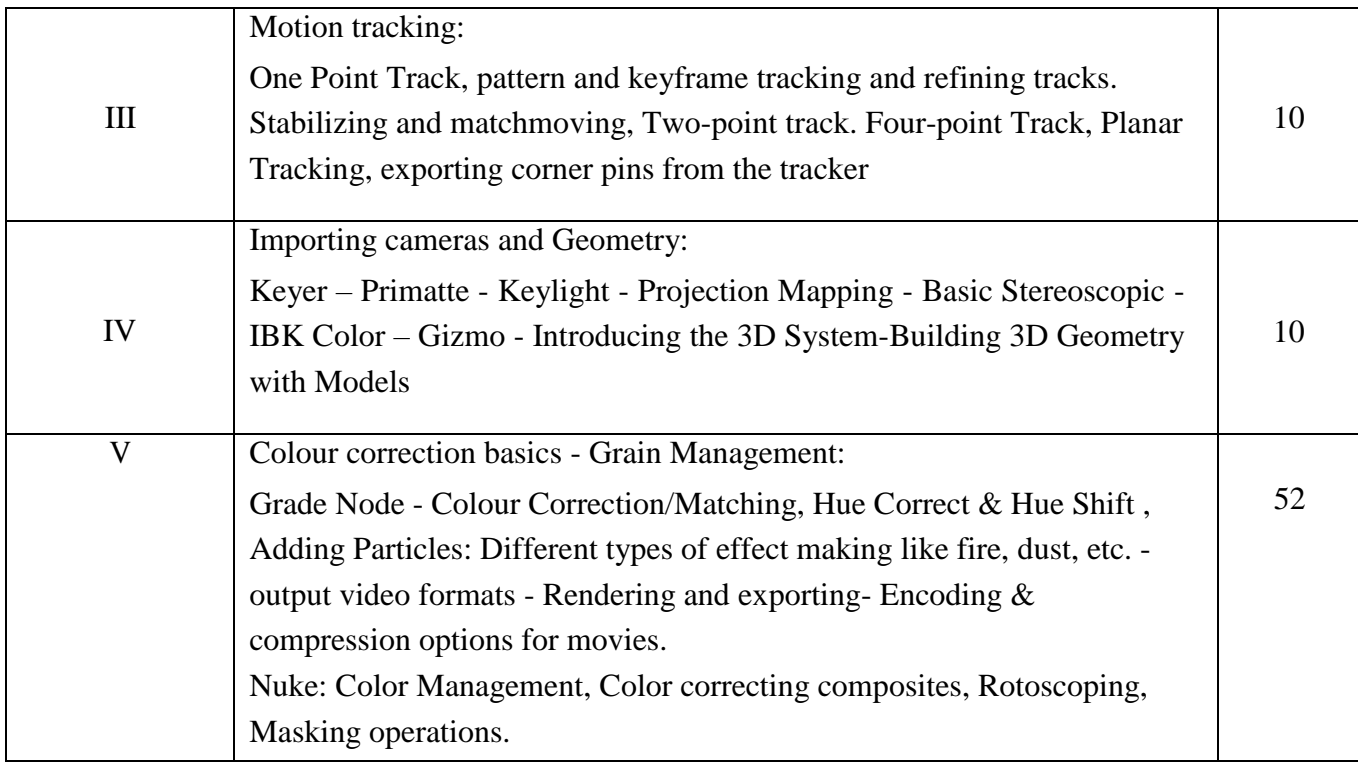

- **1. Adobe,2013, Visual Effects and Compositing, 1st Edition, Pearson Education India**
- **2. Eran Dinur, 2017, The Filmmaker's Guide to Visual Effects, 1st Edition, Routledge.**
- **3. Finance, C., & Zwerman, S. (2015). The visual effects producer: understanding the art and business of VFX. Routledge.**
- **4. Okun, J. A., & Susan Zwerman, V. E. S. (Eds.). (2020). The VES handbook of visual effects: industry standard VFX practices and procedures. Routledge.**
- **5. Byrne, B. (2012). The visual effects arsenal: VFX solutions for the independent filmmaker. Routledge.**

#### **Suggested Readings**

- **1. Lisa Fridsma, Brie Gyncild ,2018, Adobe After Effects CC Classroom in a Book, 1st Edition, Adobe.**
- **2. Ganbar, R. (2014). Nuke 101: Professional Compositing and Visual effects. Peachpit Press**
- **3. Hornung, E. (2013). The Art and Technique of Matchmoving: Solutions for the VFX Artist. Routledge..**

- 1. Visual Effects and Compositing Jon Gress
- 2. The Filmmaker's Guide to Visual Effects Eran Dinur.
- 3. Adobe After Effects CC Classroom in a Book By Lisa Fridsma and Brie Gyncild

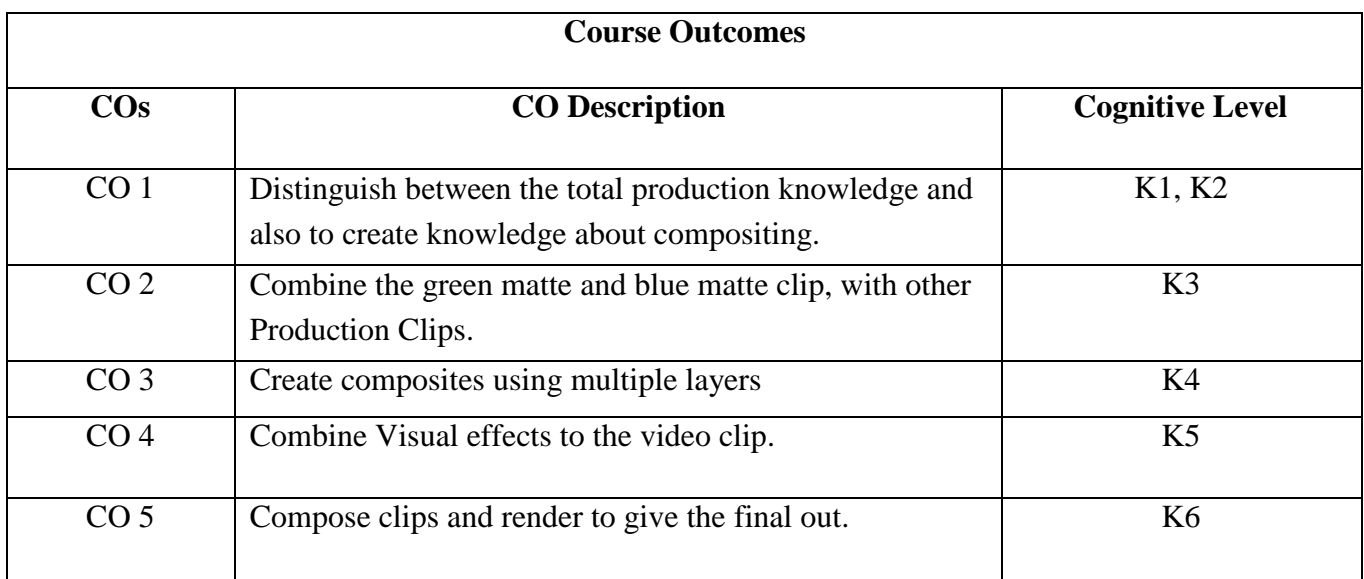

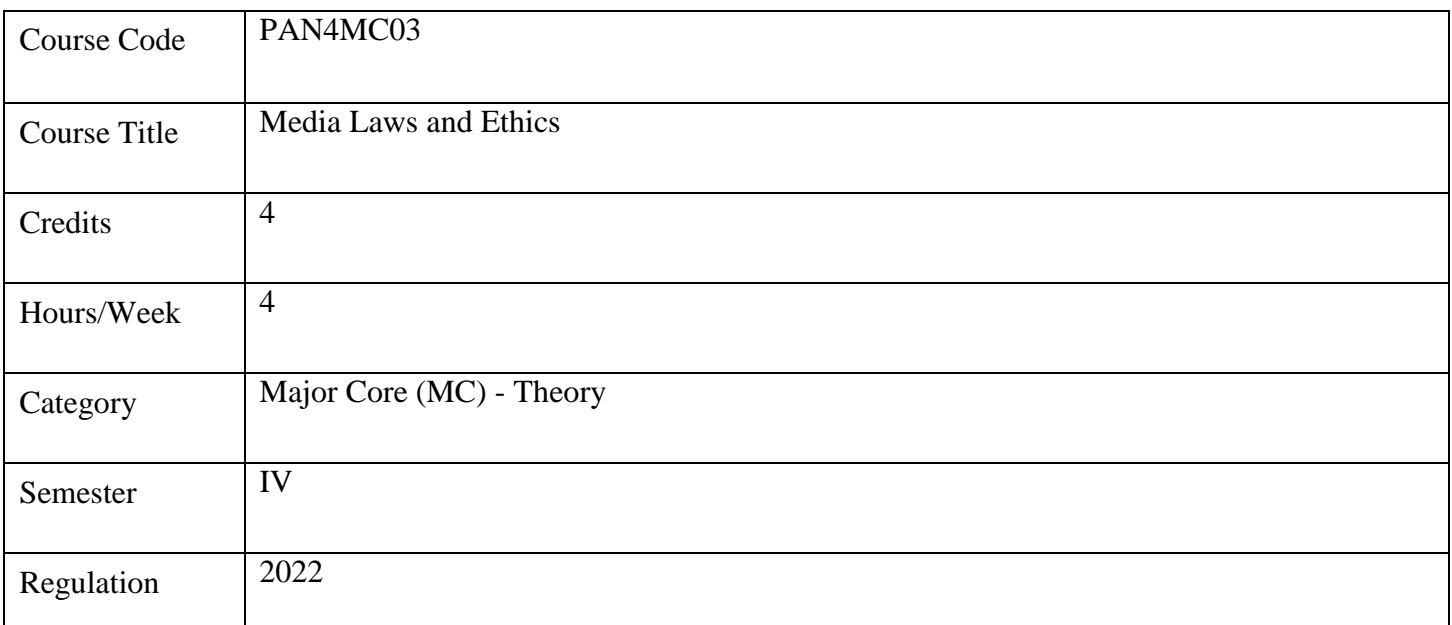

- 1. The course will shed light on basic laws that govern the media industry and some extended laws
- 2. The ethical and moral reasoning that needs to be considered
- 3. Shed light on the various laws that govern the media industry especially Indian Laws and cyber laws.
- 4. Looking at these rules and laws from an ethical stand point.

- 1. To list and understand media laws
- 2. To demonstrate good ethical practices within the media industry
- 3. To Navigate cyberspace and understand social media laws
- 4. To make proper decisions that help avoid breaching copyright laws.
- 5. To properly register, copyright, and protect their works both digital and physical.

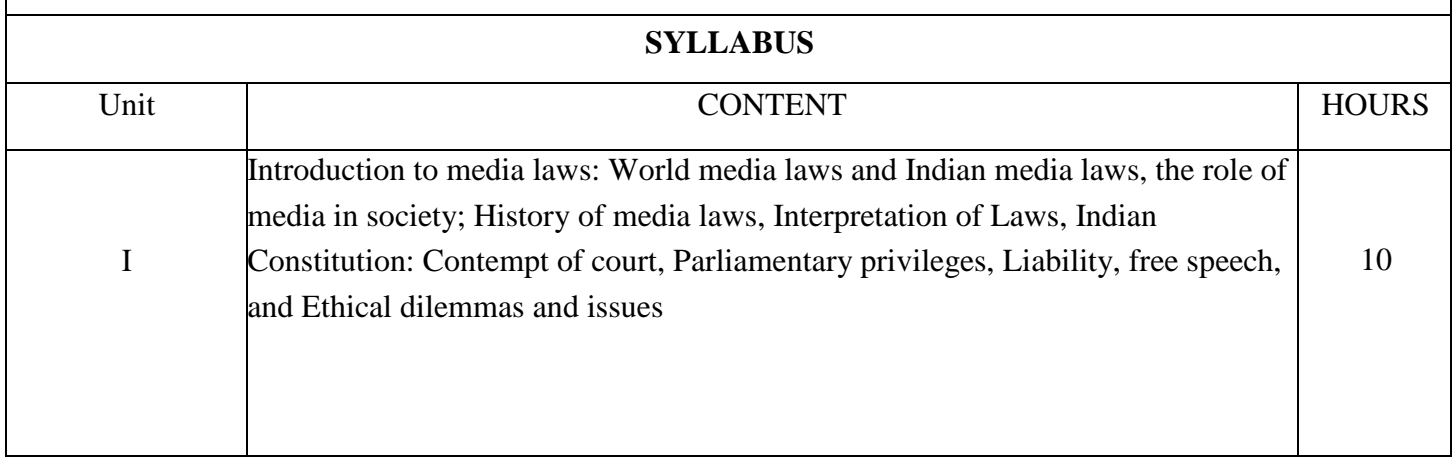

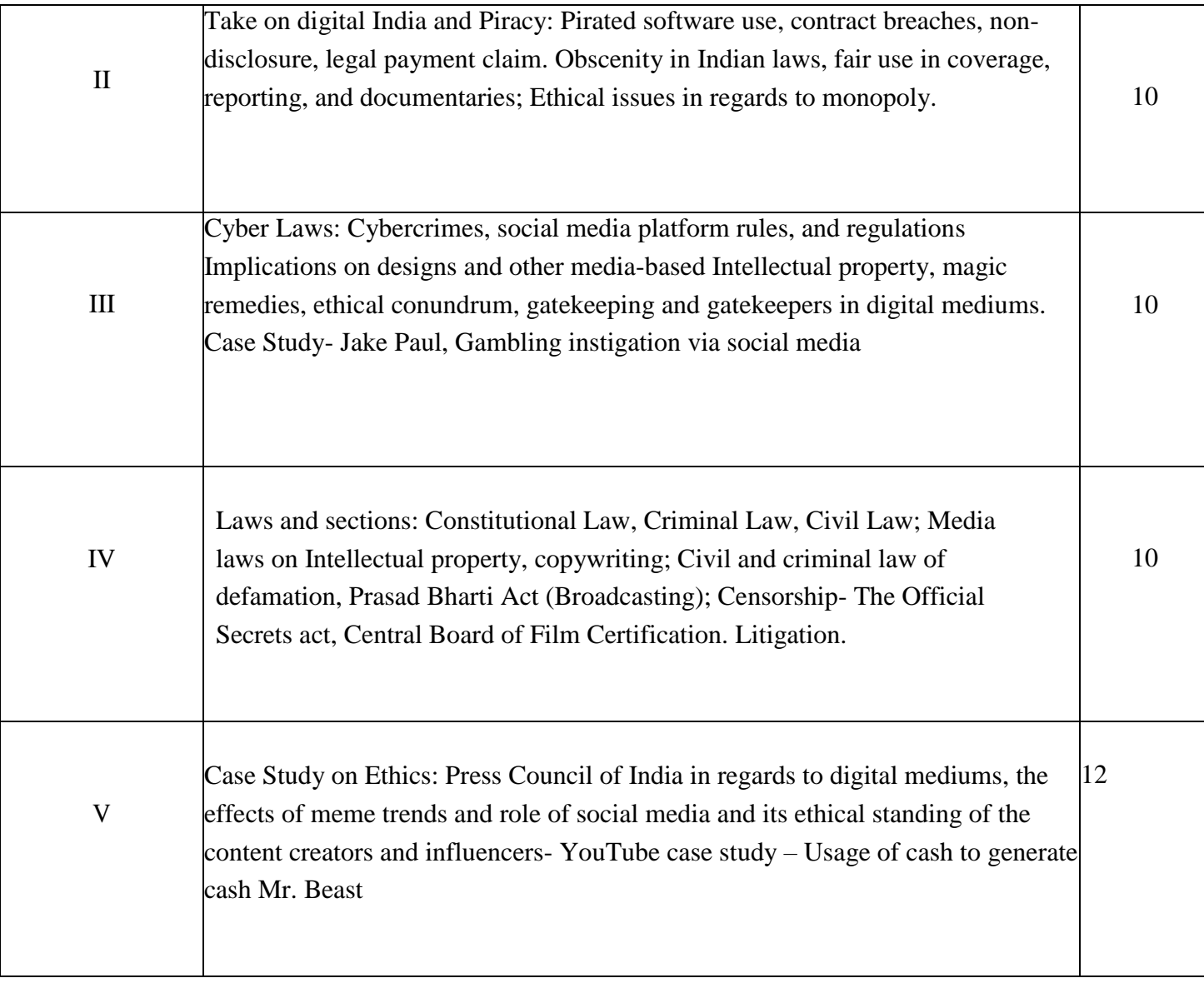

1. Digital Media Law Ashley Packard Wiley Blackwell 2013 Second Edition

2. Cyber Laws for every Netizen in India Vijayshankar , Na. Ujvala Consultants Pvt Ltd.,Bangalore 1999 FirstEdition

3. Mass Media and Related Laws in India - Bansi Manna - Booksway (31 October 2014)-

ISBN-10 :9380145527

4. Introduction to Media Laws and Ethics - JUHI P. PATHAK - SHIPRA PUBLICATIONS (1 January 14) -ISBN-10 : 8175417528

# **Suggested Readings**

1. Constitution of India Durga Das Basu Lexisnexis 2013 21st Edition

2. Law of the Press DD Basu Prentice Hall 2006 1st Edition

3. Makers of Modern India Ed. Ramachandr a Guha Penguin, New Delhi 2010 1st Edition

4. Journalistic Ethics PK Menon Pointer Publishers, Jaipur 2005 First Edition

- 1. <https://www.edx.org/course/media-law>
- 2. https:/[/www.edx.org/course/copyright-law-in-the-music-business](http://www.edx.org/course/copyright-law-in-the-music-business)

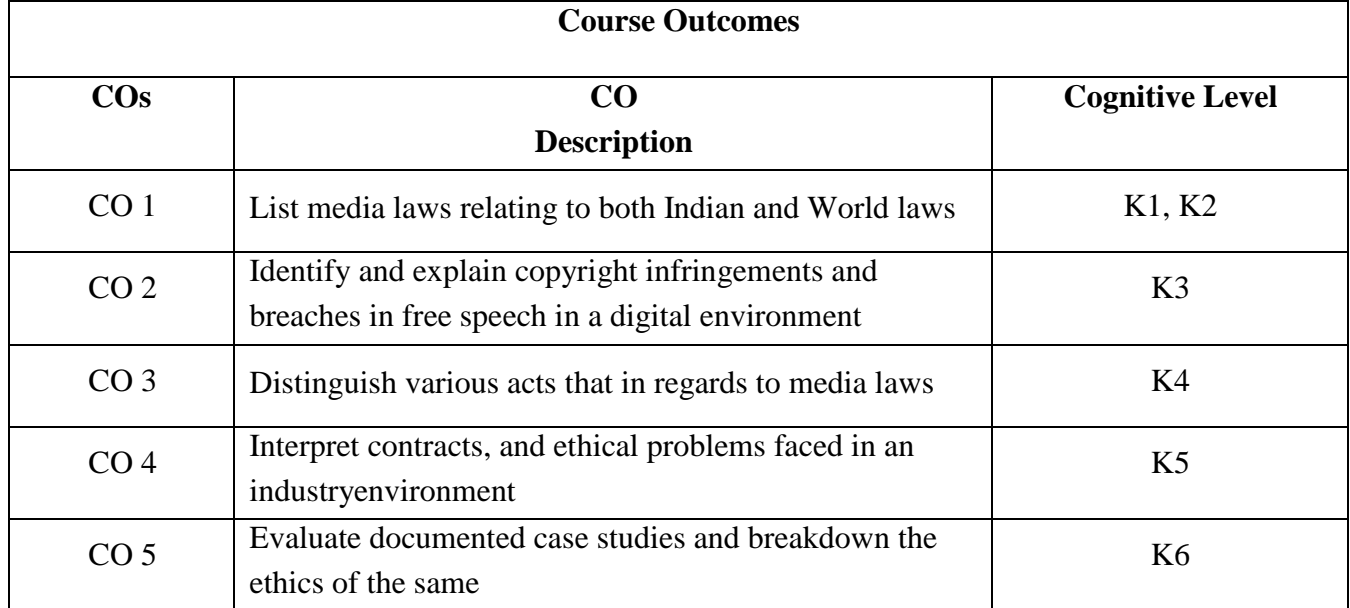

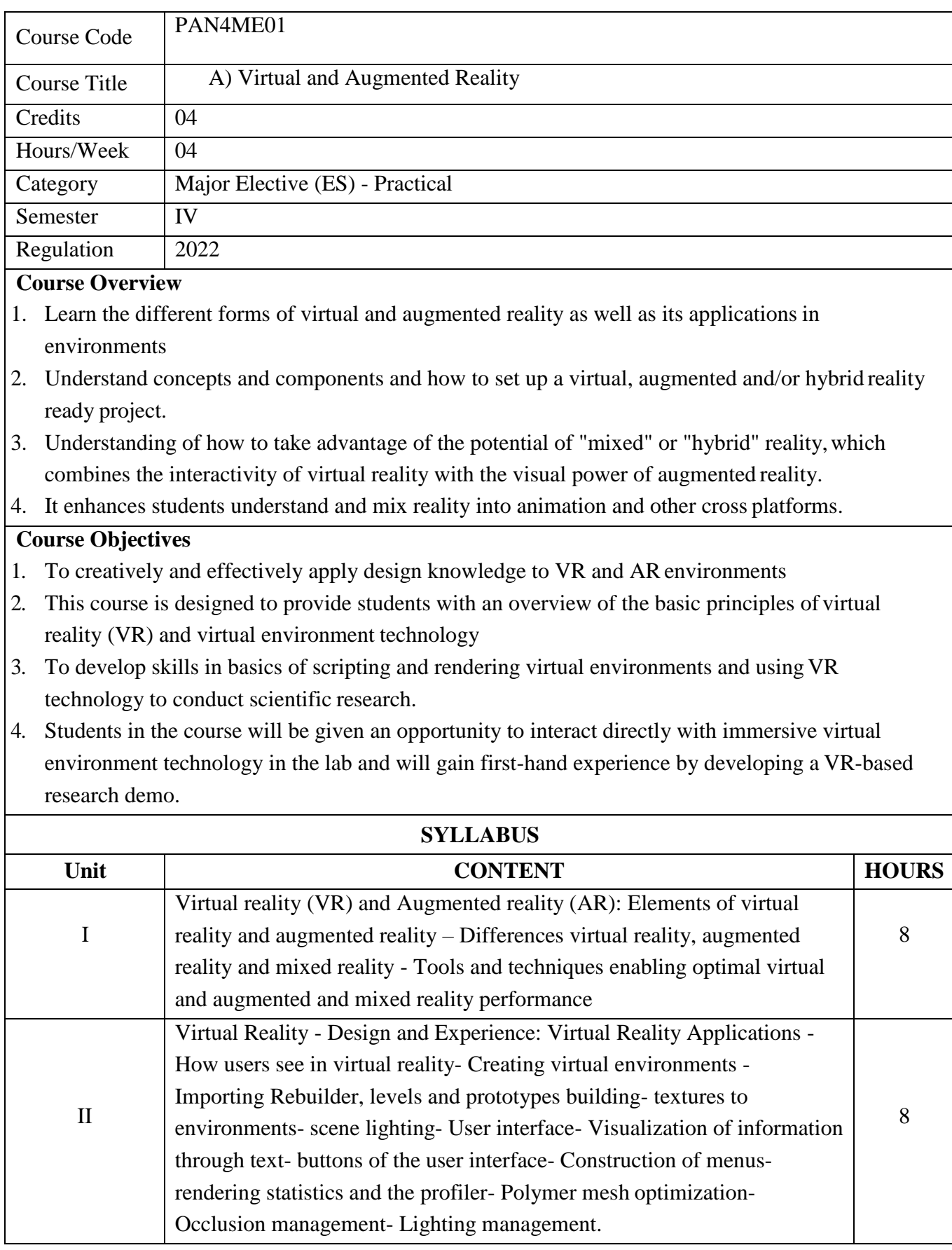

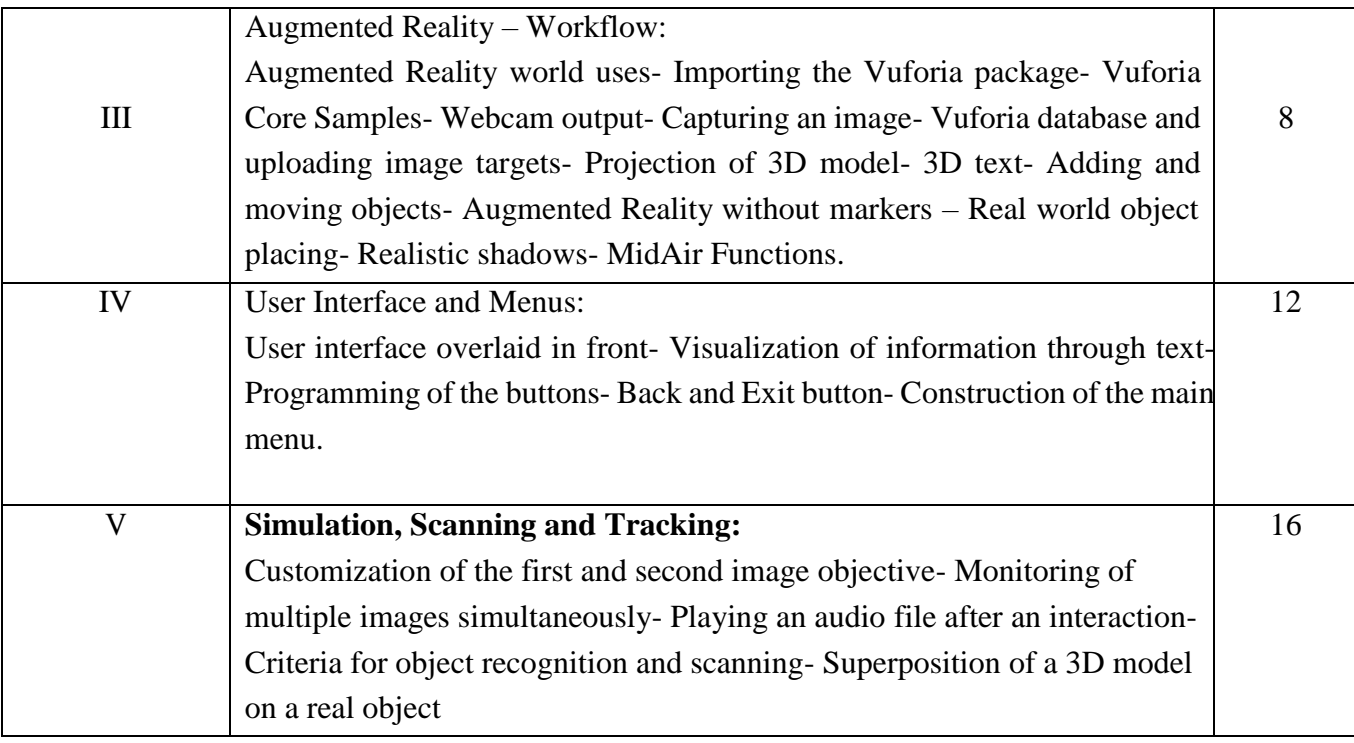

- **1. Sherman, W. R., & Craig, A. B. (2003). Understanding virtual reality. San Francisco, CA: Morgan Kauffman.**
- **2. Villena-Taranilla, R., Tirado-Olivares, S., Cózar-Gutiérrez, R., & González-Calero, J. A. (2022). Effects of virtual reality on learning outcomes in K-6 education: A meta- analysis. Educational Research Review, 100434.**
- **3. Langacker, R. W. (1999). Virtual reality.Ma, M. K**
- **4. I., Saha, C., Poon, S. H. L., Yiu, R. S. W., Shih, K. C., & Chan, Y. K. (2022). Virtual Reality and Augmented Reality—Emerging Screening and Diagnostic Techniques in Ophthalmology: a Systematic Review. Survey of Ophthalmology.**

#### **Suggested Readings**

- 1. Youngblut, C. (1998). Educational uses of virtual reality technology.
- 2. Fussell, S. G., & Truong, D. (2022). Using virtual reality for dynamic learning: an extended technology acceptance model. *Virtual Reality*, *26*(1), 249-267.

- 1. <https://www.youtube.com/c/ValemVR>
- 2. [https://www.youtube.com/channel/UCM\\_CQq0ImxLtfe1TemWuAKQ](https://www.youtube.com/channel/UCM_CQq0ImxLtfe1TemWuAKQ)
- 3. <https://www.youtube.com/channel/UCGdxet67QoJij3koOVygssA>
- 4. <https://www.youtube.com/c/MikeDeveloper>
- 5. [https://www.youtube.com/channel/UCCxGucNZMsIEQ\\_qc51gf72w](https://www.youtube.com/channel/UCCxGucNZMsIEQ_qc51gf72w)

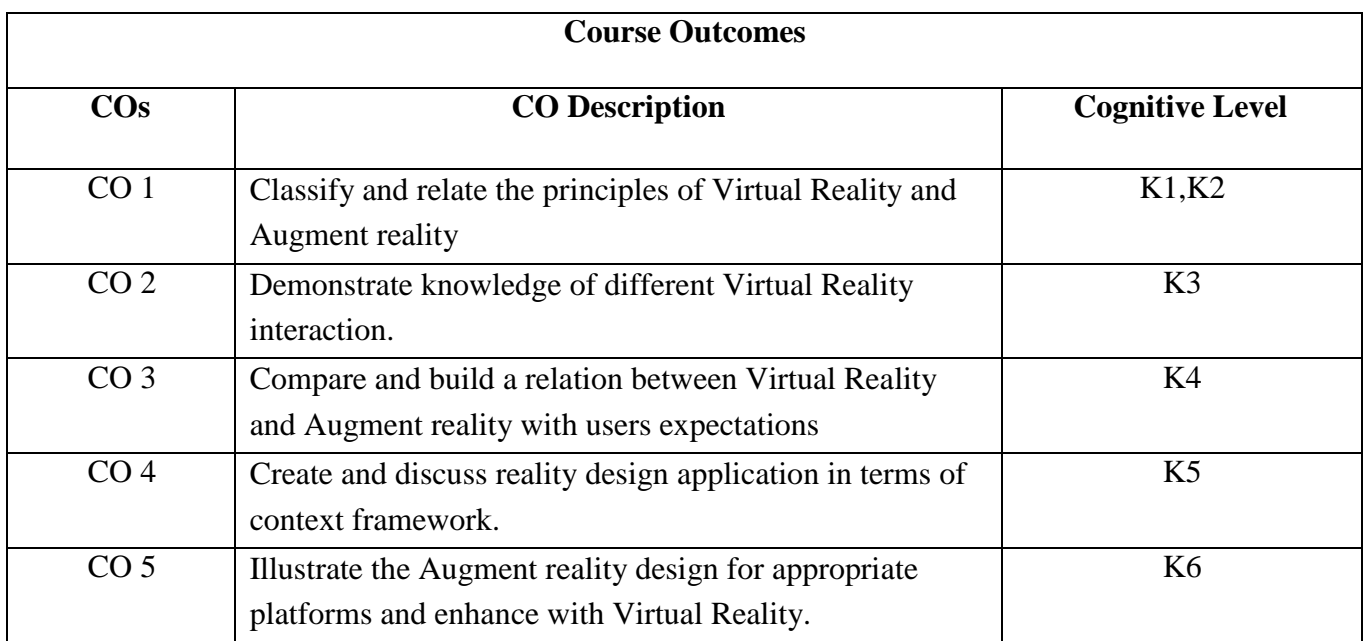

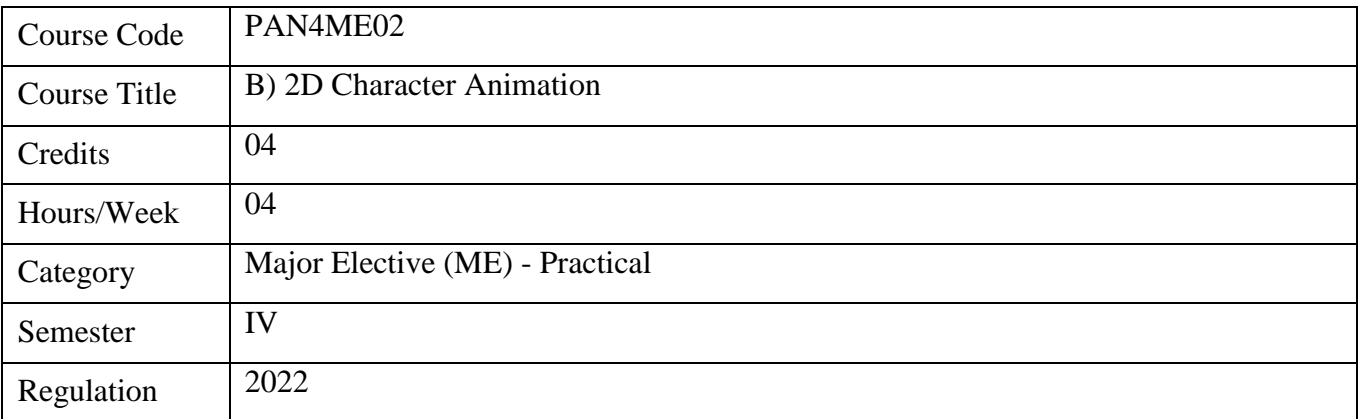

- 1. Understanding the concept of 2D character animation and creating movement in a 2D environment.
- 2. Animating characters, backgrounds, objects and FX.
- 3. Creating a story and character development, writing scripts, recording dialogue, storyboarding, and background layout.
- 4 To bring life into their characters and objects by giving them movement.
- 5. Over all understanding of pipeline of the 2D character animation and bring an effective output

- 1. To apply the principles of animation in 2D character animation exercises and sequences.
- 2. To understand the production process of 2D character animation and animate characters in accordance to script and animatic with appropriate voice and timing.
- 3. To demonstrate effective use of Movement, Timing and Weight in character animation.
- 4. To experiment the techniques of 2D character animation in both traditional and digitalspace.
- 5. To produce 2D Character Animation project based on current industry trends and practices

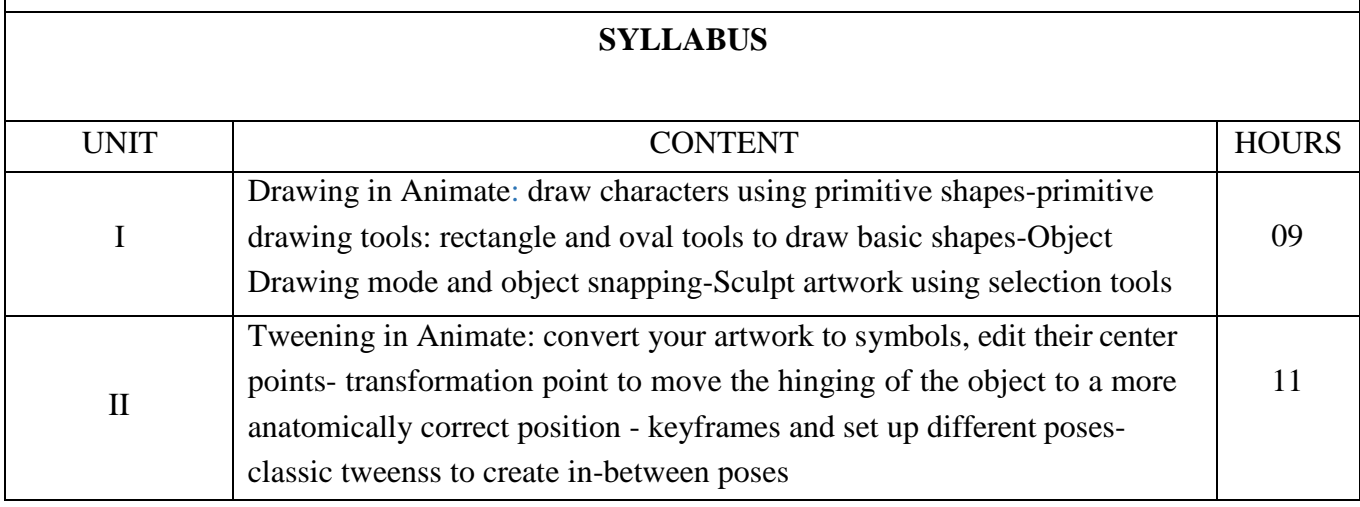

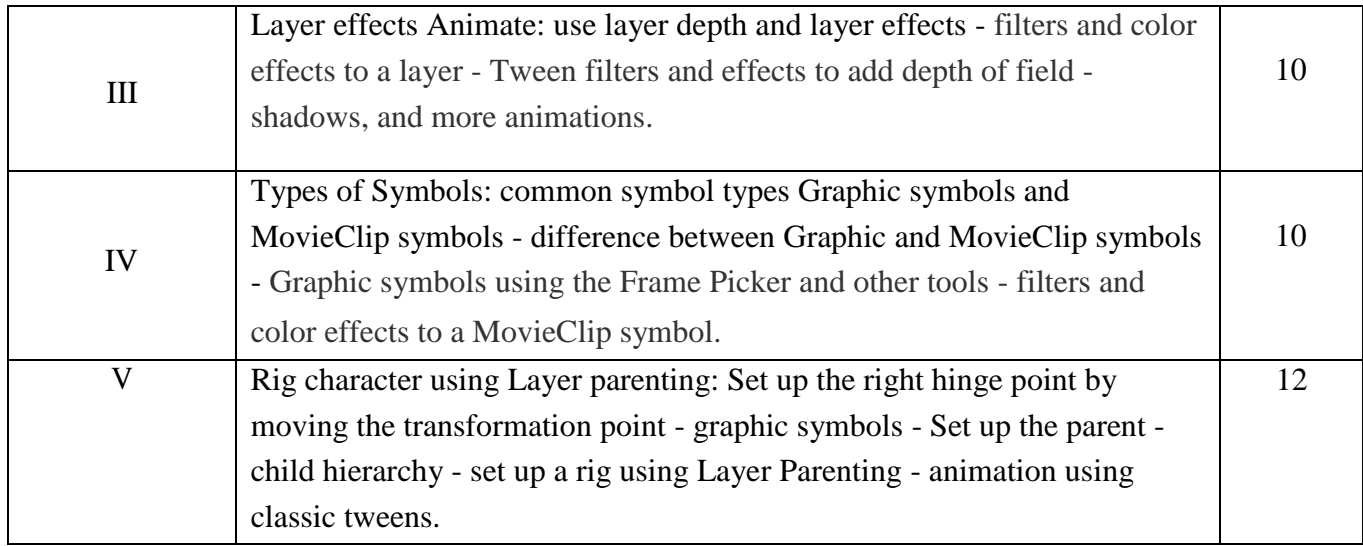

- 1. Thomas, F., & Johnston, O. (1981). Disney animation: the illusion of life. Disney Editions. *Life, Hyperion,New York, NY, USA*.
- 2. Williams, R. (2001). *The Animator's Survival Kit: A Working Manual of Methods*, Principles and Formulas for Computer, Stop-motion, Games and Classical Animators. Faber.
- 3. Blair, P. (2020). *Cartoon Animation with Preston Blair, Revised Edition!: Learn techniques for drawing and animating cartoon characters*. Walter Foster Publishing.
- 4. Whitaker, H., & Halas, J. (2013). *Timing for animation*. Routledge.
- 5. Muybridge, E. (2012). *The human figure in motion*. Courier Corporation.

#### **Suggested Readings**

- **1. Telotte, J. P. (2019). Letting Go: Representation, Presentation, and Disney's Art of Animation. Animation, 14(2), 132-148.**
- **2. White, T. (2013). How to Make Animated Films: Tony White's Complete Masterclass on the Traditional Principles of Animation. Routledge.**
- **3. Culhane, S. (1990). Animation: from script to screen. Macmillan.**

- **1. https:[//www.pixar.com/day-night](http://www.pixar.com/day-night)**
- **2. https://disneyanimation.com/films/mulan/**
- **3. https://disneyanimation.com/films/pocahontas/**
- **4. https://disneyanimation.com/films/the-lion-king/**
- **5. <https://disneyanimation.com/films/lilo--stitch/>**

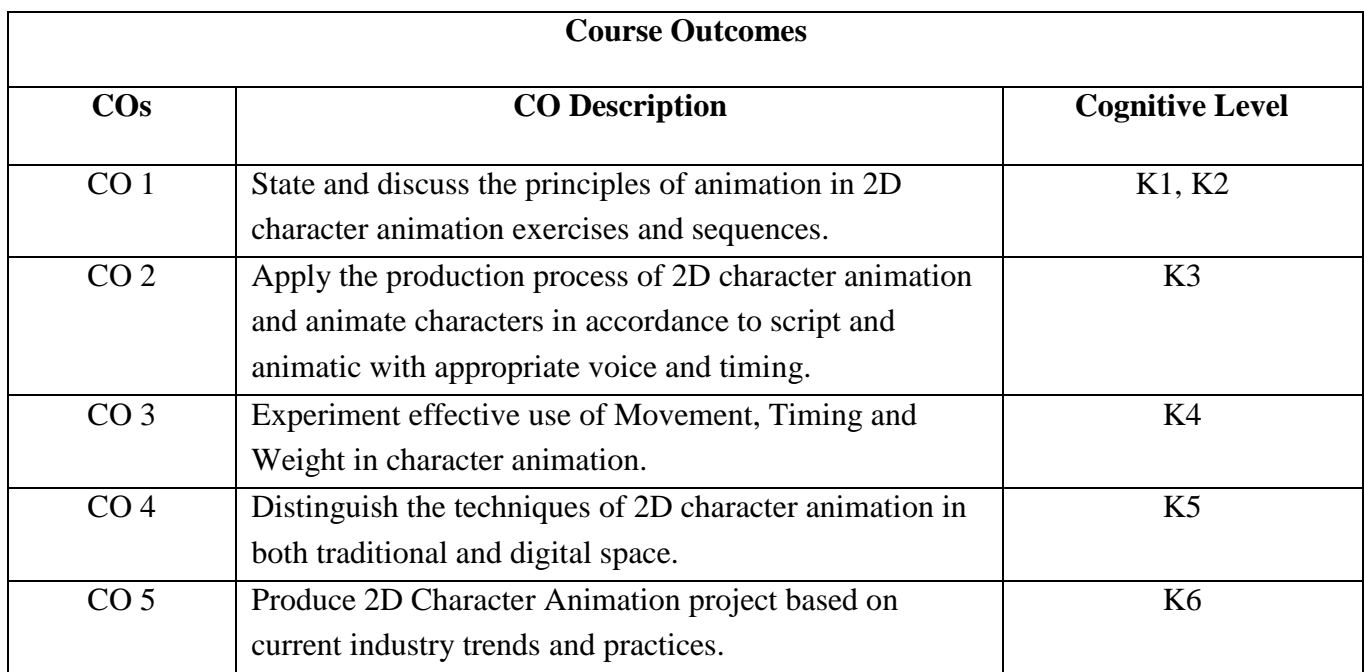

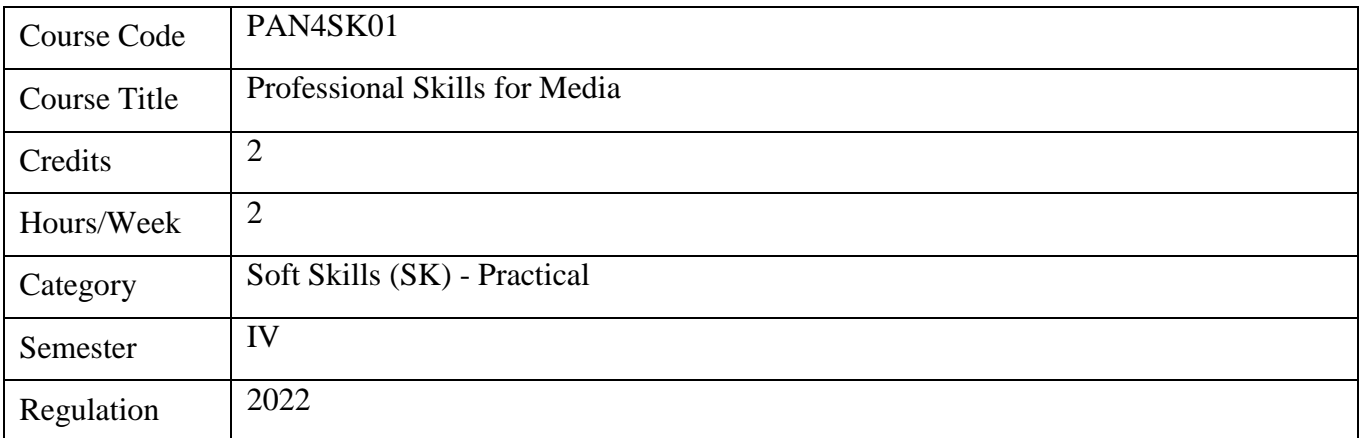

- 1. Understand the portfolio requirement details and formats
- 2. Study the Industry requirements, job description and job categories
- 3. How to choose the best work to include in a portfolio, and how to put together aportfolio?
- 4. Learn how to write a resume and cover letter, submit your portfolio, and apply forjobs
- 5. How to prepare for an interview and how to present your portfolio

#### **Course Objectives**

- 1. To understand the importance of a portfolio
- 2. To develop Industry requirements, skills required
- 3. To understand How to choose the best work for portfolio
- 4. To understand how to write a resume and cover letter
- 5. To develop and prepare for an interview and how to present your portfolio.

# **SYLLABUS**

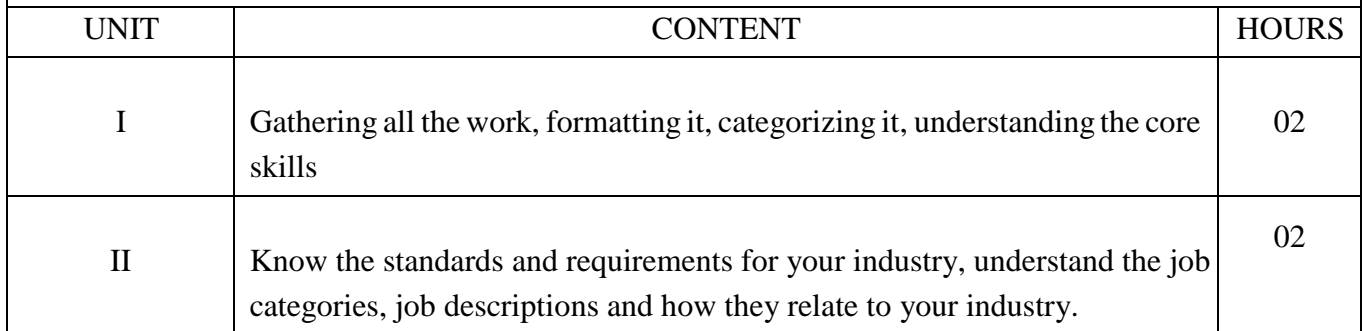

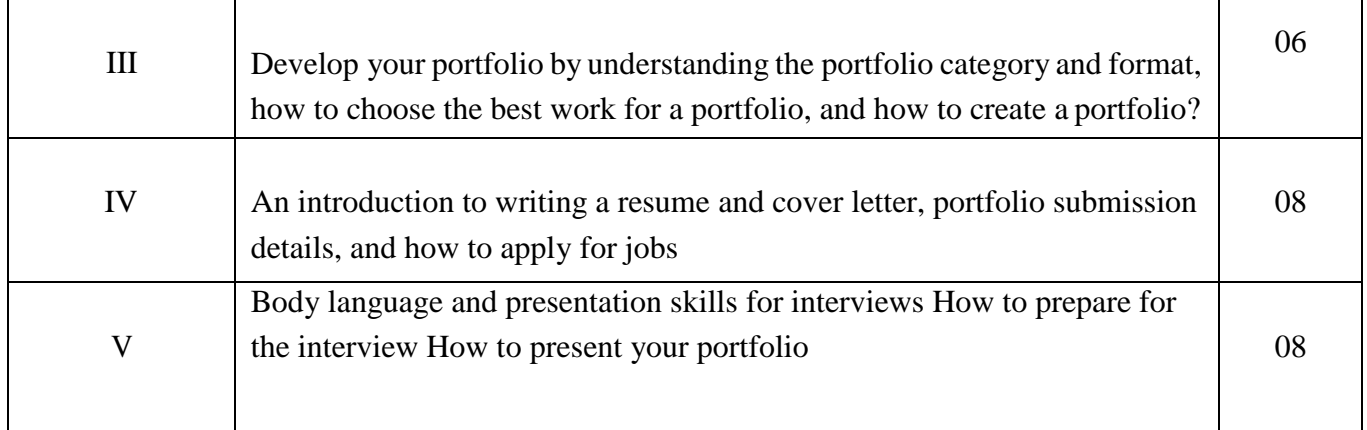

- 1. Carnegie, D. (2022). *How to win Friends & Influence People* (100th Printing ed.). SIMON & SCHUSTER.
- 2. Taylor, F. (2010). *How to Create a Portfolio and Get Hired: A Guide for GraphicDesigners and Illustrators* (Portfolio Skills). Laurence King Publishing.
- 3. Acker, M. (2021). *Speak With No Fear: Go from a nervous, nauseated, and sweaty speaker to an excited, energized, and passionate presenter* (2nd ed.). Advantage Publishing Group.

## **Suggested Readings**

- 1. Houde, S. (2021). *Good Work: How to Build a Career that Makes a Difference in the World* (1st ed.). Kogan Page.
- 2. Jay, R. (2014). *How to Succeed in any Interview, 3rd edition (Brilliant Business)*(3rd ed.). Trans-Atlantic Publications.
- 3. Falcone, P. (2018). *96 Great Interview Questions to Ask Before You Hire* (Third ed.). AMACOM

- 1. <https://www.g2.com/articles/graphic-design-portfolio>
- 2. <https://www.creativebloq.com/features/6-free-resources-to-improve-your-portfolio>
- 3. <https://www.shillingtoneducation.com/blog/graphic-design-portfolio/>
- 4. <https://www.canva.com/learn/portfolio/>
- 5. https[://www.flux-academy.com/blog/10-inspiring-graphic-design-portfolios-how-to](http://www.flux-academy.com/blog/10-inspiring-graphic-design-portfolios-how-to-)create-your-own
- 6. https:[//www.simplilearn.com/interview-preparation-free-course-skillup](http://www.simplilearn.com/interview-preparation-free-course-skillup)
- 7. https:[//www.careercup.com/](http://www.careercup.com/)

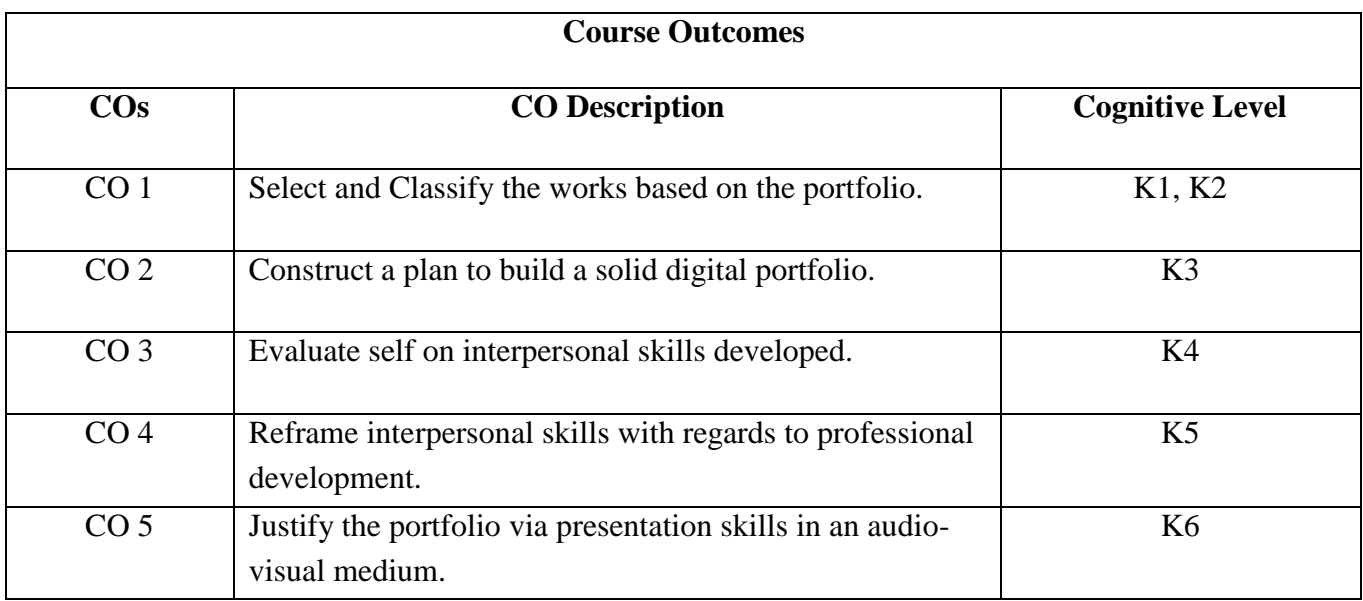

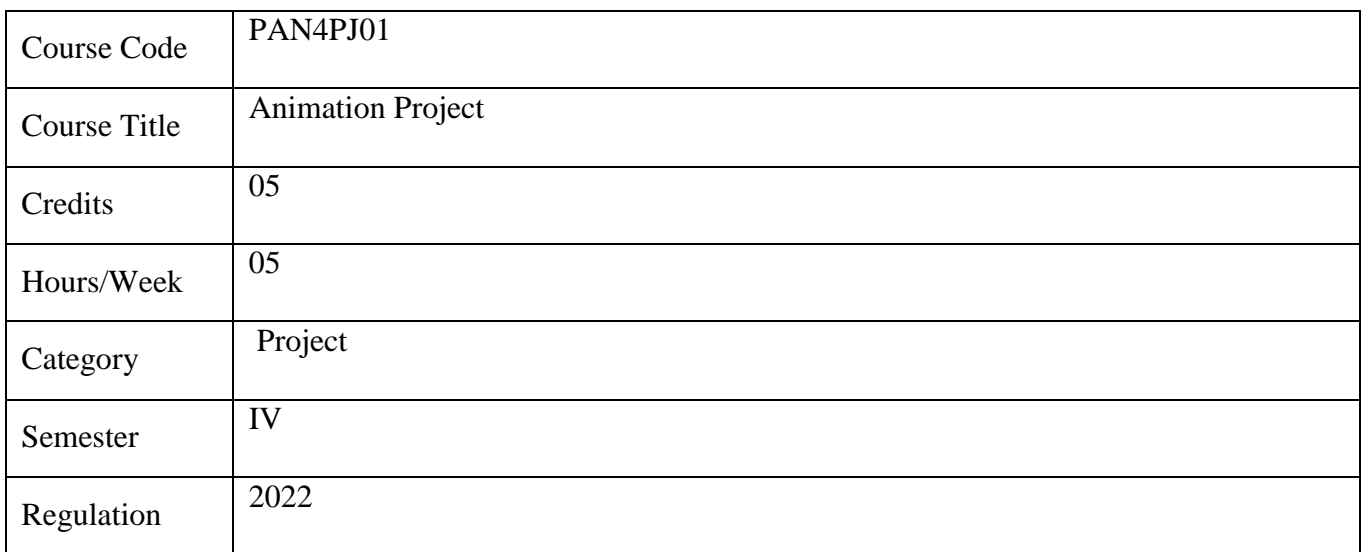

Animation Film Project. Each student is required to produce a short animation film project of about 2-3 minutes' duration.

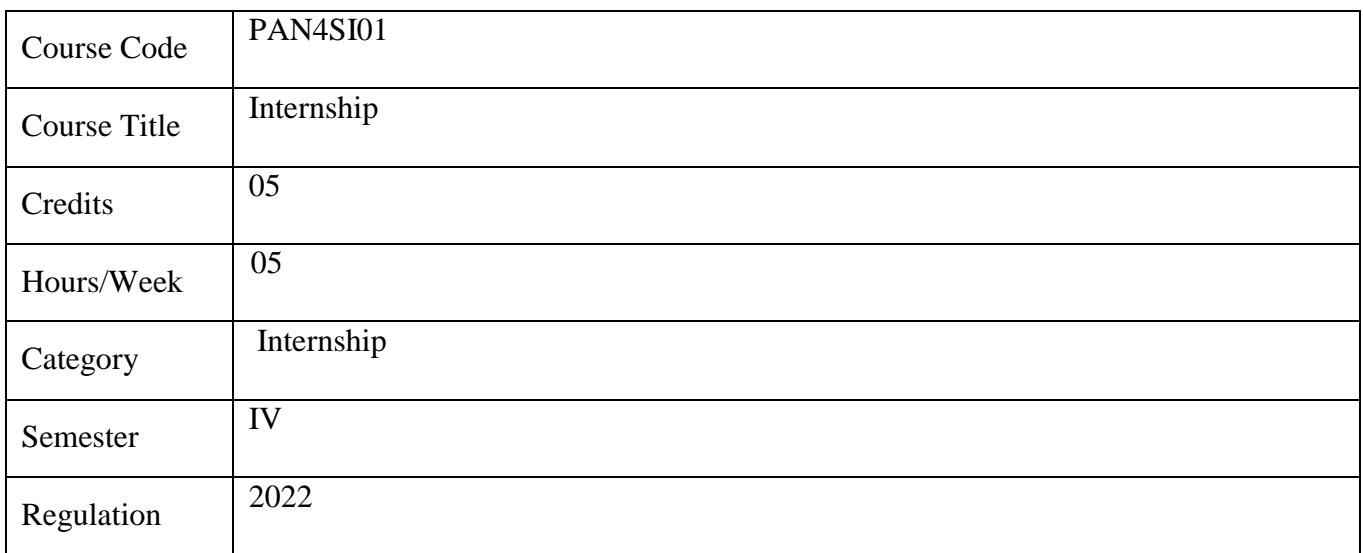

Internship Students shall undergo internship with the reputed Graphics and Animation studio. Students shall produce the diary of the activities undertaken during internship for valuation.

# **LOCF BASED DIRECT ASSESSMENTS**

# **COGNITIVE LEVEL (CL) AND COURSE OUTCOME (CO) BASED CIA QUESTION PAPER FORMAT (PG)**

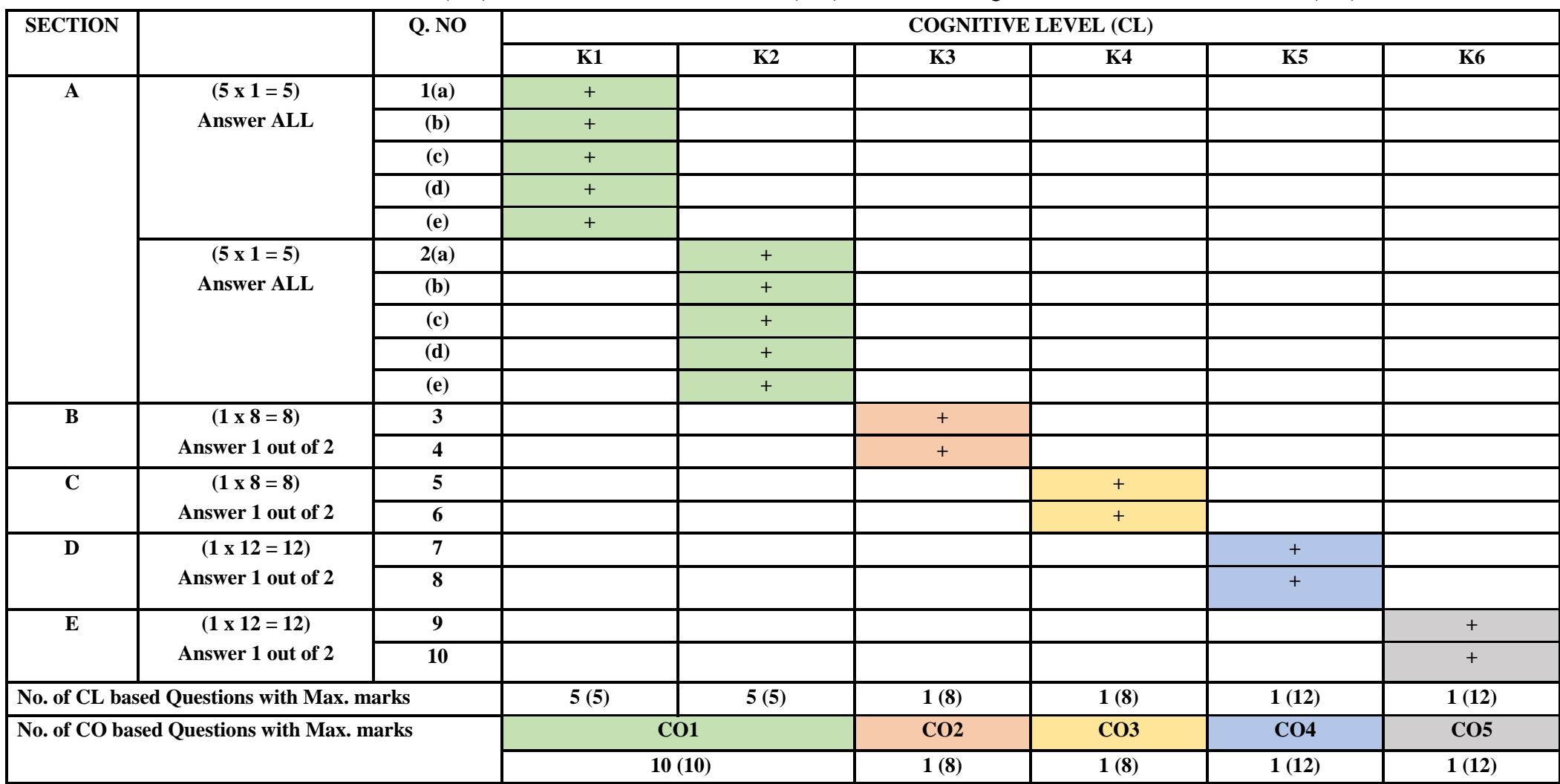

Forms of questions of **Section A** shall be MCQ, Fill in the blanks, True or False, Match the following, Definition, Missing letters. Questions of **Sections B, C, D**  and E could be Open Choice/ built in choice/with sub sections. Component III shall be exclusively for cognitive levels K5 and K5 with 20 marks each. CIA shall be conducted for 50 marks with 90 min duration.

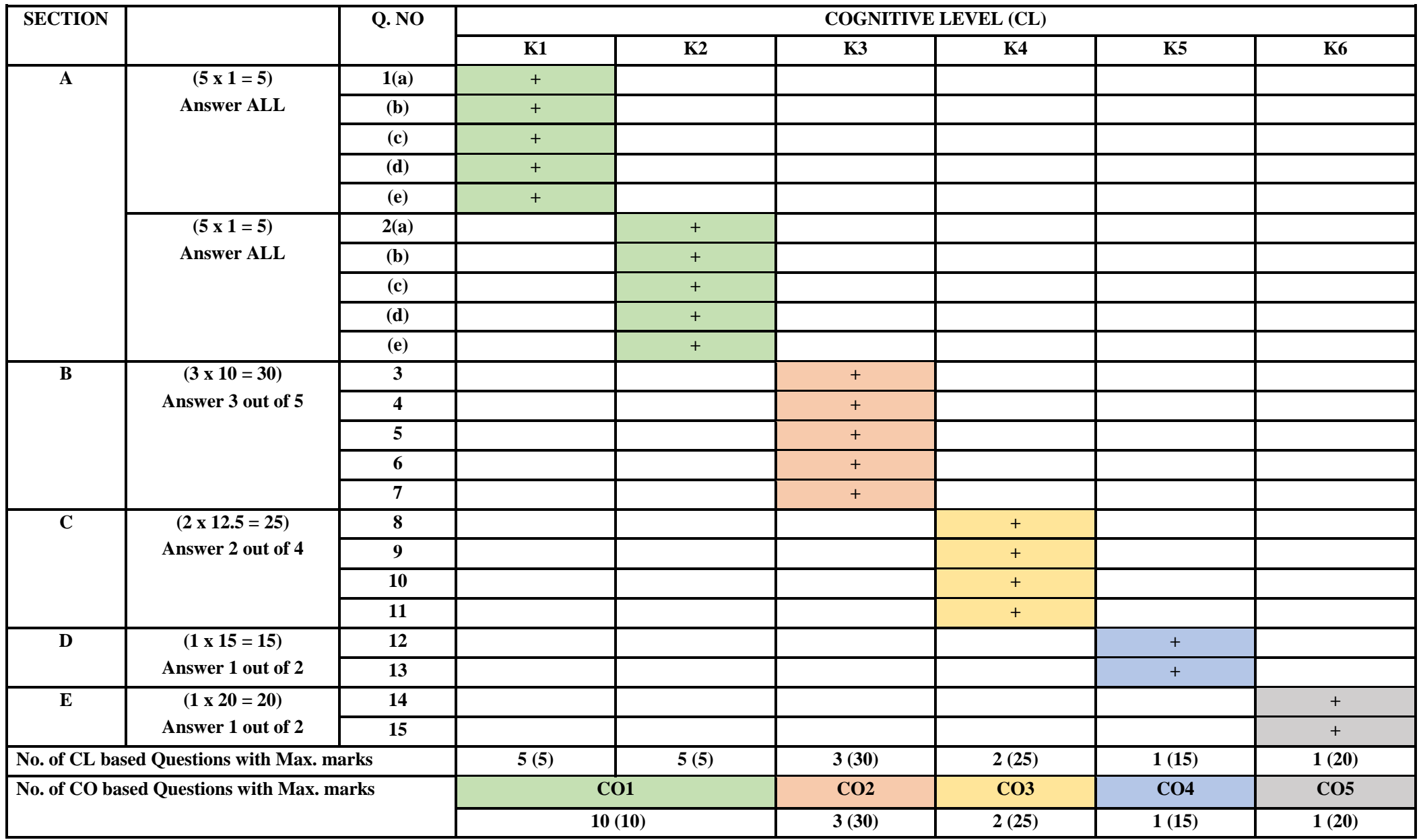

# **COGNITIVE LEVEL (CL) AND COURSE OUTCOME (CO) BASED END SEMESTER EXAMINATION QUESTION PAPER FORMAT (PG)**

# **IMPORTANT**

- Forms of questions of **Section A** shall be MCQ, Fill in the blanks, True or False, Match the following, Definition, Missing letters.
- Questions of **Sections B, C, D and E** could be Open Choice/ built in choice/questions with sub divisions.
- Maximum sub divisions in questions of Sections B, C shall be 2 and 4 in Sections D, E).

| <b>Course Outcome</b>   | CO <sub>1</sub> |        | CO <sub>2</sub> | CO <sub>3</sub> | CO <sub>4</sub> | CO <sub>5</sub> | <b>TOTAL</b> |
|-------------------------|-----------------|--------|-----------------|-----------------|-----------------|-----------------|--------------|
| <b>Cognitive Levels</b> | K1              | K2     | K3              | <b>K4</b>       | K5              | <b>K6</b>       |              |
| CIA <sub>1</sub>        |                 |        |                 |                 | 12              | 12              | 50           |
| $CIA 2$                 |                 |        |                 |                 | 12              | 12              | 50           |
| <b>Comp III</b>         |                 |        |                 |                 | 20              | 20              | 40           |
| <b>Semester</b>         |                 |        | 30              | 25              | 15              | 20              | 100          |
| <b>Total Marks (CL)</b> | 15(6%)          | 15(6%) | 46(19%)         | 41 $(17%)$      | 59 $(25%)$      | 64(27%)         | 240          |
| <b>Total Marks (CO)</b> | 30(12%)         |        | 46(19%)         | 41 $(17%)$      | 59 $(25%)$      | 64(27%)         | 240          |

**TOTAL MARKS DISTRIBUTION OF DIRECT ASSESSMENTS BASED ON CL AND CO (PG)**